Shiksha Mandal's

# G. S. College of Commerce & Economics, Nagpur NAAC Accredited "A" Grade Autonomous Institution

# Syllabus for the Course of BACHELOR OF COMMERCE (COMPUTER APPLICATION) w.e.f. 2022-2023

|             | BACHELOR OF COMMERCE (COMPUTER APPLICATION) [B.C.C.A.]                                                                                           |
|-------------|----------------------------------------------------------------------------------------------------|
| Α           | PROGRAMME OUTCOMES                                                                                                    |
|             | After completing three years of B.Com. (Computer Application) programme, students are expected to                                                |
| PO-1        | Gain fundamental as well as advance knowledge of all the key and broad concepts in the field of Information                                      |
|             | Technology and Computer Application in general and the main domains of Commerce, Accountancy and                                                 |
|             | Statistics, Business Management and Administration, Economics, and Business Communication in particular                                          |
|             | through various core, elective and skill-foundation                                                                                              |
| PO-2        | Acquire and develop basic and advance skills in computer application and information technology                                                  |
|             | for business such as accounting software like Tally.ERP 9.0, management information systems,                                                     |
|             | database management systems, programming languages, web designing etc. in order to develop                                                       |
|             | into professionals in different fields of Information Technology and apply these IT skills for the                                               |
| <b>DO 3</b> | promotion of Industry and business.                                                                                                    |
| PO-3        | Be able to use and apply their knowledge and skills to find effective solutions to real life situations                                          |
| PO-4        | and challenges and take effective decisions.                                                                                                    |
| PU-4        | Be capable of gaining employment in public and private sectors by virtue of their knowledge and skills acquired during the course of graduation. |
| PO-5        | Be competent to serve in various industries and sectors especially in the field of information                                                   |
| FO-3        | technology, banking and insurance sectors, finance companies, logistical services etc. in various                                                |
|             | positions viz. system administrator, network system and data analyst, database administrator, chief                                              |
|             | information officer etc.                                                                                                    |
| PO-6        | Be capable of self-employment or venturing into a start-up by virtue of course in entrepreneurship                                               |
|             | development                                                                                                    |
| PO-7        | Have a solid foundation to build a larger corpus of knowledge through higher studies including post-                                             |
|             | graduation and research not only in the field of Commerce and Information Technology but also in                                                 |
|             | other areas owing to the inter-disciplinary approach and study of Open and Generic Electives.                                                    |
| В           | PROGRAMME SPECIFIC OUTCOMES                                                                                                    |
|             | After completing three years of B.Com. (Computer Application) programme, students would                                                          |
| PSO-1       | Have proficiency in the basic and advanced knowledge of the core information technology subjects                                                 |
|             | viz. Programming in C, C++ & C#, VB.NET, Core Java, Advanced Java and Android, Python, Dynamic                                                   |
|             | Web Designing, Database Management Systems and Oracle, Operating Systems and Computer                                                            |
|             | Hardware and Networking Commerce as well as the core Commerce subjects of Accountancy,                                                           |
|             | Business Economics, Business Laws, Taxation, Indian Financial Systems etc.                                                                       |
| PSO-2       | Have proficiency in various Discipline-specific and Generic Electives of their choices and interests.                                            |
| PSO-3       | Have specialized knowledge of Programming Languages, Database Management Systems,                                                                |
|             | Management Information Systems, Web designing and key areas of Financial Accountancy,                                                            |
|             | Management Accountancy, Cost Accountancy, Economics, Business Laws, Corporate Law and                                                            |
|             | Secretarial Practices and Taxation.                                                                                                    |
| PSO-4       | Have specialized knowledge of E-commerce, Indian Banking and Insurance System, International                                                     |
|             | Trade and Business Administration, Security Analysis and Portfolio Management,                                                                   |
| PSO-5       | Have proficiency in both Direct and Indirect Taxes with special emphasis on Corporate Tax and GST.                                               |
| PSO-6       | Have proficiency in HRM, Entrepreneurship Development, Industrial and Labour Laws, E-Commerce                                                    |
| PSO-7       | Have exposure to Gandhian Economics, Econometrics, Intellectual Property Rights, E- Governance,                                                  |
|             | Constitution of India, Public Administration etc. through Electives leading to holistic development                                              |
|             | through an interdisciplinary approach.                                                                                                    |
| PSO-8       | Prepare for Competitive Examinations by doing an Elective Course on Quantitative Aptitude                                                        |
|             | and Logical Reasoning.                                                                                                    |
| PSO-9       | Be able to apply Computer Application and data analytical skills in business decisions making.                                                   |
| PSO-10      | Be acquainted with business ethics and corporate culture and corporate governance.                                                               |

| С   | <b>COURSE CONTENT</b>                                          | S                                                                                                    |
|-----|----------------------------------------------------------------|----------------------------------------------------------------------------------------------------|
|     | Course                                                         | Outcome                                                                                                    |
| 1.  | English Language<br>Skills                                     | Students will able to develop competence and proficiency in English Language<br>by studying relevant and motivating prose texts, Business Communication and<br>Correspondence skills, Grammar skills and Vocabulary.                                                                                                    |
| 2.  | Financial                                                      | Students will be able to understand the fundamentals of Accounting and the                                                                                                    |
|     | Accounting                                                     | process of preparation of accounts as per the need of business organization.                                                                                                    |
| 3.  | Economics                                                      | Students will be able to relate the concepts and theories of Economics with the real world and its practical application in business.                                                                                                    |
| 4.  | Programing in C                                                | Students will be able to work on enterprise applications, games, graphics, and applications requiring calculations, etc. by learning C language. Students would able to design and develop Operating Systems like Windows, Linux etc.                                                                                           |
| 5.  | Information System<br>and Information<br>Technology            | Students will be able to get benefit of keeping appropriate data about each user's task in a format best suited to that user and can do any task effectively and efficiently in a suitable format                                                                                                    |
| 6.  | Mathematics                                                    | Students will be able to get detailed understanding of various aspects of data collection and tabulation, learn application of measures of central tendency and get acquainted with the practical application of index number and to understand practical applications of business mathematics.                                 |
| 7.  | Operating System<br>and Computer<br>Hardware and<br>Networking | Student would able to get the knowledge of Operating System and Computer<br>Hardware & Network connected peripheral devices like printers, scanners and<br>copiers or sharing of system and application software between multiple users.                                                                                        |
| 8.  | Programming in C++                                             | Student can develop interest in areas where C++ is popularly used i.e. Operating Systems, Libraries, Graphics, Banking Applications, Databases, Embedded Systems, Compilers.                                                                                                    |
| 9.  | Business Ethics and<br>Corporate Culture                       | Students will be able to understand the concept of ethics in business and their importance and develop acceptable attitudes and viewpoints with respect to business ethics and social responsibility.                                                                                                    |
| 10. | Cost Accounting                                                | Students will be able to understand the fundamentals of Cost Accounting and the process of preparation of cost accounts and statement to arrive at cost of product as well as to know the amount of profit.                                                                                                    |
| 11. | Company Law &<br>Secretarial Practice                          | Students will be able to understand the process of formation and incorporation<br>of company in India; the framework of Memorandum of Association and Article<br>of Association and Prospectus. Also learn about the concept of Share Capital,<br>Shareholders, Members, Role of a Managing Director and meetings of companies. |
| 12. | Web Designing and<br>HTML                                      | Students will be able to create web pages which can be understood by any web browsers.                                                                                                    |
| 13. | Programming in C#                                              | Students would able to develop native windows applications, mobile apps, websites, games and even native Android or iOS apps by learning of C# with some additional frameworks like Xamarin or Mono.                                                                                                    |
| 14. | MIS and System<br>Analysis                                     | Students would be able to know the current status of organization at a glance through Management Information System & System Analysis in order to improve the quality of decisions.                                                                                                    |
| 15. | Computer<br>Application in<br>Business                         | Students will be able to use of MS Word, MS Power point and MS Excel Software<br>in business, computerized accounting with the Tally accounting software, E-filing<br>procedures of Direct Taxes and E-compliances of Indirect Taxes.                                                                                           |

|     | 84                       |                                                                                    |
|-----|--------------------------|------------------------------------------------------------------------------------|
| 16. | Management               | Students will understand fundamentals of Management Accounting and practical       |
|     | Accounting               | knowledge about various tools of management accounting for taking managerial       |
|     |                          | decisions.                                                                         |
| 17. | Business Laws            | Students will be able to demonstrate an understanding of Legal Environment of      |
|     |                          | Business in Indian scenario, apply basic legal knowledge to business transactions  |
|     |                          | and communicate effectively using standard business and legal terminology.         |
| 18. | VB.NET                   | Students can create wide range of applications like console- based applications,   |
|     |                          | window-based applications, window services web application, web services etc.      |
| 19. | Dynamic Web              | Students can present dynamic web content on web browsers for the personal and      |
|     | Designing                | professional users.                                                                |
|     | (PHP and My SQL)         |                                                                                    |
| 20. | Database                 | Students can manage the database by DBMS & Oracle used for running Online          |
|     | Management               | Transactions Processing (OLTP), Data Warehousing (DW) and mixed database           |
|     | System and Oracle        | workload. Students can store and retrieve related information.                     |
| 21. | Environmental            | Students will be able to understand the concept of Ecosystems and Environment,     |
|     | Studies                  | the concept of biodiversity and its conservation and environmental pollution.      |
| 22. | Auditing and             | Students will be able to understand mechanisms of Corporate Governance, role       |
|     | Corporate                | of Board of Directors in Corporate Governance and corporate Governance in          |
|     | Governance               | Indian context                                                                     |
| 23. | Indian Financial         | Students will be able to understand the concept of money markets, capital          |
|     | System                   | markets and various instruments of money and capital markets, instruments of       |
|     |                          | global capital markets, financial markets and the meaning and working of           |
|     |                          | derivative market in India.                                                        |
| 24. | Core Java                | Students would able to design application software for both desktop and web        |
|     |                          | applications.                                                                      |
| 25. | Python                   | Students can create and learn Console application, Desktop application, web        |
|     |                          | development, Machine learning, Internet of Things (IOT) applications, system       |
|     |                          | scripting. Students can connect to database system so that they can handle big     |
|     |                          | data and perform complex mathematics.                                              |
| 26. | Indian Banking and       | Student will be able to understand, the principles of borrowing and lending,       |
|     | Insurance System         | Internet banking and concepts of insurance.                                        |
| 27. | ,<br>International Trade | Students will be able to Explain the concepts in international business with       |
|     | and Business             | respect to foreign trade/international business and Administration.                |
|     | Administration           |                                                                                    |
| 28. | Human Resource           | Students would be able to build understanding about the aspects of managing        |
|     | Management               | Human Resources in an organisation.                                                |
| 29. | Entrepreneurship         | Students will be able to understand historical evolution of entrepreneurship,      |
|     | Development              | various entrepreneurship trends, procedures of opportunity scouting and idea       |
|     |                          | generation, the concept, need, problems of Rural entrepreneurship and              |
|     |                          | measures to develop the same.                                                      |
| 30. | Quantitative             | Student will be able to understand concept of ratio and proportion, concept of     |
|     | Aptitude and Logical     | interest and logical reasoning.                                                    |
|     | Reasoning                |                                                                                    |
| 31. | Econometrics             | Students would be able to develop clarity on application of statistical techniques |
| 51. |                          | to analyses and solve economic issues. Students would build an attitude towards    |
|     |                          | the applicability of statistical techniques to various economic issues to evolve   |
|     |                          | with a concrete solution.                                                          |
|     |                          |                                                                                    |

| 32. | E-Governance          | Student will be able to understand compliance norms of e-governance related to       |  |  |
|-----|-----------------------|--------------------------------------------------------------------------------------|--|--|
| 52. |                       | tax filings, GST filings and companies and LLP.                                      |  |  |
| 33. | Introduction to       | Student will be able to understand tourism development and impact of tourism         |  |  |
| 55. | Travel and Tourism    |                                                                                      |  |  |
| 24  |                       | and rural tourism and other related aspects.                                         |  |  |
| 34. | Corporate Tax         | Student will be able to understand the provisions of direct taxes relating to        |  |  |
|     | Planning              | corporate tax, application of tax provisions in respect of tax planning              |  |  |
|     |                       | considerations relating to companies.                                                |  |  |
| 35. | Advanced Java and     | Students can learn simplified mobile app development process. Students can also      |  |  |
|     | Android               | create custom mobile apps that solve customer problems and increase value for        |  |  |
|     |                       | their business.                                                                      |  |  |
| 36. | ASP.NET               | Students can get help to create web pages and web technologies like                  |  |  |
|     |                       | amazon.com, ebay.com and many other popular web sites by using ASP. NET as           |  |  |
|     |                       | the framework.                                                                       |  |  |
| 37. | Security Analysis     | Students will be able to understand risk & return analysis, share valuation and      |  |  |
|     | and Portfolio         | portfolio Management through application of Various Models.                          |  |  |
|     | Management            |                                                                                      |  |  |
| 38. | Goods and Service     | Student will be able to understand the concept of charge and levy of Goods and       |  |  |
|     | Тах                   | Service Tax and computation of tax liability of Goods and Service Tax.               |  |  |
| 39. | Industrial and        | Student will be able to understand functioning of factories and industries,          |  |  |
|     | Labour Laws           | compensation Laws and Union Laws.                                                    |  |  |
| 40. | E-Commerce            | Student will be able to understand the concepts of E- Commerce & E-Business,         |  |  |
|     |                       | basic requirements of E-Commerce and use of digital payment systems.                 |  |  |
| 41. | Gandhian              | Students would be acquainted with the understanding about the various aspects        |  |  |
|     | Economics             | of socio-economic principles of Gandhian ideology related to Economics and the       |  |  |
|     |                       | implications of Gandhian Economics with respect to Indian Economy.                   |  |  |
| 42. | Introduction to       | Student will be able to understand functioning of Public Administrative              |  |  |
|     | Public                | Authorities, the Concept of Democratic Governance and functioning of                 |  |  |
|     | Administration        | Parliament.                                                                          |  |  |
| 43. | Intellectual          | Student will be able to understand the concept of Intellectual Property Rights,      |  |  |
|     | Property Rights       | functioning of Patents and concepts of Copyright and Trademarks                      |  |  |
| 44. | Constitution of India | Student will be able to understand the basics of the Constitution, Citizenship       |  |  |
|     | and Human Rights      | Rights and Human Rights                                                              |  |  |
| 45. | Project               | Students would be able to gain practical knowledge through exposure to different     |  |  |
|     | -                     | problems and are expected to find solutions through project work on any given        |  |  |
|     |                       | idea/topic. Students would be able to understand which programming language          |  |  |
|     |                       | is handy for them to make their project easier. Live projects will allow students to |  |  |
|     |                       | gain valuable work experience                                                        |  |  |
|     |                       | during study.                                                                        |  |  |
|     |                       |                                                                                      |  |  |

|         |                                                                  |                               | MESTER I                       |                                |  |
|---------|------------------------------------------------------------------|-------------------------------|--------------------------------|--------------------------------|--|
|         | a abina Haura 4                                                  |                               | ge Skills (BCCAL 1.E)          | Crewe Longuage                 |  |
|         | aching Hours: 4 Total Credits: 4 Total Marks: 80 Group: Language |                               |                                |                                |  |
| Objec   |                                                                  | Fatronronours                 |                                |                                |  |
|         | Introducing great                                                |                               |                                |                                |  |
|         | Developing Com                                                   | imar and Vocabulary Compo     | anonts                         |                                |  |
|         | ing Outcomes:                                                    |                               | Jients                         |                                |  |
|         | •                                                                | of implementing great en      | represeurs would be ach        | ieved by introducing 6 best    |  |
|         | =                                                                |                               | -                              | rs from the book- 'Modern      |  |
| •       |                                                                  |                               | •                              | f commerce background. The     |  |
|         |                                                                  |                               |                                | ttitude, hard work, integrity, |  |
| -       |                                                                  | r a great entrepreneur. The   |                                |                                |  |
|         | •                                                                |                               |                                | oducing the students to basic  |  |
|         | -                                                                |                               | -                              | ated the knowledge of basic    |  |
|         | of communication                                                 |                               |                                |                                |  |
| Unit II | II- The objective fo                                             | r introducing Grammar wa      | s to enhance the skills of L   | anguage learning, which was    |  |
|         | =                                                                | ng grammar concepts.          |                                |                                |  |
|         |                                                                  | f implementing Vocabulary     | was to enhance language s      | kills of students.             |  |
| Unit    |                                                                  |                               | Content                        |                                |  |
| I       | Great Entreprene                                                 | eurs                          |                                |                                |  |
|         | Akio Morita, Dhir                                                | ubhai Ambani, Mallika Srini   | vasan, Rahul Bajaj, Ratan Ta   | ata, Priya Paul                |  |
| Ш       | Communication                                                    | : Aller                       |                                |                                |  |
|         | Definition, i                                                    | importance, nature, scope     | TOR STATE                      |                                |  |
|         | <ul> <li>Elements of</li> </ul>                                  | f the Communication Proce     | ss- Sender, Channel, Messa     | ge. Receiver and Feedback      |  |
|         |                                                                  | f Communication- Verbal &     |                                |                                |  |
|         |                                                                  | ommunication- Formal and      |                                | lectronic & Print              |  |
|         |                                                                  | of Communication- Vertical    |                                |                                |  |
|         |                                                                  | effective communication       | , Honzontal, Diagonal          |                                |  |
|         |                                                                  | Yile I                        |                                |                                |  |
|         |                                                                  | ation Networks                |                                |                                |  |
| 111     | Grammar                                                          |                               | ige                            |                                |  |
|         | Parts of Spe                                                     |                               |                                |                                |  |
|         | • Types of Se                                                    | ntences                       |                                |                                |  |
|         | Tenses                                                           |                               |                                |                                |  |
|         |                                                                  | ition of Sentences- Interrog  |                                | -Negative; Exclamatory-        |  |
|         |                                                                  | uestion tag; Inter-change o   | f Degree etc.                  |                                |  |
| IV      | Vocabulary                                                       | of words, Drimony words       |                                | vivotivos, sesendam            |  |
|         |                                                                  | of words: Primary words, co   | mpound words, primary de       | envalives, secondary           |  |
|         |                                                                  | (Pre-fixes/suffixes)          |                                | ( vorbe                        |  |
| Beelv   | Formation of Recommended:                                        | of nouns from verbs/adject    | ives; adjectives from nouns,   | verbs                          |  |
|         |                                                                  | Tayt Book 'Modorn Trailb      | lazors' Edg. A Dhoto & U Dh    | ata Rublishad by Origant       |  |
|         | Blackswan.                                                       | Text-Book - 'Modern Trailb    | azers Eus-A.Dhole & H.Dh       | ote, Published by- Ohent       |  |
|         |                                                                  | Communication Skills - Kri    | shna Mohan & Meera Bang        | rji (Macmillan), R.C.Sharma    |  |
|         | & Krishna Mohan                                                  | , communication Skills – Kli  |                                |                                |  |
|         |                                                                  | ol English Grammar & Comp     | osition- Wren & Martin Re      | vised & Edited by N D V        |  |
|         | Prasada Rao (S.Cha                                               |                               |                                | VISCU & LUILEU DY 14.D.V.      |  |
|         | •                                                                | -                             | Carthy & Falicity O'Dall En    | glish Vocabulary- N D V        |  |
| 4       |                                                                  | capulary in Lise- Milchael Mi |                                |                                |  |
|         | Prasada Rao                                                      | cabulary in Use- Michael Mo   | continy & relicity O Dell, Ell |                                |  |

|        | Financial Accounting – I (BCCAC 1.1)                                                                          |  |  |
|--------|----------------------------------------------------------------------------------------------------|--|--|
| Теа    | aching Hours: 4 Total Credits: 4 Total Marks: 80 Group: Core                                                  |  |  |
| Objec  | tives: The objective of this paper is to help students to acquire conceptual knowledge of the financial       |  |  |
| accou  | nting and to impart skills for recording various kinds of business transactions.                              |  |  |
| Learni | ing Outcomes:                                                                                                 |  |  |
| 1.     | To understand the fundamentals of accounting.                                                                 |  |  |
| 2.     | To understand the process of preparation of final accounts of sole trading concern.                           |  |  |
| 3.     | To get acquainted with concept and process of joint venture accounts.                                         |  |  |
| 4.     | The students would be coherent with the concept of depreciation.                                              |  |  |
| Unit   | Content                                                                                                    |  |  |
| I      | Basics of Accounting:                                                                                         |  |  |
|        | Theory: Meaning and scope of Accounting, Need, Development & Definition of accounting, Branches               |  |  |
|        | of accounting and Principles, Concepts and Conventions of accounting, Journal Entries of Transactions,        |  |  |
|        | Ledgers and Trial Balance                                                                                     |  |  |
|        | Practical Problems: Preparation of Journal, Leaders and Trial Balance                                         |  |  |
| II     | Final Accounts of Sole Traders:                                                                               |  |  |
|        | <b>Theory:</b> Meaning of Final Account, Characteristics and Format of Trading A/c, Profit and Loss A/c and   |  |  |
|        | Balance Sheet, Meaning and nature of Adjustment.                                                              |  |  |
|        | Practical Problems: Preparation of Trading A/c, Profit and Loss A/c and Balance sheet from Trail              |  |  |
|        | balance and Adjustments                                                                                       |  |  |
| 111    | Joint Venture:                                                                                                |  |  |
|        | Theory: Meaning of Joint Venture, Characteristics of Joint Venture, Advantages and Disadvantages of           |  |  |
|        | Joint Venture, Methods of Joint Ventures, Distinction between Joint Venture and Partnership.                  |  |  |
|        | Practical Problems: Preparation of various accounts as per Centralized Method and Decentralized               |  |  |
|        | Method of Joint Venture.                                                                                      |  |  |
| IV     | Depreciation:                                                                                                 |  |  |
|        | Theory: Meaning of Depreciation, Nature, Characteristics and Advantages of Depreciation, Need of              |  |  |
|        | Depreciation, Various Methods of charging Depreciation (i) Straight line method, ii) Reducing balance         |  |  |
|        | method iii) Annuity method iv) Depreciation fund method v) Depreciation fund insurance policy                 |  |  |
|        | method.                                                                                                    |  |  |
|        | <b>Practical Problems:</b> Preparation of Depreciation A/c, Machinery A/c under: (i) Straight line method ii) |  |  |
|        | Reducing balance method iii) Annuity method iv) Depreciation fund method v) Depreciation fund                 |  |  |
|        | insurance policy method.                                                                                      |  |  |
|        | Recommended:                                                                                                  |  |  |
| 1.     | Financial Accounting, Paul, S. K, New Central Book Agency                                                     |  |  |
| 2.     | Financial Accounting for Managers- Ghosh, T. P. Taxman Allied Service                                         |  |  |
| 3.     | Financial Accounting - Dr. V. K. Goyal, Excel Books                                                           |  |  |
| 4.     | Financial Accounting - Jain S.P., Narang K.L., Kalyani Publishers, Delhi.                                     |  |  |
| 5.     | Financial Accounting- Grewal, Shukla, S. Chand Publications, Delhi                                            |  |  |

|       |                                    |                                    | 1ESTER I                                |                                |
|-------|------------------------------------|------------------------------------|-----------------------------------------|--------------------------------|
|       |                                    |                                    | omics (BCCAC 1.2)                       |                                |
|       | eaching Hours: 4                   | Total Credits: 4                   | Total Marks: 80                         | Group: Core                    |
| -     | ctives:                            |                                    | ····                                    |                                |
|       | •                                  | •                                  | sic concepts of business eco            |                                |
|       | behaviour.                         | mester, students will be a         | ble to analyze and predict c            | onsumption and production      |
| -     |                                    |                                    |                                         |                                |
|       | ing Outcomes:                      | rolate the concents and th         | poorios of oconomics with th            | e real world and its practical |
|       | cation in business.                | relate the concepts and th         |                                         | e real world and its practical |
| • •   |                                    | ster students will he ahl          | e to analyze and predict co             | onsumption and production      |
| behav |                                    | iter, students win be usi          |                                         |                                |
| Unit  |                                    |                                    | Content                                 |                                |
| 1     | Foundation of Bus                  | iness Economics                    | •••••••                                 |                                |
| -     |                                    | omics – meaning, nature,           | scope                                   |                                |
|       |                                    | _                                  | aning, merits and demerits              |                                |
|       |                                    | •                                  | narginal utility & law of dimi          | nishing utility                |
|       | 4. Indifference                    | Curve Analysis: Concept,           | definition, Properties, Indi            | ifference Map, Consumer's      |
|       | equilibrium                        |                                    |                                         |                                |
| П     | Demand – Elasticit                 | ty of demand & demand f            | orecasting                              |                                |
|       |                                    |                                    |                                         | n exceptions, Expansion and    |
|       |                                    | mand, Contraction and De           |                                         |                                |
|       |                                    |                                    | s, Degree of price elasticit            | y of demand, Methods of        |
|       |                                    | of elasticity of demand            |                                         | <b>C</b>                       |
|       |                                    |                                    | nce & techniques of demand              | forecasting                    |
|       | 4. Concept of de                   |                                    |                                         |                                |
| 111   |                                    | ion, cost & revenue                | tions Cobb & Douglas Dr                 | aduction functions CDC 12      |
|       |                                    | onsumption & Production            | otions, coop & Douglas Pr               | oduction function; SDG 12      |
|       |                                    |                                    | Production function): Law or            | f returns to scale (Long Run   |
|       | Production fu                      |                                    | roduction function, law o               |                                |
|       |                                    |                                    | ost, Variable cost, Total cost,         | Average cost, Marginal cost    |
|       | (Short and Lor                     |                                    |                                         |                                |
|       | 4. Concepts of re                  | evenue, types of revenue-          | Average revenue, Marginal r             | evenue, Total Revenue          |
| IV    | Market Structure                   |                                    |                                         |                                |
|       |                                    | 0, ,                               | •                                       | oncept of firm & Industry,     |
|       | -                                  | •                                  | ion, Equilibrium of firm & inc          | -                              |
|       |                                    |                                    | · •                                     | crimination: Concept, types,   |
|       |                                    | s for price discrimination t       | •                                       |                                |
|       |                                    |                                    | atures, price and profit deter          | mination.                      |
| Deela | 4. Oligopoly: Me<br>s Recommended: | aning, features, types, Kin        | ked demand curve                        |                                |
| -     |                                    | dorn Economics Hardwick            | K, Khan & Langmead, An, Lor             | aman London & Now Vork         |
| 1.    | Revised Edition.                   |                                    | , Kilali & Langineau, An, Lui           | igiliali Lolluoli & New Tork,  |
| 2.    |                                    | c Theory (Micro Economic           | : <b>Analysis),</b> H. L. Ahuja, S. Cha | and & Co Itd. 11th Edition.    |
|       | 2004.                              |                                    |                                         |                                |
| 3.    |                                    | , H. L. Ahuja, S. Chand & C        | o Ltd, 11th Edition, 2004.              |                                |
| 4.    |                                    | . N. Chopra, , Kalyani Publ        |                                         |                                |
| 5.    |                                    | ). D. Chaturvedi, Galgotia F       |                                         |                                |
| 6.    | Principles of Econo                | <b>mics,</b> D.M.Mithani, Himala   | ya Publishing House, Latest             | Revised Edition.               |
| 7.    | Modern Economic                    | <b>Γheory,</b> K. K. Dewett, S. Ch | and & Co Ltd, Latest Revised            | l Edition.                     |

- 8. Advance Micro Economic Theory, M. Maria John Kennedy, Himalaya Publishing House, Latest Revised Edition.
- 9. Micro Economic Theory, M. L. Jhingan, Vrinda Publishing Pvt. Ltd, Latest Revised Edition.
- 10. Business Economics, Rashi Arora, Sheth Publishers Pvt Ltd,6th Edition, 2010.

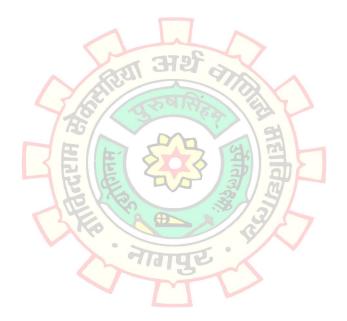

|        | Programming in C (BCCAC 1.3)                                                                            |  |  |  |  |
|--------|----------------------------------------------------------------------------------------------------|--|--|--|--|
| Tea    | ching Hours: 4 Total Credits: 4 Total Marks: 80 Group: Core                                             |  |  |  |  |
| Objec  | ves: It is basic programming language to improve the background for certain classes of Programming      |  |  |  |  |
| proble | ns.                                                                                                    |  |  |  |  |
| Learni | ng Outcomes:                                                                                            |  |  |  |  |
| • Stu  | dents can get help to work on enterprise applications, games, graphics, and applications requiring      |  |  |  |  |
| cal    | ulations, etc. by learning of C language                                                                |  |  |  |  |
| • Stu  | dent would easily learn this language because it is smallest one as compared with the other similar     |  |  |  |  |
| cor    | iputer languages.                                                                                       |  |  |  |  |
| • Stu  | dents would be able to design and develop Operating Systems like Windows, Linux etc.                    |  |  |  |  |
| Unit   | Content                                                                                                 |  |  |  |  |
| I      | Introduction to C: History of C Language, Environment of C language; Development Tools: Algorithm       |  |  |  |  |
|        | & Flowchart; C Tokens: Data Types-Basic, Derived, enumerated etc., Variables Operators Character        |  |  |  |  |
|        | Set, Identifiers and keywords, Constants-Primary constant & Secondary Constant, C Operators, Type       |  |  |  |  |
|        | Conversion, Escape sequences, Writing a Program in C: Variable declaration, Statements, Simple C        |  |  |  |  |
|        | Programs, Simple Input and Output Statements, Features of studio. Control Statements: Conditiona        |  |  |  |  |
|        | Expressions, Loop Statements, Breaking control statements.                                              |  |  |  |  |
| Ш      | Function and Program Structures: Introduction, Defining a Function, Return Statement, Types of          |  |  |  |  |
|        | Functions, Actual & Formal Arguments, Local & Global Variables, Multifunction Program, and The          |  |  |  |  |
|        | Scope of Variables, Recursive Function. Arrays: Array Notation, Array Declaration, Array Initialization |  |  |  |  |
|        | Processing with Arrays, Arrays and Functions, Multidimensional Array, Character Array. Storage Class    |  |  |  |  |
|        | Automatic, Register, Static, External Storage Class                                                     |  |  |  |  |
| Ш      | Pointers: Pointer Declaration, Pointer Arithmetic, Pointers and Functions, Pointers and Arrays          |  |  |  |  |
|        | Pointer and Strings, Array of Pointers, Pointers to Pointers. More on Functions: Pre-processors,        |  |  |  |  |
|        | Macros, Header Files, standard Functions.                                                               |  |  |  |  |
| IV     | Structures, unions and Bit Fields: Declaration of Structure, Initializing a Structure, Functions and    |  |  |  |  |
|        | Structures, Array of Structure, Arrays within Structure, Structure within structure, Pointer and        |  |  |  |  |
|        | Structure, Union, Bit Fields, Typedef Enumerations. Data File Operations: Review of input/output        |  |  |  |  |
|        | Functions, Opening and Closing of files, Simple File Operation, Structures and File Operation, Block    |  |  |  |  |
|        | Read/Write, More on File operations, Low level File operations, Random Access File processing.          |  |  |  |  |
| Books  | Recommended:                                                                                            |  |  |  |  |
| 1. C   | n Depth, S. K. Shrivastava & Dipali Srivastava, BPB Publication, New Delhi                              |  |  |  |  |
|        | ogramming in ANSI C, E. Balaguruswami, Tata McGraw-Hill, New Delhi.                                     |  |  |  |  |
|        | <ol> <li>Programming in C, R Subburaj, Vikash Publishing House Pvt. Ltd. New Delhi</li> </ol>           |  |  |  |  |
|        | 4. Let Us C (9th Edition)- Yashwant Kanetkar BPB Publication, New Delhi.                                |  |  |  |  |
|        | <ol> <li>Mastering C- Veugopal Prasad, Tata McGraw-Hill, New Delhi.</li> </ol>                          |  |  |  |  |
| 6. Th  | e Complete Reference C- Schildt, Tata McGraw-Hill, New Delhi                                            |  |  |  |  |

|                                    | In                                                                                                    | formation System and Info                                                                                                    | ormation Technology (BCC/                                                                                                    | AC 1.4)                              |
|------------------------------------|----------------------------------------------------------------------------------------------------|----------------------------------------------------------------------------------------------------|----------------------------------------------------------------------------------------------------|--------------------------------------|
| Te                                 | eaching Hours: 4                                                                                                    | Total Credits: 4                                                                                                    | Total Marks: 80                                                                                                    | Group: Core                          |
| Objec                              | ctives: Information S                                                                                                    | system and Software Packa                                                                                                    | ge is a Combination of Basi                                                                                                    | c C computer So software and         |
| Hard                               | ware with Internet                                                                                                    | basics. It improves office                                                                                                    | e productivity, document                                                                                                    | management with Software             |
| Packa                              | iges.                                                                                                    |                                                                                                    |                                                                                                    |                                      |
|                                    | ing Outcomes:                                                                                                    |                                                                                                    |                                                                                                    |                                      |
|                                    | •                                                                                                    | •                                                                                                    | -                                                                                                    | nts to keep appropriate data         |
|                                    |                                                                                                    | ks in a format best suited to                                                                                                    |                                                                                                    |                                      |
|                                    | udent can do any ta                                                                                                    | sk effectively and efficient                                                                                                    | •                                                                                                    |                                      |
| Unit                               |                                                                                                    |                                                                                                    | Content                                                                                                    |                                      |
| I                                  |                                                                                                    |                                                                                                    |                                                                                                    | r, Classification of Computer,       |
|                                    |                                                                                                    | ·                                                                                                    |                                                                                                    | Structure, Basic Processor &         |
|                                    | Memory architect                                                                                                    | ure of Computer System, F                                                                                                    | Primary & Secondary Input,                                                                                                    | Output Devices.                      |
| II                                 |                                                                                                    |                                                                                                    |                                                                                                    | e & Hardware, Relationship           |
|                                    |                                                                                                    |                                                                                                    |                                                                                                    | troduction, types, Translator,       |
|                                    |                                                                                                    |                                                                                                    |                                                                                                    | n, Evaluation & basic services       |
|                                    |                                                                                                    |                                                                                                    | Introduction to Virus and it                                                                                                    |                                      |
| III                                |                                                                                                    |                                                                                                    |                                                                                                    | lation of MS-Office 2019, <u>MS-</u> |
|                                    |                                                                                                    |                                                                                                    |                                                                                                    | Parts of MS-Word Window,             |
|                                    | - · ·                                                                                                    |                                                                                                    |                                                                                                    | on to MS-Excel:- Introduction        |
|                                    |                                                                                                    |                                                                                                    |                                                                                                    |                                      |
|                                    |                                                                                                    |                                                                                                    |                                                                                                    | al Formatting, Filtering, Goal       |
|                                    |                                                                                                    |                                                                                                    |                                                                                                    |                                      |
| IV                                 |                                                                                                    |                                                                                                    |                                                                                                    |                                      |
|                                    |                                                                                                    |                                                                                                    |                                                                                                    |                                      |
|                                    |                                                                                                    |                                                                                                    |                                                                                                    |                                      |
| Beak                               |                                                                                                    | v, Creating new Database,                                                                                                    | Relationships, Query, Form                                                                                                    | s, Reports, Macros, Modules.         |
|                                    |                                                                                                    | entele D.V. Sinha DDD Dul                                                                                                    | alication Now Dalki                                                                                                    |                                      |
|                                    | -                                                                                                    |                                                                                                    |                                                                                                    | Itd New Dolbi                        |
|                                    |                                                                                                    |                                                                                                    |                                                                                                    | Ltd. New Delli                       |
|                                    | • • •                                                                                                    |                                                                                                    |                                                                                                    | strated edition (29 May              |
|                                    |                                                                                                    | nee 2013, Linua i Guikes, F                                                                                                    | acker abhoning Linnea, ina                                                                                                    |                                      |
| IV<br>Book<br>1.<br>2.<br>3.<br>4. | Formula and Fun<br>Seek, Tables, View<br>Microsoft Power<br>Slides, Slide num<br>Charts, Different<br>an Access Window<br>s Recommended:<br>Computer Fundam<br>A First Course In Co<br>I.T. Today, Encyclo | ections, V-lookup, H-lookup<br>ws, Charts, Linking, Data Co<br>Point and Access:- Introd<br>bering, Header & Footer, D<br>Objects, Animation, Slide To<br>w, Creating new Database,<br>eentals, P. K. Sinha, BPB Pub<br>omputers, Sanjay Saxena, V<br>pedia, S. Jaiswal, Galgotia F | p, Data Sorting, Conditiona<br>onsolidation, Pivot Table.<br>uction to MS-PowerPoint,<br>ifferent Layouts, Master SI<br>ransition. <u>MS-Access:-</u> Intro<br>Relationships, Query, Form<br>plication, New Delhi<br>/ikash Publishing House Pvt |                                      |

|                   |                                                                  | Mathematic                                                                                 | s (BCCASFC 1.0)                           |                              |
|-------------------|------------------------------------------------------------------|--------------------------------------------------------------------------------------------|-------------------------------------------|------------------------------|
| Teaching Hours: 4 |                                                                  | Total Credits: 4                                                                           | Total Marks: 80                           | Group: Core Skill            |
|                   |                                                                  |                                                                                            |                                           | Foundation                   |
| Objec             | <b>tives:</b> The objective                                      | of this course is to familia                                                               | rize students with the app                | lications of mathematics and |
| statist           | ical techniques in b                                             | usiness decision-making.                                                                   |                                           |                              |
| Learn             | ing Outcomes:                                                    |                                                                                            |                                           |                              |
| 1. T              | o get detailed under                                             | rstanding of various aspect                                                                | s of data collection and tab              | ulation.                     |
| 2. T              | o understand and le                                              | arn application of measure                                                                 | es of central tendency.                   |                              |
| 3. T              | o get acquainted wi                                              | th the practical application                                                               | of index number and index                 | k number                     |
| 4. T              | o understand practi                                              | cal applications of business                                                               | s mathematics                             |                              |
| Unit              |                                                                  |                                                                                            | Content                                   |                              |
| I                 | Number Systems a                                                 | and its various conversion                                                                 | methods                                   |                              |
| II                | Simple & Compou                                                  | nd Interest, Measures of C                                                                 | entral Tendency, Measures                 | of Dispersion                |
| III               | Percentages, Profi                                               | t, Loss and Discount, Ratio                                                                | , Proportion and Variations               | , Partnership, Probability   |
| IV                | Time and Work, T                                                 | ime, Speed and Distance,                                                                   | Circular motion, Permutat                 | ion and Combination, Height  |
|                   | and Distance, Data                                               | a Interpretation                                                                           |                                           |                              |
| Books             | Recommended:                                                     |                                                                                            |                                           |                              |
| 1.                | Business Managem                                                 | ent and Statistics, N G Das                                                                | J K Das, Tata McGraw Hill,                | New Delhi                    |
| 2.                | <b>Business Mathema</b>                                          | <b>tics,</b> Mri <mark>ntunjay</mark> Kumar, Vik                                           | as Publishing House Pvt. Lt               | d, New Delhi.                |
| 3.                | Mathematics & Sta                                                | tistics, Ajay Goel, Alka Goe                                                               | l, Taxmann, New Delhi.                    |                              |
| 4.                | Principals of Mathe                                              | matical Analysis, Walter R                                                                 | udin, Tata Mc <mark>Graw-</mark> Hill, Ne | w Delhi.                     |
| 5.                | Business Mathema                                                 | Business Mathematics and Statistics, Dr. S. R. Arora, Dr. Kavita Gupta, Taxmann, New Delhi |                                           |                              |
| 6.                | Quantitative Aptitude, Arun Sharma, Tata McGraw-Hill, New Delhi. |                                                                                            |                                           |                              |

3

मुर

•

6. Quantitative Aptitude, Arun Sharma, Tata McGraw-Hill, New Delhi. 

> 6 •

2

|      |                                    | _                           | SEMEST         |                         |                                 |
|------|------------------------------------|-----------------------------|----------------|-------------------------|---------------------------------|
|      |                                    |                             |                | kills (BCCAL 2.E)       |                                 |
|      |                                    |                             |                |                         | Group: Language                 |
| •    | tives:                             |                             |                |                         |                                 |
|      | Introducing great E                |                             |                |                         |                                 |
| 2.   |                                    | edge of business con        |                |                         |                                 |
| 3.   |                                    | nar and Vocabulary (        | component      | 5                       |                                 |
|      | ing Outcomes:                      | menting great Ecor          | omic Think     | ers was achieved by i   | ntroducing 6 outstanding        |
|      |                                    |                             |                |                         | ne great thinkers taken from    |
|      |                                    |                             | -              |                         | ing for the students as they    |
|      |                                    | onomic theories wh          | -              | -                       |                                 |
|      |                                    |                             |                | •                       | by introducing the students to  |
|      | •                                  |                             | •              |                         | udents appreciated the          |
|      |                                    | ills of formal letter v     |                |                         |                                 |
| • Ur | nit III- The objective             | for introducing Gra         | mmar was t     | o enhance the skills o  | of Language learning, which     |
| Wa   | as achieved by imple               | ementing grammar            | concepts.      |                         |                                 |
| • Ur | nit IV – The objectiv              | e of implementing V         | ocabulary v    | vas to enhance langu    | age skills of students.         |
| Unit |                                    |                             | Co             | ntent                   |                                 |
| I    | Great Economic                     |                             |                |                         |                                 |
|      |                                    |                             |                | l Marx, John Keynes,    |                                 |
|      |                                    |                             |                |                         | the book 'The Great Economic    |
|      |                                    | than Conlin is prese        | cribed for st  | tudy)                   |                                 |
| 11   | Business Corresp                   | ondence:                    | (Berti         | 123 23                  |                                 |
|      | Application                        | for Job                     |                | 3                       |                                 |
|      | Preparing B                        | io-dat <mark>a 🔰 🔚 👔</mark> |                |                         |                                 |
|      | Letter of enquiry/Reply to enquiry |                             |                |                         |                                 |
|      | Order letter                       | r/Reply to Order lett       | ter            | 3                       |                                 |
|      | Complaint (                        | Claims) Letter              | AO             | 3/3/5                   |                                 |
|      |                                    | mmunication                 |                |                         |                                 |
|      |                                    |                             | Sircular Off   | ice Note Correspond     | ence with Branch Offices)       |
| 111  | Grammar                            |                             |                | ice note, correspond    |                                 |
|      | Active/Pass                        | ive voice                   |                |                         |                                 |
|      |                                    | irect Narration             |                |                         |                                 |
| IV   | Vocabulary                         |                             |                |                         |                                 |
|      | -                                  | ntonyms, homonym            | IS             |                         |                                 |
|      |                                    |                             |                | e word substitution e   | tc.                             |
|      | Idioms and p                       | hrases                      |                |                         |                                 |
| Book | s Recommended:                     |                             |                |                         |                                 |
| 1.   | Unit I - Reference k               | ook- 'The Great Ecc         | onomic Thin    | kers' - Edited by Jona  | thon Conlin.                    |
| 2.   |                                    |                             |                | n – Urmila Rai, S.M. Ra | ai - (Himalaya Publishing House |
|      | •                                  | rakash Biyani (S. Ch        | •              |                         |                                 |
| 3.   |                                    | orrespondence and           | Report Wri     | ting – R.C. Sharma &    | Krishna Mohan (Tata McGraw      |
| _    | Hill)                              | <b>_</b>                    |                |                         |                                 |
| 4.   | •                                  | -                           | skills – R. C. | Sharma, Krishna Mo      | ohan & Krishna Mohan, Meera     |
| _    | Banerji (Macmillan                 | •                           | 0.0            |                         |                                 |
| 5.   | -                                  | -                           | r & Compo      | sition– Wren & Mart     | in Revised & Edited by N.D.V    |
| c    | Prasada Rao (S. Ch                 | •                           |                |                         | hu Dooroon Michael Macaula      |
| 6.   | -                                  | •                           |                |                         | h by Pearson, Michael McCarthy  |
|      | & Felicity O'Dell, N               | Iacmillan Foundatio         | n English, (N  | viacmillan)             |                                 |

|          | Financial Accounting -II (BCCAC 2.1)                                                                                      |  |  |  |
|----------|----------------------------------------------------------------------------------------------------|--|--|--|
| Te       | eaching Hours: 4 Total Credits: 4 Total Marks: 80 Group: Core                                                             |  |  |  |
| Objec    | <b>Objectives:</b> To give the knowledge about the preparation of various accounts and their practical utilization.       |  |  |  |
| Learn    | ing Outcomes:                                                                                                    |  |  |  |
| 1. T     | To understand the process of preparation of final accounts of co-operative society                                        |  |  |  |
| 2. T     | To understand the practical aspects of issue, forfeiture and re-issue of shares                                           |  |  |  |
| 3. T     | To get in-depth understanding of departmental account                                                                     |  |  |  |
| 4. T     | o understand the practical aspects of consignment accounts                                                                |  |  |  |
| Unit     | Content                                                                                                    |  |  |  |
| I        | Final Accounts of Co-Operative Society:                                                                                   |  |  |  |
|          | Theory: Meaning and Introduction of Co-operative Society, Characteristics of and Usefulness of Co-                        |  |  |  |
|          | operative Society, Limitations of Co-operative society, Types of Co-operative Society, Meaning,                           |  |  |  |
|          | Format and Characteristics Profit and Loss Appropriation A/c.                                                             |  |  |  |
|          | <b>Practical Problems:</b> Preparation of Trading A/c, Profit and Loss A/c, Profit and Loss Appropriation A/c             |  |  |  |
|          | and Balance sheet As per Maharashtra Co-operative Society Act, 1960.                                                      |  |  |  |
| Ш        | Issue and Forfeiture and Re-issue of Shares:                                                                              |  |  |  |
|          | Theory: Introduction of Company, Types of Company, types of share capital, Meaning and Methods                            |  |  |  |
|          | of Issue of Shares, Meaning of Application, Allotment and Call on shares, Meaning of Forfeiture of                        |  |  |  |
|          | shares and Re-issue of Forfeited shares                                                                                   |  |  |  |
|          | Practical Problems: Preparation Journal in the books of Company with the effect of Issuing shares at                      |  |  |  |
|          | Par, Premium and Discount, Pro- rata method, Forfeiture of Shares and Re-issue of Forfeited Shares                        |  |  |  |
| - 111    | Departmental Accounts:                                                                                                    |  |  |  |
|          | Theory: Meaning of Departmental Account, Need and Objectives of Departmental Accounting, Nature                           |  |  |  |
|          | of Departmental Accounting, Advantages and Disadvantages of Departmental Accounting, Difference                           |  |  |  |
|          | between Departments and Branches                                                                                          |  |  |  |
|          | Practical Problems: Preparation of Trading A/c, Profit and Loss A/c and Balance sheet by allocating                       |  |  |  |
|          | the Joint Expenses among the various Departments.                                                                         |  |  |  |
| IV       | Consignment Account:                                                                                                    |  |  |  |
|          | Theory: Introduction and Meaning of Consignment, Objectives of Consignment, Advantages and                                |  |  |  |
|          | Disadvantages of Consignment, Difference between Consignment and Sale, Difference Between                                 |  |  |  |
|          | Consignment and Joint Venture, Role of Consigner and Consignee, Types of Various Commissions paid                         |  |  |  |
|          | by Consigner to Consignee.                                                                                                |  |  |  |
|          | <b>Practical Problems:</b> Preparation Journal and Ledgers in the books of Consigner and Consignee                        |  |  |  |
| Deel     | including invoice method, Calculation of loss on damaged goods and valuation of Closing Stock.                            |  |  |  |
|          | s Recommended:                                                                                                    |  |  |  |
| 1.       | Financial Accounting, Paul, S. K, New Central Book Agency                                                                 |  |  |  |
| 2.<br>3. | Financial Accounting For Managers- Ghosh, T. P. Taxman Allied Service<br>Financial Accounting - Dr.V.K.Goyal, Excel Books |  |  |  |
| 5.<br>4. | Financial Accounting - Jain S.P., Narang K.L., Kalyani Publishers, Delhi.                                                 |  |  |  |
| 4.<br>5. | Financial Accounting - Jain S.P., Narang K.L., Karyani Publishers, Denn.                                                  |  |  |  |

5. Financial Accounting- Grewal, Shukla, S. Chand Publications, Delhi

|        | Monetary Economics (BCCAC 2.2)                                                                                |  |  |  |  |  |
|--------|----------------------------------------------------------------------------------------------------|--|--|--|--|--|
| Te     | ching Hours: 4 Total Credits: 4 Total Marks: 80 Group: Core                                                   |  |  |  |  |  |
| Objec  | Objectives: The objective of this course is to apply the basic theories of economics in critical thinking and |  |  |  |  |  |
| proble | n solving.                                                                                                    |  |  |  |  |  |
| Learn  | ng Outcomes:                                                                                                  |  |  |  |  |  |
| • Stu  | dents would be acquainted with an understanding of the significance and role of RBI and Commercial            |  |  |  |  |  |
| Ba     | ks in the development of economy.                                                                             |  |  |  |  |  |
| • By   | he end of the Semester students will be able to know how changes in money supply can lead to                  |  |  |  |  |  |
| ec     | nomic fluctuations in a dynamic economic system.                                                              |  |  |  |  |  |
| • Stu  | dents would be able to understand the policies and measures undertaken by the RBI for the regulation          |  |  |  |  |  |
| of     | noney & in turn controlling the money induced economic issues/irregularities in the economy.                  |  |  |  |  |  |
| Unit   | Content                                                                                                    |  |  |  |  |  |
| I      | Money Evolution                                                                                               |  |  |  |  |  |
|        | 1. Meaning, Definition, Stages of Evolution of Money                                                          |  |  |  |  |  |
|        | 2. Nature and Functions of Money                                                                              |  |  |  |  |  |
|        | <ol><li>Paper Currency: Concept, merits and demerits</li></ol>                                                |  |  |  |  |  |
|        | <ol><li>Methods of Note Issue- Fixed Fiduciary Method, Proportionate Reserve</li></ol>                        |  |  |  |  |  |
|        | 5. Method, Minimum Reserve Method: Concept, merits & demerits                                                 |  |  |  |  |  |
| П      | Commercial Banks                                                                                              |  |  |  |  |  |
|        | 1. Meaning & Importance of Commercial Banks                                                                   |  |  |  |  |  |
|        | 2. Functions of Commercial Banks                                                                              |  |  |  |  |  |
|        | 3. Credit Creation by Commercial Banks                                                                        |  |  |  |  |  |
|        | 4. Principles of Sound Banking System                                                                         |  |  |  |  |  |
|        | <ol><li>Non Performing Assets - Concept, Causes, Consequences &amp; Remedies</li></ol>                        |  |  |  |  |  |
|        | 6. Commercial banking schemes for Women - Concept, Role.                                                      |  |  |  |  |  |
| - 111  | National Income & Economic Issues                                                                             |  |  |  |  |  |
|        | 1. National Income: Meaning, Methods of Calculation                                                           |  |  |  |  |  |
|        | 2. Inflation- Meaning, Nature, Causes, Effects, Remedies, Types of inflation                                  |  |  |  |  |  |
|        | 3. Deflation - Meaning, Nature, Causes, Effects, Remedies                                                     |  |  |  |  |  |
|        | 4. Trade cycle: Concept, features, phases                                                                     |  |  |  |  |  |
| IV     | RBI & Money Market                                                                                            |  |  |  |  |  |
|        | 1. History, Meaning & Functions of Central Bank                                                               |  |  |  |  |  |
|        | 2. Importance of Monetary Policy                                                                              |  |  |  |  |  |
|        | 3. Methods of Credit Control by Central Bank                                                                  |  |  |  |  |  |
|        | 4. Money Market: Concept, Objectives, importance                                                              |  |  |  |  |  |
|        | 5. Overview of Current Monetary Policy of RBI                                                                 |  |  |  |  |  |
|        | Recommended:                                                                                                  |  |  |  |  |  |
|        | Aonetary Economics, RR Paul, Kalyani Publishers, New Delhi.                                                   |  |  |  |  |  |
| 2.     | <b>Noney, Banking, Trade &amp; Public Finance,</b> M. V. Vaish, New Age International Pvt. Ltd, New Delhi.    |  |  |  |  |  |
|        | <b>Noney, Banking and International Trade,</b> K.P.M. Sundaram , Sultan Chand, New Delhi.                     |  |  |  |  |  |
|        | Public Finance, Tyagi & Jai Prakash, Nath Publishers, Kolkata                                                 |  |  |  |  |  |
| 5.     | Aoney and Financial System, P.K. Deshmukh, Phadke Prakashan, Kolhapur                                         |  |  |  |  |  |
| 6.     | Principles of Economics, H.L Ahuja, S Chand Publication, New Delhi                                            |  |  |  |  |  |

|        | Operating System and Computer Hardware & Networking (BCCAC 2.3)                                                |  |  |  |  |
|--------|----------------------------------------------------------------------------------------------------|--|--|--|--|
| Те     | aching Hours: 4 Total Credits: 4 Total Marks: 80 Group: Core                                                   |  |  |  |  |
| Objec  | Objectives: Operating System is interface between the hardware's resources which include the processors,       |  |  |  |  |
| memo   | bry, data storage and I/O devices. It understands basic concepts & structure of computer hardware &            |  |  |  |  |
| netwo  | orking.                                                                                                    |  |  |  |  |
| Learn  | ing Outcomes:                                                                                                  |  |  |  |  |
| Stude  | nt would able to get the knowledge of Operating System and Computer Hardware & Network connected               |  |  |  |  |
| peripl | neral devices like printers, scanners and copiers or sharing of system and application software between        |  |  |  |  |
| multip | ple users.                                                                                                    |  |  |  |  |
| Unit   | Content                                                                                                    |  |  |  |  |
| I      | DOS & Windows                                                                                                  |  |  |  |  |
|        | <b>DOS</b> – Introduction booting procedure, types of simple batch, multiprogramming, time sharing,            |  |  |  |  |
|        | parallel system, distributed system, real time system, multiprocessing, DOS Commands: Internal &               |  |  |  |  |
|        | External Commands.                                                                                             |  |  |  |  |
|        | Windows 11: - Introduction, Functions, Customize setting, use of control panel.                                |  |  |  |  |
| П      | Linux                                                                                                    |  |  |  |  |
|        | Introduction to Linux, uses. <b>File Handling Commands</b> - ls, pwd, vim, cp, mv, rm, find; history; pattern; |  |  |  |  |
|        | text processing – cut, echo, wget, grep, wc, sort, linux, file permission, system administration –             |  |  |  |  |
|        | chnode, chown, su, password, who; Process Management commands – ps, kill, Archival commands -                  |  |  |  |  |
|        | tarzip, unzip                                                                                                  |  |  |  |  |
| - 111  | Computer Hardware                                                                                              |  |  |  |  |
|        | Introduction about Computer: Basics of computer, Organization of computer, Software and                        |  |  |  |  |
|        | hardware. Input/output devices: Motherboard, Types of Motherboards, SMPS, troubleshooting.                     |  |  |  |  |
|        | Inside the PC: Opening the PC and identification, Study of different blocks, Assembling and                    |  |  |  |  |
|        | dissembling.                                                                                                   |  |  |  |  |
| IV     | Networking: Network basic and configuration: Setting IP addresses, Sharing files and folders.                  |  |  |  |  |
|        | Network troubleshooting, PING test, ipconfig etc., Types of servers: Introduction to server, Files             |  |  |  |  |
|        | servers, Email Servers, Proxy servers etc. Network Security, Network topologies, Network Types: LAN,           |  |  |  |  |
|        | WAN, MAN & PAN Networking Model: The OSI model, TCP/ IP Model. Introduction to various                         |  |  |  |  |
|        | networking devices: Routers, Switches, Modems, Hubs etc. Wired and Wireless technology, Basics of              |  |  |  |  |
|        | Internet and Intranet                                                                                          |  |  |  |  |
|        | Recommended:                                                                                                   |  |  |  |  |
| 1.     | Operating System Concept, Silberschatz, Galvin & Gagne, John Willey & Sons Inc, Haboken, NJ                    |  |  |  |  |
| 2.     | The UNIX Programming Environment, Kernighan & Pike, PHI, London                                                |  |  |  |  |
| 3.     | Linux: The Complete Reference (Sixth Edition), Richard Petersen, McGraw Hill, New Delhi                        |  |  |  |  |
| 4.     | The Complete Reference, PC Hardware- Craig Zacker John Rourke, McGraw Hill, New Delhi                          |  |  |  |  |
| 5.     | Cisco Networks, Christopher Carthern, William Wilson, Noel Rivera, Richard Bedwell                             |  |  |  |  |
| 6.     | Computer Networks, Fourth Edition, Andrew S., Tanebaum                                                         |  |  |  |  |

| Programming in C++ (BCCAC 2.4)                                                                                                    |     |  |  |  |
|----------------------------------------------------------------------------------------------------|-----|--|--|--|
| Teaching Hours: 4 Total Credits: 4 Total Marks: 80 Group: Core                                                                                                    |     |  |  |  |
| <b>Objectives:</b> C++ improves C with object-oriented features. It is a general-purpose Programming language                                                                                            |     |  |  |  |
| which is regarded as a middle-level language, as it comprises a combination of both high-level and low-lev                                                                                               | /el |  |  |  |
| language features.                                                                                                    |     |  |  |  |
| Learning Outcomes:                                                                                                    |     |  |  |  |
| Student can get their interest in some areas where C++ is popularly used i.e. Operating Systems, Librarie                                                                                                | es, |  |  |  |
| Graphics, Banking Applications, Databases, Embedded Systems, Compilers                                                                                                    |     |  |  |  |
| Unit Content                                                                                                    |     |  |  |  |
| I Introduction to Object Oriented Programming:- What is OOP, Structured, Procedural Programmir                                                                                                    | ıg, |  |  |  |
| Basic concepts of OOPS, Advantages of OOPs, Disadvantages of OOPs, Applications of OOP                                                                                                    | ٬S, |  |  |  |
| Comparison of PPL & OOP, Steps in developing OOPs Programs, Token:- Keywords, Identifier and                                                                                                    | nd  |  |  |  |
| Constants, Data type, Symbolic Constant, Variables, Dynamic initialization of variables, Operators                                                                                                    |     |  |  |  |
| C++, Scope resolution Operator, Memory Dereferencing Operator, Memory Management Operator                                                                                                    |     |  |  |  |
| Manipulator, <b>Functions in C++:-</b> Main(), Function Prototyping, Call by Reference, Return by reference                                                                                              | æ,  |  |  |  |
| Default Argument, Constant Arguments                                                                                                    |     |  |  |  |
| II Classes and Object:- Structure and Class, Declaration of class, Member Function, Access Specifie                                                                                                    | -   |  |  |  |
| Arrays within class, Pointer and Classes, Nested Class, Special Member Functions:- Constructor                                                                                                    | -   |  |  |  |
| Destructor, Inline Function, Static Class Member, Friend Function, Dynamic Memory Allocation, Th                                                                                                    | nis |  |  |  |
| Pointer, Mutable                                                                                                    |     |  |  |  |
| III Inheritance:- Introduction, Types, Define Derived Class, Types of Derivation, Types of Base Clas                                                                                                    | -   |  |  |  |
| Ambiguity and resolution in single and multiple inheritance, Array of class object in single inheritance                                                                                                 | -   |  |  |  |
| Container Classes, Virtual Base Class, Abstract Class, Constructor in derived class, Member Class                                                                                                    |     |  |  |  |
| (Nesting of Classes), <b>Overloading function and Operator:-</b> Function Overloading, Operat                                                                                                    |     |  |  |  |
| Overloading, Rules of Overloading Operators, Overloading unary operator, Overloading Bina                                                                                                    | -   |  |  |  |
| Operator, Manipulation of string using operator, Overloading Binary operator using Friend Functio                                                                                                    |     |  |  |  |
| IV Polymorphism and Virtual Functions:- Introduction to polymorphism, Early Binding, Late Bindir<br>Relumershipm with Relators Virtual Function, Pure Virtual Function, Abstract Class, Construct        | 0.  |  |  |  |
| Polymorphism with Pointers, Virtual Function, Pure Virtual Function, Abstract Class, Construct                                                                                                    |     |  |  |  |
| under Inheritance, Destructor under Inheritance, Virtual Destructor, Virtual Base Class, <b>Templat</b><br>and Exception Handling:- Function Template, Class Template, Exception Handling Mechanism Thro |     |  |  |  |
| Try, Catch, Multiple Catch Statement, File Operations:- Opening & Closing files, stream state, memb                                                                                                    | -   |  |  |  |
| function, reading, writing a character from a file, Classes and File operations, Structure and f                                                                                                    |     |  |  |  |
| operation, Array of classes object and file operation, Random Access Files.                                                                                                    | ie  |  |  |  |
| Books Recommended:                                                                                                    |     |  |  |  |
| 1. Object Oriented Programming, E. Balagurusamy, Tata McGraw Hill, New Delhi                                                                                                    |     |  |  |  |
| 2. Let Us C++, - Yashwant Kanitkar, BPB Publications, New Delhi                                                                                                    |     |  |  |  |

|                   | Business Ethics and Corporate Culture (BCCASFC 2.0) |                               |                               |                                  |
|-------------------|-----------------------------------------------------|-------------------------------|-------------------------------|----------------------------------|
| Teaching Hours: 4 |                                                     | Total Credits: 4              | Total Marks: 80               | Group: Core Skill                |
|                   |                                                     |                               |                               | Foundation                       |
| Obje              | <b>tives:</b> The objective                         | of this paper is to make th   | e students more clear abou    | it the importance of ethics in   |
| busin             | ess and practices of                                | good corporate governance     | 2.                            |                                  |
| Learr             | ing Outcomes:                                       |                               |                               |                                  |
| i)                | -                                                   |                               | les, values and ethical theo  | ories                            |
| ii)               |                                                     | with the concept of corpor    |                               |                                  |
| iii)              |                                                     | -                             | s in business, LPG and globa  |                                  |
| iv)               |                                                     |                               | wledge in practical situation | on while dealing with ethical    |
|                   | concerns in various                                 | •                             |                               |                                  |
| v)                | •                                                   | ge about CSR along with its   |                               |                                  |
| vi)               |                                                     | id apply the concept of cor   |                               |                                  |
| vii)              | To develop an over                                  | all idea about ethical invest | ing, insider trading and wh   | istle blowing.                   |
| Unit              |                                                     |                               | Content                       |                                  |
| I                 | Introduction to Bu                                  |                               |                               |                                  |
|                   | -                                                   |                               | ethics and sources of ethic   | cs, values & types of values.    |
|                   |                                                     | n values, morals & ethics     |                               |                                  |
|                   | -                                                   |                               |                               | portance of business ethics.     |
|                   |                                                     | : & ethical dilemma, Theori   |                               |                                  |
| II                | -                                                   |                               |                               | or at work, ethical issues,      |
|                   |                                                     |                               | ethical behavior at workpla   | ace, guidelines for managing     |
|                   | ethics in the work                                  |                               |                               |                                  |
|                   |                                                     | g: Ethics & marketing, une    |                               | Levienielos volaties to othics   |
|                   |                                                     | cal behavior/ unethical pra   |                               | I principles relating to ethics, |
|                   | Corporate Culture                                   |                               |                               |                                  |
|                   | -                                                   |                               | & importance of cornera       | te culture, factors affecting    |
|                   |                                                     |                               |                               | terpersonal conflict between     |
|                   | coworkers,                                          | Types of attitudes, types of  |                               | terpersonal connet between       |
|                   | Relevant Case Stu                                   | dies                          |                               |                                  |
| IV                |                                                     |                               | CSR, Need of CSR, forms &     | dimensions of CSR                |
|                   |                                                     |                               |                               | good corporate governance,       |
|                   |                                                     | •                             |                               | s obligations to stakeholders.   |
| Book              | s Recommended:                                      |                               |                               | 0                                |
| 1.                |                                                     | / Murthy, Himalaya Publish    | ing House, Mumbai             |                                  |
| 2.                |                                                     | Indian Perspective; A.C. Fe   | -                             |                                  |

|       | Cost Accounting (BCCAC 3.1)                                                                                       |  |  |  |
|-------|----------------------------------------------------------------------------------------------------|--|--|--|
| Te    | hing Hours: 4 Total Credits: 4 Total Marks: 80 Group: Core                                                        |  |  |  |
| Objec | <b>Objectives:</b> This course exposes the students to the basic concepts and the tools used in cost accounting.  |  |  |  |
| Learn | g Outcomes:                                                                                                    |  |  |  |
| 1.    | o understand the concept and practical application of cost sheet and tender sheet.                                |  |  |  |
| 2.    | o understand the procedure of reconcile the profit as per cost and financial books.                               |  |  |  |
| 3.    | o understand the basic concept and profit recognition in contract costing.                                        |  |  |  |
| 4.    | o get the detailed understanding of process costing including the concept of loss and by-product.                 |  |  |  |
| Unit  | Content                                                                                                    |  |  |  |
| I     | Cost Sheet and Tender Sheet:                                                                                      |  |  |  |
|       | Theory: Meaning, Nature, Scope, Advantages & Disadvantages of Cost Accounting, Elements of Cost,                  |  |  |  |
|       | Concept of Overheads, Direct & Indirect Overheads, Segregation of Indirect Overheads, Advantages                  |  |  |  |
|       | and Disadvantages of Cost Sheet and Tender Sheet.                                                                 |  |  |  |
|       | Practical Problems: Preparation of Cost sheet and Tender Sheet.                                                   |  |  |  |
| II    | Reconciliation Statement of Profit:                                                                               |  |  |  |
|       | Theory: Meaning of Reconciliation statement of Profit, Need, Objectives and Advantages of                         |  |  |  |
|       | Reconciliation Statement of Profit.                                                                               |  |  |  |
|       | Practical Problems: Preparation of Recompilation Statement of Profit of Cost Sheet and Financial                  |  |  |  |
|       | Account by various methods.                                                                                       |  |  |  |
| - 111 | Contract Account                                                                                                  |  |  |  |
|       | Theory: Meaning of Contract, Types of Contracts, Objectives, Advantages and Disadvantages of                      |  |  |  |
|       | Contract Costing, Difference between Contract Costing and Job Costing.                                            |  |  |  |
|       | Practical Problems: Preparation Contract Account for including Completed Contract and Incomplete                  |  |  |  |
| IV    | Contract.                                                                                                    |  |  |  |
| IV    | Process Account: Theory: Meaning of Process, Characteristics, Advantages and Disadvantaged of Process, Meaning of |  |  |  |
|       | Normal Loss, Abnormal Loss and By-product.                                                                        |  |  |  |
|       | Practical Problems: Preparation Process Accounts for Simple Process, By-product, Normal Loss,                     |  |  |  |
|       | Abnormal Loss and Gains                                                                                           |  |  |  |
| Books | Recommended:                                                                                                    |  |  |  |
|       | ost Accounting, Dr. V.S. P. Rao, Vrinda Publication Pvt. Ltd., Delhi, 2000.                                       |  |  |  |
|       | ost Accounting, Dr. M.P. Gupta, Mansarovar Publication, Kanpur, 2016.                                             |  |  |  |
|       | ost Accounting, Dr. R. N. Khandelwal, SBPD Publication, Agra, 2015                                                |  |  |  |
|       | ost Accounting, Prof. S.N. Patil, Vishwa Publication, Nagpur, 2001.                                               |  |  |  |

|        | Company Law and Secretarial Practice (BCCAC 3.2)                                                                                                    |  |  |  |  |
|--------|----------------------------------------------------------------------------------------------------|--|--|--|--|
| Tea    | aching Hours: 4 Total Credits: 4 Total Marks: 80 Group: Core                                                                                                    |  |  |  |  |
| Objec  | tives: To impart knowledge of company law and basic practices of a secretary among the students.                                                                                                    |  |  |  |  |
| Learni | ing Outcomes:                                                                                                    |  |  |  |  |
| After  | learning this subject, the student will be able to understand:                                                                                                    |  |  |  |  |
| 1. T   | he formation and incorporation of Company in India.                                                                                                    |  |  |  |  |
| 2. T   | he framework of Memorandum of Association and Article of Association and Prospectus.                                                                                                    |  |  |  |  |
| 3. T   | he concept of Share Capital and Shareholders, Members and Role of a Managing Director.                                                                                                    |  |  |  |  |
| 4. U   | Inderstand the conduct of Company Meetings                                                                                                    |  |  |  |  |
|        | <b>O</b> a de a d                                                                                                    |  |  |  |  |
| Unit   | Content                                                                                                    |  |  |  |  |
|        | <b>Corporate Personality:</b> Meaning of a company, characteristics of a company, Kinds of company, lifting                                                                                         |  |  |  |  |
|        | the corporate veil. Formation and Incorporation of company: Stages in formation of a company,                                                                                                    |  |  |  |  |
|        | Certificate of Incorporation, certificate to commence business, Pre-                                                                                                    |  |  |  |  |
|        | incorporation contracts                                                                                                    |  |  |  |  |
| II     | Memorandum of Association and Articles of Association: Meaning of Memorandum of Association,                                                                                                    |  |  |  |  |
|        | contents of Memorandum of Association, alteration in Memorandum of Association, importance of                                                                                                    |  |  |  |  |
|        | Memorandum of Association, Meaning and definition of Articles of Association, contents of Articles                                                                                                  |  |  |  |  |
|        | of Association, Doctrine of constructive notice, Doctrine of ultra vires, procedure for alteration of                                                                                               |  |  |  |  |
|        | Articles of Association.                                                                                                    |  |  |  |  |
|        | Prospectus: Definition of Prospectus, Contents of prospectus, Types of Prospectuses - Abridged                                                                                                    |  |  |  |  |
|        | prospectus, Shelf prospectus, Deemed Prospectus, Statement in Lieu of Prospectus,                                                                                                    |  |  |  |  |
|        | misrepresentation in Prospectus, consequences of                                                                                                    |  |  |  |  |
|        | misrepresentations                                                                                                    |  |  |  |  |
|        | Share Capital: Classification of share Capital, Meaning of Shares, Kinds of Shares, Issue of Shares                                                                                                 |  |  |  |  |
|        | Shareholders and Members: Meaning of shareholder/ Member, Procedure to become a member, kinds of members.                                                                                           |  |  |  |  |
|        |                                                                                                    |  |  |  |  |
|        | <b>Directors:</b> Meaning of Directors, D.I.N, Appointment of Directors, Powers and duties of Directors<br>Managing Directors: Meaning of Managing Directors, Qualifications of Managing Directors, |  |  |  |  |
|        | Managing Directors: Meaning of Managing Directors, Qualifications of Managing Directors, Appointment of Managing Directors                                                                          |  |  |  |  |
| IV     | Secretary: Meaning, Definition of secretary, qualifications of company secretary, duties of secretary,                                                                                              |  |  |  |  |
|        | Liability of Company Secretary, Role of Secretary: As trustee, As an employee, As an administrative                                                                                                 |  |  |  |  |
|        | officer.                                                                                                    |  |  |  |  |
|        | <b>Company meetings:</b> Need for meeting, notice, agenda, quorum; Statutory general meeting, Annual                                                                                                |  |  |  |  |
|        | general meeting, Extra ordinary general meeting                                                                                                    |  |  |  |  |
| Books  | Recommended:                                                                                                    |  |  |  |  |
|        | ompany Law & Secretarial Practice, Kapoor, N.D, Sultan Chand & Sons, New Delhi.                                                                                                    |  |  |  |  |
|        | idian Company Law, Singh Avtar, Eastern Book Company, Lucknow.                                                                                                    |  |  |  |  |
|        |                                                                                                    |  |  |  |  |
|        | 4. Corporate & Allied Laws, Munish Bhandari, Best Word Publication                                                                                                    |  |  |  |  |
|        | nalysis of Companies Act 2013 CCH                                                                                                    |  |  |  |  |

sis of Companies Act, 2013 CCH iary

|        |                                                                                                    | Web Designing 8                                            | & HTML (BCCAC 3.3)          |                            |
|--------|----------------------------------------------------------------------------------------------------|------------------------------------------------------------|-----------------------------|----------------------------|
| Те     | aching Hours: 4                                                                                                    | Total Credits: 4                                           | Total Marks: 80             | Group: Core                |
| Objec  |                                                                                                    | gn works on getting a webs<br>'Selling on the internet" or | •                           | for business requirements. |
| Learni | ing Outcomes:                                                                                                    |                                                            |                             |                            |
| HTMI   | L is Basic of all Prog                                                                                                    | ramming Languages so th                                    | at students will be able to | create web pages which can |
|        | rstand by any web                                                                                                    |                                                            |                             | 1 0                        |
| Unit   |                                                                                                    |                                                            | Content                     |                            |
| I      | Disadvantages of<br>Web Publishing, (<br><title>, ,&lt;br&gt;tags.&lt;/td&gt;&lt;td&gt;HTML, Flow of Web Inform&lt;br&gt;Creating a Simple Static We&lt;br&gt;, &lt;h1&gt; to &lt;h6&gt;, &lt;ol&gt;, &lt;ul&gt;, &lt;&lt;/td&gt;&lt;td&gt;ation, Role of Web Browse&lt;br&gt;b Page : About HTML, Basic&lt;br&gt;&lt;li&gt;, &lt;dl&gt;, &lt;pre&gt;, &lt;marquee&lt;/td&gt;&lt;td&gt;web site, Advantages and&lt;br&gt;r and Web Server, Process of&lt;br&gt;c elements : &lt;html&gt;, &lt;head&gt;,&lt;br&gt;e&gt;, &lt;hr&gt;, Physical and Logical&lt;/td&gt;&lt;/tr&gt;&lt;tr&gt;&lt;td&gt;&lt;/td&gt;&lt;td&gt;&lt;/td&gt;&lt;td&gt;Absolute path, Comments&lt;/td&gt;&lt;td&gt;•&lt;/td&gt;&lt;td&gt;&lt;/td&gt;&lt;/tr&gt;&lt;tr&gt;&lt;td&gt;II&lt;/td&gt;&lt;td&gt;URLs, creating lin&lt;br&gt;and their related&lt;br&gt;images as hyperlin&lt;/td&gt;&lt;td&gt;ks within the same page, va&lt;/td&gt;&lt;td&gt;rious types of URLs that ca&lt;br&gt;Links to (external) images&lt;br&gt;s for internet and HTML.&lt;/td&gt;&lt;td&gt;ating links to web pages and&lt;br&gt;in be used in links, Image tag&lt;br&gt;, Using Inline images, Using&lt;/td&gt;&lt;/tr&gt;&lt;tr&gt;&lt;td&gt;   &lt;/td&gt;&lt;td&gt;Frames and Emb&lt;/td&gt;&lt;td&gt;edding Multimedia: Frame&lt;/td&gt;&lt;td&gt;s, Image Map and Web Fo&lt;/td&gt;&lt;td&gt;nt Creator: Frames and their&lt;/td&gt;&lt;/tr&gt;&lt;tr&gt;&lt;td&gt;&lt;/td&gt;&lt;td&gt;creation, Image N&lt;br&gt;designs, Form Cor&lt;/td&gt;&lt;td&gt;Maps &lt;map&gt; and &lt;area&gt; tanta tanta ta&lt;/td&gt;&lt;td&gt;ngs, Client – Side and Serve&lt;/td&gt;&lt;td&gt;er – Side image maps. Form&lt;br&gt;g sound/audio formats, video&lt;/td&gt;&lt;/tr&gt;&lt;tr&gt;&lt;td&gt;IV&lt;/td&gt;&lt;td&gt;Cascading Style S&lt;br&gt;to a single sheet,&lt;br&gt;Color and Backgro&lt;/td&gt;&lt;td&gt;Embedding style sheet, Us&lt;br&gt;ound properties, Text prope&lt;br&gt;uction, Client-Side Java Scri&lt;/td&gt;&lt;td&gt;ing inline style, Style sheet&lt;br&gt;rties, Box properties.&lt;/td&gt;&lt;td&gt;ng style to document, linking&lt;br&gt;properties, Font properties&lt;br&gt;ons, Incorporating Java Script&lt;/td&gt;&lt;/tr&gt;&lt;tr&gt;&lt;td&gt;Books&lt;/td&gt;&lt;td&gt;Recommended:&lt;/td&gt;&lt;td&gt;777&lt;/td&gt;&lt;td&gt;प्रह र&lt;/td&gt;&lt;td&gt;&lt;/td&gt;&lt;/tr&gt;&lt;tr&gt;&lt;td&gt;&lt;/td&gt;&lt;td&gt;&lt;/td&gt;&lt;td&gt;th HTML, C Xavier, McGraw&lt;/td&gt;&lt;td&gt;Hill New Delhi&lt;/td&gt;&lt;td&gt;&lt;/td&gt;&lt;/tr&gt;&lt;tr&gt;&lt;td&gt;&lt;/td&gt;&lt;td&gt;&lt;/td&gt;&lt;td&gt;B Publications, New Delhi&lt;/td&gt;&lt;td&gt;&lt;/td&gt;&lt;td&gt;&lt;/td&gt;&lt;/tr&gt;&lt;tr&gt;&lt;td&gt;&lt;/td&gt;&lt;td&gt;(&lt;b&gt;ML,&lt;/b&gt; Xavier (TMH)&lt;/td&gt;&lt;td&gt;,&lt;/td&gt;&lt;td&gt;&lt;/td&gt;&lt;td&gt;&lt;/td&gt;&lt;/tr&gt;&lt;tr&gt;&lt;td&gt;&lt;/td&gt;&lt;td&gt;&lt;/td&gt;&lt;td&gt;&lt;/td&gt;&lt;td&gt;&lt;/td&gt;&lt;td&gt;&lt;/td&gt;&lt;/tr&gt;&lt;/tbody&gt;&lt;/table&gt;</title> |                                                            |                             |                            |

4. JavaScript in Easy Steps, Mike McGrath, Tata McGraw-Hill, New Delhi.

|       |                                                                                                    | Programming                  | in C# (BCCAC 3.4)           |                                                               |  |  |
|-------|----------------------------------------------------------------------------------------------------|------------------------------|-----------------------------|---------------------------------------------------------------|--|--|
| Те    | Teaching Hours: 4 Total Credits: 4 Total Marks: 80 Group: Core                                                 |                              |                             |                                                               |  |  |
| Objec | <b>Objectives:</b> The C # Programming language is intended for use in developing software components suitable |                              |                             |                                                               |  |  |
| for d | eployment in distrik                                                                                           | outed environments. It is    | suitable for writing applic | ations for both hosted and                                    |  |  |
| embe  | dded systems                                                                                                   |                              |                             |                                                               |  |  |
| Learn | ing Outcomes: Stud                                                                                             | ents would able to develo    | p native windows applicat   | ions, mobile apps, websites,                                  |  |  |
| game  | s and even native Ar                                                                                           | ndroid or iOS apps by learn  | ing of C# with some additic | nal frameworks like Xamarin                                   |  |  |
| or Mo | ono.                                                                                                    |                              |                             |                                                               |  |  |
| Unit  |                                                                                                    |                              | Content                     |                                                               |  |  |
| I     |                                                                                                    |                              |                             | , Operators, Program control                                  |  |  |
|       |                                                                                                    |                              |                             | look at methods and classes.                                  |  |  |
|       |                                                                                                    |                              | es, Inheritance, Interfaces | structure and Enumeration,                                    |  |  |
|       | Exception Handlin                                                                                              | -                            |                             |                                                               |  |  |
| II    | -                                                                                                    |                              |                             | assemblies, runtime type ID,                                  |  |  |
|       | Reflection and attributes, Generics, Unsafe code, Pointers, Nullable types, Miscellaneous keywo                |                              |                             |                                                               |  |  |
|       | Constructors, Overloaded Constructors, Static Constructors, Private Constructors, Copy Constructors            |                              |                             |                                                               |  |  |
|       | Destructors                                                                                                    | Understandten NET 11         |                             |                                                               |  |  |
| 111   |                                                                                                    | _                            |                             | Strategy, .NET Framework,                                     |  |  |
|       |                                                                                                    |                              |                             | gram Interface, Visual Studio<br>String Objects to Write Line |  |  |
|       |                                                                                                    | Main Methods, Compile Ti     |                             | String Objects to write Line                                  |  |  |
| IV    | -                                                                                                    |                              |                             | Aultithreaded programming,                                    |  |  |
|       |                                                                                                    |                              | dows forms features, Deplo  |                                                               |  |  |
| Book  | s Recommended:                                                                                                 |                              |                             |                                                               |  |  |
|       |                                                                                                    | nce C# 2.0. Schildt Herbert. | Publisher McGraw-Hill Pro   | fessional Publishing. New                                     |  |  |
|       | Delhi                                                                                                    |                              |                             |                                                               |  |  |
|       |                                                                                                    | 1010, Waston, Karli Nagel, ( | Christian Pedersen, Jacob H | lammer raid, Jon D, John                                      |  |  |
|       | Viley & Sons Incorpo                                                                                           |                              |                             | , ,                                                           |  |  |
|       |                                                                                                    |                              |                             |                                                               |  |  |
|       | 4. <b>C# Black book,</b> Telles, Matthew A, Coriolis Group books                                               |                              |                             |                                                               |  |  |
|       |                                                                                                    |                              |                             |                                                               |  |  |

|             |                                                                                                    | MIS and System                | Analysis (BCCAC 3.5)           |                                                              |  |
|-------------|----------------------------------------------------------------------------------------------------|-------------------------------|--------------------------------|--------------------------------------------------------------|--|
| Те          | Teaching Hours: 4 Total Credits: 4 Total Marks: 80 Group: Core                                                             |                               |                                |                                                              |  |
| Objec       | <b>Dbjectives:</b> MIS and System Analysis is the process of studying a procedure or business in order to identify its     |                               |                                |                                                              |  |
| goals       | and purposes and ci                                                                                                    | reate systems and procedu     | res that will achieve them i   | n an efficient way.                                          |  |
|             | -                                                                                                    |                               |                                | e organization at a glance of ving the quality of decisions. |  |
| Unit        |                                                                                                    |                               | Content                        |                                                              |  |
| I           | System concepts a                                                                                                    | and the information system    | ns environment, System De      | velopment Life Cycle, Role of                                |  |
|             | System Analyst                                                                                                    |                               |                                |                                                              |  |
| II          | System Planning a                                                                                                    | nd the initial investigation, | information gathering, The     | e tools of structured analysis                               |  |
| Ш           | Feasibility Study, Input/Output and forms design, System Testing and Quality Assurance                                     |                               |                                |                                                              |  |
| IV          | Implementation, Post Implementation and Software maintenance, Security, Disaster recovery and ethics in system development |                               |                                |                                                              |  |
| Books       | s Recommended:                                                                                                    |                               |                                |                                                              |  |
| 1. <b>S</b> | ystem Analysis and                                                                                                    | Design Methods, Jeffrey L     | Whitten, Lonnie D Bentley,     | , McGraw-Hill <i>,</i> New Delhi.                            |  |
| 2. <b>S</b> | ystem Analysis and                                                                                                    | Design, Edward, McGrew-       | Hill, <mark>N</mark> ew Delhi. |                                                              |  |
| 3. N        | Aanagement Inform                                                                                                    | ation Systems, A. K. Gupta    | , S. Chand, New Delhi.         |                                                              |  |
| 4. N        | Aanagement Inform                                                                                                    | ation Systems, Mahesh Ha      | lale, Himalaya Publishing H    | ouse                                                         |  |
| 5. <b>S</b> | System Analysis and Design, Elias M. Awadh, Galgotia Publications, New Delhi                                               |                               |                                |                                                              |  |
| 6 N         | Management Information System, D. P. Goval, Vikas Publishing House, New Delhi                                              |                               |                                |                                                              |  |

6. Management Information System, D. P. Goyal, Vikas Publishing House, New Delhi

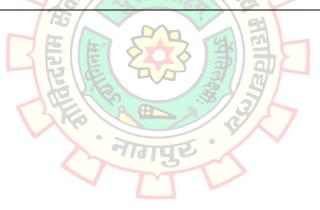

|               |                                                  | <b>Computer Application</b>  | in Business (BCCASFC 3.0)   |                                                              |
|---------------|--------------------------------------------------|------------------------------|-----------------------------|--------------------------------------------------------------|
| Tea           | aching Hours: 4                                  | Total Credits: 4             | Total Marks: 80             | Group: Core Skill                                            |
|               |                                                  |                              |                             | Foundation                                                   |
| -             |                                                  |                              |                             | Financial Accounting Tally is                                |
| an acc        | ounting package wh                               | nich is used for learning to | maintain accounts.          |                                                              |
|               | -                                                | _                            |                             | nt, Order Management, Tax                                    |
| Mana          | gement, Payroll, Ba                              | anking and many such re      | quirements of the busine    | ss by learning of Tally.ERP9                                 |
| Accou         | nting Software.                                  |                              |                             |                                                              |
| Unit          |                                                  |                              | Content                     |                                                              |
| I             |                                                  | •                            | •                           | edure, Opening Tally Prime,                                  |
|               | Components of Ta                                 | Illy Prime, Creating a Comp  | any. Creating Accounting N  | Nasters - Introducing Groups,                                |
|               | Introducing Ledge                                | rs, Introducing Vouchers.    |                             |                                                              |
| Ш             | -                                                | •                            | Stock Category, Stock Item  | s, Unit, Godown, Introducing                                 |
|               | Purchase Orders a                                |                              |                             |                                                              |
|               |                                                  | uchers entry, Day Book.      |                             |                                                              |
|               | -                                                | – Cheque Printing, Bank Re   |                             |                                                              |
|               |                                                  |                              | -                           | Vorking with Stock Summary,                                  |
|               |                                                  | tio Analysis and Display mo  |                             |                                                              |
|               |                                                  |                              |                             | ttendance / Production Type                                  |
|               | •                                                | orking with Payroll Voucher  |                             |                                                              |
|               |                                                  |                              |                             | avantages, Slabs of GST, GST                                 |
|               |                                                  |                              |                             | Source (TDS), TDS Invoicing, nvoicing, TCS Challan Printing. |
| IV            |                                                  |                              |                             | , Disconnect, Remote Access,                                 |
|               | •                                                |                              |                             | Restore), Exchange (Data                                     |
|               |                                                  |                              |                             | (Reports & Company Data),                                    |
|               | Email, Print, Help                               |                              | 373                         | (                                                            |
| Books         | Recommended:                                     | X to C                       |                             |                                                              |
| 1. <b>T</b>   | ally Prime, Tally Edu                            | ucation Private Ltd (TEPL).  | ПЕ                          |                                                              |
|               |                                                  | ancial Accounting Using Tal  | ly Prime, BPB Publications. |                                                              |
| 3. N          | lastering in Tally Pr                            | ime, Ascent Prime Publicat   | ions.                       |                                                              |
| 4. <b>T</b>   | ally Prime GST, Unit                             | ted Publications             |                             |                                                              |
| 5. <b>T</b> a | 5. Tally Prime Training Guide, BPB Publications. |                              |                             |                                                              |
|               |                                                  |                              |                             |                                                              |

|              | Management Accounting (BCCAC 4.1)                                                                    |  |  |  |  |
|--------------|----------------------------------------------------------------------------------------------------|--|--|--|--|
| Теа          | Teaching Hours: 4 Total Credits: 4 Total Marks: 80 Group: Core                                       |  |  |  |  |
| Object       | ives: The objective of the course is to enable students to acquire sound Knowledge of concepts,      |  |  |  |  |
| metho        | ds and techniques of management accounting and to make the students develop competence with          |  |  |  |  |
| their u      | sage in managerial decision making and control.                                                      |  |  |  |  |
| Learni       | ng Outcomes:                                                                                         |  |  |  |  |
| 1. To        | understand practical aspects of preparation of cash budget                                           |  |  |  |  |
| 2. To        | get acquainted with practical aspects of ratio analysis                                              |  |  |  |  |
| 3. To        | be coherent with the concepts and practical aspects of fund flow statement                           |  |  |  |  |
| 4. To        | understand the concepts of marginal costing and application of the same in short term managerial     |  |  |  |  |
| de           | cisions.                                                                                             |  |  |  |  |
| Unit         | Content                                                                                              |  |  |  |  |
| I            | Introduction and Budgetary Control:                                                                  |  |  |  |  |
|              | Theory: Meaning and Definition, Characteristics, Objectives, scope, and functions of Management      |  |  |  |  |
|              | Accounting- Difference between Financial Accounting, Cost Accounting and Management Accounting.      |  |  |  |  |
|              | Meaning of Budgetary Control, tools of Budgetary Controls, Types of Budgets, Advantages and          |  |  |  |  |
|              | Disadvantages of Cash Budget                                                                         |  |  |  |  |
|              | Practical Problems: Preparation of Cash Budget.                                                      |  |  |  |  |
| П            | Ratio Analysis:                                                                                      |  |  |  |  |
|              | Theory: Meaning of Ratios, advantages and limitations of Ratio Analysis. Types of Ratios - Liquidity |  |  |  |  |
|              | Ratios, Solvency Ratios, Profitability Ratios, Efficiency Ratios.                                    |  |  |  |  |
|              | Practical Problems: Calculation of Operating Ratios and Financial Ratios.                            |  |  |  |  |
| Ш            | Fund Flow Analysis                                                                                   |  |  |  |  |
|              | Theory: - Meaning of Fund Flow, Uses of fund flow statement, Objectives, Advantages and              |  |  |  |  |
|              | Disadvantages of Fund Flow Statement, Meaning of Working Capital, Meaning of Current Assets and      |  |  |  |  |
|              | Current Liabilities, Changes of Working Capital                                                      |  |  |  |  |
|              | Practical Problems: Preparation of Statement Showing Changes in Working Capital, Profit and Loss     |  |  |  |  |
|              | Adjusted Account and Fund Flow Statement.                                                            |  |  |  |  |
| IV           | Marginal Cost Analysis:                                                                              |  |  |  |  |
|              | Theory: - Meaning of Marginal Costing, Use of Marginal Costing, Advantages of Marginal Costing,      |  |  |  |  |
|              | Meaning and Use of Break-Even Point, Advantages and Limitation of Break Even Point, Introduction     |  |  |  |  |
|              | of Various Concepts Like Contribution, Profit Volume Ratio, Fixed Costs, Margin of Safety.           |  |  |  |  |
|              | Practical Problems: Calculation of BEP in Units and Amount, Profit Volume Ratio, Margin of Safety,   |  |  |  |  |
|              | Fixed Cost, Sale, Profit, Variable Cost, Contribution                                                |  |  |  |  |
|              | Recommended:                                                                                         |  |  |  |  |
|              | anagement Accounting, Surendra Singh, PHP Learning Pvt. Ltd., Delhi, 2016.                           |  |  |  |  |
|              | anagement Accounting, M. Y. Khan. K. P. Jain, Tata McGraw Hill Education Pvt. Ltd., Delhi, 2011.     |  |  |  |  |
|              | anagement Accounting, Dr. B. K. Mehata, SBPD Publication, Agra, 2015.                                |  |  |  |  |
|              | anagement Accounting, RSN Pillai, S. Chand & Co., Ltd., New Delhi, 2012.                             |  |  |  |  |
|              | anagement Accounting, M. Muni raju, Himalaya Pub. House, 2011.                                       |  |  |  |  |
|              | anagement Accounting, Dr. Jawaharlal, S. Chand & Co., Ltd., New Delhi, 2006.                         |  |  |  |  |
|              | inciples of Management Accounting, S. N. Maheshwari, S. Chand & Co., Ltd., New Delhi, 2007.          |  |  |  |  |
|              | nancial Management, Ravi M. Kishore, Taxmann, New Delhi.                                             |  |  |  |  |
|              | counting for Management Planning and Control, Richard M. Lynch and Robert Williamson.                |  |  |  |  |
| 10. <b>A</b> | Ivanced Management Accounting, Ravi Kishor, Taxmann, New Delhi.                                      |  |  |  |  |

|                                                                                               | Business Laws (BCCAC 4.2)                                                                                                    |  |  |  |
|-----------------------------------------------------------------------------------------------|----------------------------------------------------------------------------------------------------|--|--|--|
| Т                                                                                             | eaching Hours: 4 Total Credits: 4 Total Marks: 80 Group: Core                                                                             |  |  |  |
| Obje                                                                                          | ctives: To provide a brief idea of the laws available for the common man.                                                                 |  |  |  |
| Lear                                                                                          | ning Outcomes:                                                                                                    |  |  |  |
| Aftei                                                                                         | r learning this subject, the student will be able to:                                                                                     |  |  |  |
| i)                                                                                            | Demonstrate an understanding of Legal Environment of Business in Indian scenario.                                                         |  |  |  |
| ii)                                                                                           | Apply basic legal knowledge to business transactions.                                                                                     |  |  |  |
| iii)                                                                                          | Communicate effectively using standard business and legal terminology.                                                                    |  |  |  |
| Unit                                                                                          | Content                                                                                                    |  |  |  |
| Т                                                                                             | INDIAN CONTRACT ACT, 1872                                                                                                    |  |  |  |
|                                                                                               | Definition, Essential elements of a valid contract, Agreements, Offer and Acceptance, Essentials of a                                     |  |  |  |
|                                                                                               | valid offer and acceptance, Consideration, no consideration no contract, Capacity of parties to                                           |  |  |  |
|                                                                                               | contract, Free consent, Legality of object, Agreement declared void.                                                                      |  |  |  |
|                                                                                               | Performance of a contract, Types of performance, Discharge of contract, Breach of contract                                                |  |  |  |
|                                                                                               | Remedies for breach of contract;                                                                                                    |  |  |  |
|                                                                                               | Quasi contract, Contingent Contract                                                                                                    |  |  |  |
| Ш                                                                                             | SALE OF GOODS ACT, 1930                                                                                                    |  |  |  |
|                                                                                               | Meaning of contract of sale, Difference between sale & agreement to sell, Goods, Classification o                                         |  |  |  |
|                                                                                               | goods, Price- modes of fixing price, Conditions and Warranty, Implied Conditions and Warranty                                             |  |  |  |
|                                                                                               | Difference between conditions and warranty, Transfer of ownership/property in goods, Doctrine o                                           |  |  |  |
| 'Caveat Emptor', 'Nemo dat quod non habet', Unpaid seller, Rights of an unpaid seller, Sale b |                                                                                                    |  |  |  |
| Ш                                                                                             | CONSUMER PROTECTION ACT, 1986                                                                                                    |  |  |  |
|                                                                                               | Definitions- Complaint, Complainant, Consumer, Person, Service, Defect, Deficiency, Unfair trade                                          |  |  |  |
|                                                                                               | practices.                                                                                                    |  |  |  |
|                                                                                               | Rights of consumers; Procedure to file complaint; procedure on receipt of complaint; Remedies                                             |  |  |  |
|                                                                                               | available to consumers                                                                                                    |  |  |  |
|                                                                                               | Consumer protection Councils; Consumer Disputes Redressal agencies- District Forum, State                                                 |  |  |  |
|                                                                                               | Commission, National Commission- their jurisdiction.                                                                                      |  |  |  |
| IV                                                                                            | INTELLECTUAL PROPERTY LAW                                                                                                    |  |  |  |
|                                                                                               | Copyright- meaning of copyright, infringement of copyright; procedure for registration of copyright                                       |  |  |  |
|                                                                                               | works that can be copyrighted                                                                                                    |  |  |  |
|                                                                                               | Trademark Act1999- Definition of trade mark; Doctrine of deceptive similarity; infringement o                                             |  |  |  |
|                                                                                               | trademark; Remedies in case of infringement                                                                                               |  |  |  |
|                                                                                               | Patents Act- Definition, patentable inventions; Procedure for obtaining patent; opposition to grant o                                     |  |  |  |
| Deal                                                                                          | patents; infringement of patents; Offences under the Patent Act; penalties                                                                |  |  |  |
|                                                                                               | ks Recommended:<br>Rucinoss Laws, Kappor N.D., Sultan Chand & Sons, Now Dolbi                                                             |  |  |  |
|                                                                                               | Business Laws, Kapoor N.D., Sultan Chand & Sons, New Delhi<br>Intellectual property Rights & Law, G.B. Reddy –Gogia Law agency Hyderabad. |  |  |  |
|                                                                                               | Law and Practice of intellectual Property, Vikas Vashisht, Bharat Law House Delhi, 1999.                                                  |  |  |  |
|                                                                                               |                                                                                                    |  |  |  |
|                                                                                               | I.T. Rules with Information Technology Act, 2000, Taxmann Publication Pvt. Ltd. New Delhi                                                 |  |  |  |
| 5.                                                                                            | Law of Information Technology, Paintall D; Taxmann Publication Pvt. Ltd., New Delhi                                                       |  |  |  |

| VB.NET (BCCAC 4.3)                                                                                      |                                                                                                    |                             |                               |                                                          |  |  |
|----------------------------------------------------------------------------------------------------|----------------------------------------------------------------------------------------------------|-----------------------------|-------------------------------|----------------------------------------------------------|--|--|
| Теа                                                                                                    | Teaching Hours: 4Total Credits: 4Total Marks: 80Group: Core                                                                                                    |                             |                               |                                                          |  |  |
| Object                                                                                                  | <b>Objectives:</b> Visual Basic .NET (VB.NET) is a multi-paradigm, object- oriented programming language,                                                                                                   |                             |                               |                                                          |  |  |
|                                                                                                    | mented on the .NET                                                                                                    | Framework.                  |                               |                                                          |  |  |
|                                                                                                    | ng Outcomes:                                                                                                    |                             |                               |                                                          |  |  |
|                                                                                                    |                                                                                                    | -                           |                               | de range of applications like                            |  |  |
|                                                                                                    | le-based applicatior                                                                                                    | , window based applicatio   | -                             | oplication, web services etc.                            |  |  |
| Unit                                                                                                    |                                                                                                    |                             | Content                       |                                                          |  |  |
| I                                                                                                    |                                                                                                    |                             | <b>o o</b> ,                  | stalling Visual Basic.NET, The                           |  |  |
|                                                                                                    |                                                                                                    |                             |                               | System. The Microsoft.NET                                |  |  |
|                                                                                                    |                                                                                                    |                             | · •                           | Nindows, Common Language                                 |  |  |
|                                                                                                    |                                                                                                    |                             |                               | ication. Writing Software –                              |  |  |
|                                                                                                    |                                                                                                    |                             |                               | ta Types, Sorting Variables,                             |  |  |
|                                                                                                    |                                                                                                    |                             | cisions, The if Statement, Se | -                                                        |  |  |
| II                                                                                                    | -                                                                                                    |                             | • • •                         | inumerations, Understanding bkup Tables with Hash table, |  |  |
|                                                                                                    |                                                                                                    |                             |                               | •                                                        |  |  |
|                                                                                                    | Advanced Array Manipulation. <b>Building Windows Application</b> – Responding to Events, building a Simple Application. Creating Complex Applications, Using Multiple Forms, <b>Displaying Dialog Poyes</b> |                             |                               |                                                          |  |  |
|                                                                                                    | Simple Application, Creating Complex Applications, Using Multiple Forms. <b>Displaying Dialog Boxes –</b><br>The Message Box Dialog box, The Open Dialog Control, The Save Dialog Control, The Font Dialog  |                             |                               |                                                          |  |  |
|                                                                                                    | Control, The Color Dialog Control, The Print Dialog Control.                                                                                                    |                             |                               |                                                          |  |  |
|                                                                                                    | <b>Creating Menu</b> – Understanding Menu Features, Creating Menu, Context Menu. <b>Debugging and Error</b>                                                                                                 |                             |                               |                                                          |  |  |
|                                                                                                    | Handling – Major Error Types, Debugging, Error Handling. Building Objects – Understanding Objects,                                                                                                    |                             |                               |                                                          |  |  |
|                                                                                                    | Reusability, Our First Object, Constructor, Inheritance, and the Framework Classes.                                                                                                    |                             |                               |                                                          |  |  |
| IV                                                                                                    | Accessing Database - What is Database, SQL Select Statement, Queries in Access, Data Access                                                                                                    |                             |                               |                                                          |  |  |
|                                                                                                    | Components, Data Binding. Database Programming with SQL Server and ADO.NET – ADO.NET, The                                                                                                    |                             |                               |                                                          |  |  |
|                                                                                                    | ADO.NET Classes i                                                                                                    | n Action, Data Binding. Der | oloying Your Application – V  | Vhat is Deployment? Creating                             |  |  |
|                                                                                                    | a Visual Studio .N                                                                                                    | ET Setup Application, Asse  | mblies as Installers, The Co  | re of Deployment, Deploying                              |  |  |
|                                                                                                    | Different Solution, Advance Deployment Option.                                                                                                    |                             |                               |                                                          |  |  |
| Books Recommended:                                                                                      |                                                                                                    |                             |                               |                                                          |  |  |
| 1. Beginning VB.Net 2003, Thearon Willis, Jonathan Crossland, Richard Blair, Dreamtech Press, New Delhi |                                                                                                    |                             |                               |                                                          |  |  |
| 2. The Complete Reference, Jeffry R. Shapiro, Visual Basic.NET, McGraw- Hill, New Delhi.                |                                                                                                    |                             |                               |                                                          |  |  |
| 3. Programming Microsoft Visual Basic.Net, Francesco Balena, Microsoft Press.                           |                                                                                                    |                             |                               |                                                          |  |  |
|                                                                                                    |                                                                                                    |                             | Kent, McGraw- Hill, New De    | lhi.                                                     |  |  |
| 5. Beginning VB.NET 2003, Jonathan, Richard Blair, Wiley India Pvt. Ltd.                                |                                                                                                    |                             |                               |                                                          |  |  |
|                                                                                                    |                                                                                                    |                             |                               |                                                          |  |  |

| Dynamic Web Designing (PHP and MySQL) (BCCAC 4.4)           |                                                                                                    |  |  |  |  |  |
|-------------------------------------------------------------|----------------------------------------------------------------------------------------------------|--|--|--|--|--|
| Teaching Hours: 4Total Credits: 4Total Marks: 80Group: Core |                                                                                                    |  |  |  |  |  |
| Object                                                      | <b>Objectives:</b> PHP and MySQL make creating dynamic web sites easier and faster. Its purpose is to provide a                                                                                     |  |  |  |  |  |
| way to                                                      | way to publish and retrieve HTML pages. PHP makes web development easy.                                                                                                    |  |  |  |  |  |
| Learni                                                      | Learning Outcomes: By using PHP, students can present dynamic web content on web browsers for the                                                                                                   |  |  |  |  |  |
| persor                                                      | nal and professional users.                                                                                                    |  |  |  |  |  |
| Unit                                                        | Content                                                                                                    |  |  |  |  |  |
| I                                                           | Getting Started With PHP- Basic HTML Syntax, Basic PHP Syntax, Using FTP, Testing Your Scripts,                                                                                                    |  |  |  |  |  |
|                                                             | Sending Text To The Browser, Using The PHP Manual, Sending HTML To The Browser, Adding                                                                                                    |  |  |  |  |  |
|                                                             | Comment To The Script, Basic Debugging Steps.                                                                                                    |  |  |  |  |  |
|                                                             | HTML Forms And PHP- Introduction, Installation, PHP Syntax, Comments, Creating A Simple Forms,                                                                                                    |  |  |  |  |  |
|                                                             | Choosing A Form Data In PHP, PHP File, Manually Sending Data to A Page.                                                                                                    |  |  |  |  |  |
|                                                             | Variables and Constants- Variables, Types of Variables, Quotation Marks, PHP Constants.                                                                                                    |  |  |  |  |  |
|                                                             | Using Numbers- Creating Forms, Performing Arithmetic, Formatting Numbers, Understanding                                                                                                    |  |  |  |  |  |
|                                                             | Precedence, Incrementing and Decrementing a Number, Creating Random Numbers.                                                                                                    |  |  |  |  |  |
| II                                                          | Data Types- String, Integer, Float, Boolean, Array, Object, NULL, Resource.                                                                                                    |  |  |  |  |  |
|                                                             | Using Strings- Creating the HTML Forms, Concatenating Strings, Handling Newlines, HTML And PHP,                                                                                                    |  |  |  |  |  |
|                                                             | Encoding and Decoding Strings, Finding Substrings, Replacing Parts of A String.                                                                                                    |  |  |  |  |  |
|                                                             | <b>Control Structures</b> - Creating The HTML Forms, Form URL/E-Mail, The if Conditional, Form Validation Functions, Using IF Else, PHP Operators, Using elseif, The Switch Conditional, PHP Loops. |  |  |  |  |  |
|                                                             | Using Arrays- What Is An Array, Creating An Array, Types of Array, Adding Items To An Array, Accessing                                                                                              |  |  |  |  |  |
|                                                             | An Array From A Form, sort function for Array.                                                                                                    |  |  |  |  |  |
|                                                             | Creating Web Applications- Creating Templates, Using External Files, Using Constants, Working With                                                                                                  |  |  |  |  |  |
|                                                             | The Date And Time function, Handling HTML Forms With PHP, Making Forms Sticky, Sending Email,                                                                                                    |  |  |  |  |  |
|                                                             | Output Buffering, Manipulating HTTP Headers.                                                                                                    |  |  |  |  |  |
|                                                             | Cookies And Sessions- What Are Cookies?, Creating Cookies, Reading From Cookies, Adding                                                                                                    |  |  |  |  |  |
|                                                             | Parameters To Cookies, Deleting A Cookie, What Are Sessions?, Creating Session, Accessing Session                                                                                                   |  |  |  |  |  |
|                                                             | Variables, Deleting Session, Filters, Captcha.                                                                                                    |  |  |  |  |  |
|                                                             | Creating Functions- Creating And Using Simple Functions, Creating And Calling Functions That Take                                                                                                   |  |  |  |  |  |
|                                                             | Arguments, Setting Default Arguments Values, Creating And Using Functions That Return A Value,                                                                                                    |  |  |  |  |  |
|                                                             | Understanding Variable Scope, PHP Global Variables – Superglobals.                                                                                                    |  |  |  |  |  |
|                                                             | Object-Oriented PHP, Error and Exception Handling                                                                                                    |  |  |  |  |  |
| IV                                                          | Files And Directories- File Permissions, Writing To Files, Locking To Files, Reading From Files, Handling                                                                                           |  |  |  |  |  |
|                                                             | File Uploads, Form Handling, Navigating Directories, Creating Directories, Reading Files Incrementally,                                                                                             |  |  |  |  |  |
|                                                             | Exception Handling.                                                                                                    |  |  |  |  |  |
|                                                             | Intro To Database- Introduction To SQL, Connecting To MYSQL, MYSQL Error Handling, Creating And                                                                                                    |  |  |  |  |  |
|                                                             | Selecting A Database, Creating A MYSQL Database, Create MYSQL Table, Inserting Data Into A                                                                                                    |  |  |  |  |  |
|                                                             | Database, Securing Query Data, Retrieving Data From A Database, Deleting Data In A Database,                                                                                                    |  |  |  |  |  |
|                                                             | Updating Data In A Database.                                                                                                    |  |  |  |  |  |
|                                                             | Putting It All Together- Getting Started, Connecting To The Database, Writing The User- Defined                                                                                                    |  |  |  |  |  |
|                                                             | Function, Creating The Template, Logging In, Logging Out, Adding Quotes, Listing Quotes, Editing                                                                                                    |  |  |  |  |  |
| Books                                                       | Quotes, Deleting Quotes, Creating The Home Page. Books Recommended:                                                                                                    |  |  |  |  |  |
| -                                                           |                                                                                                    |  |  |  |  |  |
|                                                             | <ol> <li>The Complete Reference, Holznr, PHP, McGraw-Hill, New Delhi.</li> <li>PHP &amp; MySQL in Easy Steps, Mike Mcgrath, McGraw-Hill, New Delhi.</li> </ol>                                      |  |  |  |  |  |
|                                                             |                                                                                                    |  |  |  |  |  |
|                                                             | 4. <b>PHP and MySQL,</b> Joel Murach & Ray Harris, Murach's, Shroff Publishers, Delhi.                                                                                                    |  |  |  |  |  |
|                                                             | 5. Beginning PHP and MySQL, Jason Gilmore, APress                                                                                                    |  |  |  |  |  |

6. **PHP for Web,** Larry Ullman, Pearson, Chennai.

| Database Management System and Oracle (BCCAC 4.5) |                                                                                                    |  |  |  |  |  |
|---------------------------------------------------|----------------------------------------------------------------------------------------------------|--|--|--|--|--|
| Te                                                | ching Hours: 4 Total Credits: 4 Total Marks: 80 Group: Core                                               |  |  |  |  |  |
| Objec                                             | Objectives: Database management system is the means of controlling databases either the hard disk in a    |  |  |  |  |  |
| deskto                                            | desktop system or on a network. The goal of a relational database design is to generate a set of relation |  |  |  |  |  |
| schem                                             |                                                                                                    |  |  |  |  |  |
| Learn                                             | g Outcomes:                                                                                               |  |  |  |  |  |
| Stude                                             | s can manage the database by DBMS & Oracle used for running Online Transactions processing                |  |  |  |  |  |
| (OLTP                                             | Data Warehousing (DW) and mixed database workload.                                                        |  |  |  |  |  |
| Stude                                             | s can store and retrieve related information.                                                             |  |  |  |  |  |
| Unit                                              | Content                                                                                                   |  |  |  |  |  |
| I                                                 | Database environment, Data processing, Traditional and DBMS environment, Database system, Types           |  |  |  |  |  |
|                                                   | of databases - Centralize, distributed, Database management system, Components of DBMS, DBMS              |  |  |  |  |  |
|                                                   | elements, Database Approach - Objectives, benefits, characteristics, Advantages of DBMS, The three        |  |  |  |  |  |
|                                                   | tire architecture, Three level architecture, Database administration – Roles, Functions and               |  |  |  |  |  |
|                                                   | responsibilities of DBA.                                                                                  |  |  |  |  |  |
| П                                                 | The E-R Model – Data models, Entities, attributes and relationship, Logical and Physical database         |  |  |  |  |  |
|                                                   | design, Mapping Cardinalities, Database development process, Database development life cycle.             |  |  |  |  |  |
|                                                   | Integrity constrains. Transforming ERR diagrams into relations, tree structure and hierarchical.          |  |  |  |  |  |
|                                                   | Normalization, Codd's 12 rules, hierarchical database structure, Network database structure,              |  |  |  |  |  |
|                                                   | Relational database structure RDBMS.                                                                      |  |  |  |  |  |
| Ш                                                 | Introduction to ORACLE as RDBMS, History& standardization of SQL, Elements of SQL: Database               |  |  |  |  |  |
|                                                   | objects, reserved words, Keywords, Variables, Data Types, Operators. Types of SQL : DDL, DML, DCL,        |  |  |  |  |  |
|                                                   | Create table, Alter table, Crate view, Drop table, grant, revoke, commit, delete, insert, lock table,     |  |  |  |  |  |
|                                                   | rollback, save point, Update, Select statement, Where clause. Functions: Arithmetic & Characters          |  |  |  |  |  |
|                                                   | comparison, Logical set <mark>, Like function, Group funct</mark> ion, Date Functions.                    |  |  |  |  |  |
| IV                                                | Introduction to PL/SQL, Variables, Initialization of variables, Dynamic data types, Control loop          |  |  |  |  |  |
|                                                   | statements, PL/SQL Cursor: Declare cursor, Fetch, Open cursor, Close cursor. Triggers: Concepts,          |  |  |  |  |  |
|                                                   | Trigger definition, Trigger type, Enabling, Disabling & Dropping triggers, synonyms, collections and      |  |  |  |  |  |
|                                                   | Record, V array, Nested table, Records                                                                    |  |  |  |  |  |
| Books Recommended:                                |                                                                                                    |  |  |  |  |  |
|                                                   | 1. Database System Concept, Korth and Sudarshan, McGraw Hill, New Delhi                                   |  |  |  |  |  |
|                                                   | n Introduction to Database System, Bipin C. Desai, Galgotia Publications Ltd, New Delhi                   |  |  |  |  |  |
|                                                   | atabase Management System, R. Panneerselvam, PHI, New Delhi                                               |  |  |  |  |  |
|                                                   | racle: I.T. Today (Encyclopedia) 5. Oracle, Oracle Press                                                  |  |  |  |  |  |

5. Oracle Pl/SQL : PL/SQL in 21 days (Techmedia) SAMS

| Environmental Studies (BCCASFC 4.0) |                                                                                                    |                                |                                                                                                    |                                  |  |  |
|-------------------------------------|----------------------------------------------------------------------------------------------------|--------------------------------|----------------------------------------------------------------------------------------------------|----------------------------------|--|--|
| Teaching Hours: 4                   |                                                                                                    | Total Credits: 4               | Total Marks: 80                                                                                                    | Group: Core Skill                |  |  |
|                                     |                                                                                                    |                                |                                                                                                    | Foundation                       |  |  |
| Objec                               | Objectives:                                                                                                    |                                |                                                                                                    |                                  |  |  |
| The ol                              | pjective of the pape                                                                                                    | r is to understand the base    | s of diversity and its linkage                                                                                                    | es with the people, livelihood,  |  |  |
| occup                               | ational diversity and                                                                                                    | d socio-economic challenge     | es.                                                                                                    |                                  |  |  |
| Learni                              | ng Outcomes:                                                                                                    |                                |                                                                                                    |                                  |  |  |
| After                               | earning this subject                                                                                                    | t, the student will be able to | o understand:                                                                                                    |                                  |  |  |
| i) T                                | he concept of Ecosy                                                                                                    | vstems and Environment         |                                                                                                    |                                  |  |  |
| ii) T                               | he facts about use a                                                                                                    | and over exploitation of Nat   | tural resources and the role                                                                                                    | e of individual in conservation  |  |  |
| 0                                   | f such natural resou                                                                                                    | irces                          |                                                                                                    |                                  |  |  |
| iii) T                              | he concept of biodi                                                                                                    | versity and its conservation   | and environmental polluti                                                                                                    | on.                              |  |  |
| iv) P                               | opulation issues and                                                                                                    | d environment, role of info    | rmation technology in envi                                                                                                    | ronment and human health.        |  |  |
| Unit                                |                                                                                                    |                                | Content                                                                                                    |                                  |  |  |
| I                                   | Multidisciplinary                                                                                                    | Nature of Environmental        | Studies- Environment, Environment, Environme | vironment Studies, Need for      |  |  |
|                                     | public Awareness                                                                                                    | , Environmental Degradation    | on, Shelter Security, Econo                                                                                                    | mic Security, Social Security,   |  |  |
|                                     | Effects of Housing                                                                                                    | on Environment, Effects o      | f Industry on Environment.                                                                                                    |                                  |  |  |
| 11                                  | Natural resources                                                                                                    | & Conservation: Natural r      | esources (overview, challer                                                                                                    | nges, conservation strategies)   |  |  |
|                                     | – renewable and                                                                                                    | I non-renewable, energy,       | water, forest, soil, miner                                                                                                    | al resources, Food Security      |  |  |
|                                     |                                                                                                    |                                |                                                                                                    | estyles, Sustainable Water       |  |  |
|                                     |                                                                                                    |                                |                                                                                                    | in conservation of natural       |  |  |
|                                     |                                                                                                    |                                |                                                                                                    |                                  |  |  |
| Ш                                   | resources; the rights of animals – basic rights, arguments for and against animal rights.<br><b>1. Biodiversity and its Conservation</b>                             |                                |                                                                                                    |                                  |  |  |
|                                     | -                                                                                                    | etic, Species and Ecosystem    | diversity, Biogeographical                                                                                                    | classification of India.         |  |  |
|                                     |                                                                                                    |                                |                                                                                                    | , Aesthetic and option values.   |  |  |
|                                     | 2. Environmental                                                                                                    |                                |                                                                                                    |                                  |  |  |
|                                     |                                                                                                    |                                | sures of Air pollution Wate                                                                                                    | er pollution and Soil pollution. |  |  |
|                                     | •                                                                                                    |                                |                                                                                                    |                                  |  |  |
|                                     | b) Causes, effects and control measures of Marine pollution, Noise pollution, Thermal pollution, Nuclear hazards.                                                    |                                |                                                                                                    |                                  |  |  |
| IV                                  |                                                                                                    | the Environment- Introdu       | uction Sustainable Develo                                                                                                    | pment, Urbanization, Water       |  |  |
|                                     |                                                                                                    |                                |                                                                                                    | s and Concerns, Social Issues    |  |  |
|                                     |                                                                                                    | ent, Wasteland Reclamatic      |                                                                                                    | -                                |  |  |
|                                     |                                                                                                    | •                              | •                                                                                                    | nmental Organization (NGOs)      |  |  |
|                                     |                                                                                                    |                                |                                                                                                    | onmental Legislation, Animal     |  |  |
|                                     | Husbandry.                                                                                                    |                                |                                                                                                    | minerital Legislation, Animal    |  |  |
|                                     | •                                                                                                    | on and the Environme           | nt Population Growth                                                                                                    | Family Welfare Programs,         |  |  |
|                                     | • •                                                                                                    |                                |                                                                                                    | Value Education, HIV/AIDS,       |  |  |
|                                     |                                                                                                    | ,                              |                                                                                                    | chnology in Environment and      |  |  |
|                                     | Human Health.                                                                                                    | deation, women's Education     |                                                                                                    |                                  |  |  |
| Books                               | Books Recommended:                                                                                                    |                                |                                                                                                    |                                  |  |  |
|                                     |                                                                                                    |                                |                                                                                                    |                                  |  |  |
|                                     | 1. A textbook of environmental, K M Agrawal, P K Sikdar, S C Deb", Macmillan.                                                                                        |                                |                                                                                                    |                                  |  |  |
|                                     | <ol> <li>Environment management, N K Uberoi, Excel Books.</li> <li>Environment management. Dr. Swapan Deh", Jaice Publishing House.</li> </ol>                       |                                |                                                                                                    |                                  |  |  |
|                                     | <ol> <li>Environment management, Dr. Swapan Deb", Jaico Publishing House.</li> <li>Environmental Management S.K. Agravus", A.B.H. publishing Comparation.</li> </ol> |                                |                                                                                                    |                                  |  |  |
|                                     | 4. Environmental Management, S K Agrawal", A.P.H. publishing Corporation.                                                                                            |                                |                                                                                                    |                                  |  |  |
|                                     | 5. Environmental Studies, Rajagopalan, Oxford.                                                                                                    |                                |                                                                                                    |                                  |  |  |
| 0. E                                | 6. Environmental Studies, Shashi Chawla, McGraw-Hill, New Delhi.                                                                                                    |                                |                                                                                                    |                                  |  |  |

| Auditing & Corporate Governance (BCCAC 5.1)                                                                  |                                                                                                    |  |  |  |  |  |
|----------------------------------------------------------------------------------------------------|----------------------------------------------------------------------------------------------------|--|--|--|--|--|
| Те                                                                                                    | Teaching Hours: 4 Total Credits: 4 Total Marks: 80 Group: Core                                                                             |  |  |  |  |  |
| Objec                                                                                                    | Objectives: To provide knowledge of auditing principles, procedures and techniques in accordance with                                      |  |  |  |  |  |
| current legal requirements and professional standards and to give an overview of the principles of Corporate |                                                                                                    |  |  |  |  |  |
| Gover                                                                                                    | nance and Corporate Social Responsibility.                                                                                                 |  |  |  |  |  |
| Learn                                                                                                    | ing Outcomes:                                                                                                    |  |  |  |  |  |
| After                                                                                                    | learning this subject, the student will be able to understand:                                                                             |  |  |  |  |  |
| -                                                                                                    | Mechanisms of Corporate Governance.                                                                                                    |  |  |  |  |  |
| '                                                                                                    | Role of Board of Directors in Corporate Governance                                                                                         |  |  |  |  |  |
| - '                                                                                                    | Corporate Governance in Indian context.                                                                                                    |  |  |  |  |  |
| Unit                                                                                                    | Content                                                                                                    |  |  |  |  |  |
| I                                                                                                    | Introduction: Definition of audit, Objectives and Advantages of auditing, Basic principles of auditing,                                    |  |  |  |  |  |
|                                                                                                    | Types or Classification of auditing, Techniques of Auditing.                                                                               |  |  |  |  |  |
|                                                                                                    | Internal control system – Features, Objectives, Advantages & Disadvantages.                                                                |  |  |  |  |  |
|                                                                                                    | Internal check – Fundamental Principles & Advantages. Internal audit – Need and function of internal                                       |  |  |  |  |  |
|                                                                                                    | auditing. Audit Plan & documentation of audit plan. Audit programme & constructing an audit                                                |  |  |  |  |  |
|                                                                                                    | programme, Audit evidence.                                                                                                    |  |  |  |  |  |
| II                                                                                                    | Company Audit: Qualification, Disqualification, Appointment & Removal of auditors. Ceiling on                                              |  |  |  |  |  |
|                                                                                                    | number of audits, rights, powers & duties of a company auditor, remuneration of auditor, Audit                                             |  |  |  |  |  |
|                                                                                                    | Committee. Civil liabilities of an auditor, professional negligence.                                                                       |  |  |  |  |  |
|                                                                                                    | Audit Reports                                                                                                    |  |  |  |  |  |
|                                                                                                    | Introduction and Basic elements of an auditor's report, Form of opinion (Modified, Unmodified,                                             |  |  |  |  |  |
|                                                                                                    | Qualified, Adverse and Disclaimer of opinion) and basis for opinion, Introduction to Standards on                                          |  |  |  |  |  |
|                                                                                                    | Auditing (SA).                                                                                                    |  |  |  |  |  |
|                                                                                                    | Companies (Auditor's Report) Order, 2020<br>Introduction to CARO 2020, Applicability of CARO 2020, Overview of reporting requirement under |  |  |  |  |  |
|                                                                                                    | CARO 2020                                                                                                    |  |  |  |  |  |
| IV                                                                                                    | Corporate Governance:                                                                                                    |  |  |  |  |  |
|                                                                                                    | Meaning, definition, need & objectives, importance, features of good corporate governance. Role of                                         |  |  |  |  |  |
|                                                                                                    | SEBI in corporate governance, Good corporate governance companies in India, Models & Theories of                                           |  |  |  |  |  |
|                                                                                                    | corporate governance.                                                                                                    |  |  |  |  |  |
|                                                                                                    | Reforms & Committees:                                                                                                    |  |  |  |  |  |
|                                                                                                    | Corporate governance reforms in India, Types of Committee Reports on Corporate Governance,                                                 |  |  |  |  |  |
|                                                                                                    | Principles of corporate governance, Corporate Governance Failure (Case Studies of ENRON, WAL-                                              |  |  |  |  |  |
|                                                                                                    | MART & SATYAM)                                                                                                    |  |  |  |  |  |
| Books Recommended:                                                                                           |                                                                                                    |  |  |  |  |  |
| 1. Auditing Principles and Practice, Ravinder Kumar and Virender Sharma, PHI, New Delhi                      |                                                                                                    |  |  |  |  |  |
| 2. Auditing, Aruna Jha, Taxmann Publication, New Delhi.                                                      |                                                                                                    |  |  |  |  |  |
| 3. <b>A</b>                                                                                                  | 3. Auditing Theory and Practice, A. K. Singh, and Gupta Lovleen, Galgotia Publishing Company, New Delhi.                                   |  |  |  |  |  |
|                                                                                                    | 4. Corporate Governance: Theory and Practice, Anil Kumar, Indian Book House, New Delhi                                                     |  |  |  |  |  |
|                                                                                                    |                                                                                                    |  |  |  |  |  |
| C                                                                                                    | Chapters)                                                                                                    |  |  |  |  |  |

| Indian Financial System (BCCAC 5.2)                                                             |                                                                                                    |  |  |  |  |  |
|-------------------------------------------------------------------------------------------------|----------------------------------------------------------------------------------------------------|--|--|--|--|--|
| Te                                                                                              | Teaching Hours: 4Total Credits: 4Total Marks: 80Group: Core                                                                                                    |  |  |  |  |  |
| Objec                                                                                           | Objectives: To enable and equip the students with the understanding of Indian Financial System.                                                                                                    |  |  |  |  |  |
| Learn                                                                                           | ing Outcomes:                                                                                                    |  |  |  |  |  |
| After                                                                                           | learning this subject, the students will be able to understand:                                                                                                    |  |  |  |  |  |
| i)                                                                                              | The concept of money markets, capital markets and various instruments of money and capital markets.                                                                                                    |  |  |  |  |  |
| ii)                                                                                             | The instruments of global capital markets, financial markets.                                                                                                    |  |  |  |  |  |
| iii)                                                                                            | The meaning and working of derivative market in India.                                                                                                    |  |  |  |  |  |
| Unit                                                                                            | Content                                                                                                    |  |  |  |  |  |
| I                                                                                               | Components of formal financial system- Structure & Functions of Financial system, Nature and role                                                                                                    |  |  |  |  |  |
|                                                                                                 | of financial institutions and financial markets, financial system and economic growth.                                                                                                    |  |  |  |  |  |
|                                                                                                 | Money Markets - Overview of money markets, functions & operations, instruments, Treasury Bills                                                                                                    |  |  |  |  |  |
|                                                                                                 | and types, Commercial papers, Commercial bills, Call money market, Money market intermediaries,                                                                                                    |  |  |  |  |  |
|                                                                                                 | Money markets and monetary policies in India.                                                                                                    |  |  |  |  |  |
|                                                                                                 | CAPITAL MARKET                                                                                                    |  |  |  |  |  |
|                                                                                                 | Capital Market: Structure of the Indian Capital Market – Recent Developments in the Indian Capital                                                                                                    |  |  |  |  |  |
|                                                                                                 | Market - Interlink between Money Market and Capital Market - Overview of Debt Market in India                                                                                                    |  |  |  |  |  |
| П                                                                                               | Financial regulations & financial services-                                                                                                    |  |  |  |  |  |
|                                                                                                 | Financial Regulation - SEBI – Management, powers and functions, Investor protection measures, RBI                                                                                                    |  |  |  |  |  |
|                                                                                                 | – objectives, organization, role. Financial services: Meaning, need and importance Factoring,                                                                                                    |  |  |  |  |  |
|                                                                                                 | Securitization of debt, Plastic money, Venture Capital, Credit rating                                                                                                    |  |  |  |  |  |
| ш                                                                                               | Financial Instruments:                                                                                                    |  |  |  |  |  |
|                                                                                                 | Traditional Instruments: Equities, Debentures and Bonds; Hybrid Instruments: Different types of                                                                                                    |  |  |  |  |  |
|                                                                                                 | bonds such as Floating Rate Bonds, Zero Coupon Bonds, Deep Discount Bonds, Inverse Float Bonds                                                                                                    |  |  |  |  |  |
| IV                                                                                              | The Derivative Market in India:                                                                                                    |  |  |  |  |  |
|                                                                                                 | Meaning of Derivatives; Participants in the Derivatives Markets – Hedgers, Arbitragers and                                                                                                    |  |  |  |  |  |
|                                                                                                 | Speculators; Significant of Derivative Market; Types of Financial Derivatives – Forwards, Futures,                                                                                                    |  |  |  |  |  |
|                                                                                                 | Options and Swaps; Derivatives Trading in India                                                                                                    |  |  |  |  |  |
|                                                                                                 | Recommended:                                                                                                    |  |  |  |  |  |
|                                                                                                 | athak Bharati (2008): The Indian Financial System – Markets, Institutions, and Services, (2nd                                                                                                    |  |  |  |  |  |
|                                                                                                 | dition), Pearson Education, New Delhi.                                                                                                    |  |  |  |  |  |
|                                                                                                 | inancial Institutions and Markets, Growth and Innovation, Bhole L. M., Tata McGraw-Hill, New Delhi,                                                                                                    |  |  |  |  |  |
|                                                                                                 | 2008.                                                                                                    |  |  |  |  |  |
|                                                                                                 | 3. Financial Economics, Bodie, Z. et. el, Pearson Education, New Delhi, 2009.                                                                                                    |  |  |  |  |  |
|                                                                                                 | 4. Introduction to Futures and Options Market, Hull John, Prentice Hall of India, Delhi, 2002.                                                                                                    |  |  |  |  |  |
|                                                                                                 | 5. Financial Services, Khan M.Y., Tata McGraw Hill, New Delhi, 2007.                                                                                                    |  |  |  |  |  |
|                                                                                                 | 6. <b>Management of Banking and Financial Services,</b> Paul, J. and P. Suresh, Pearson Education, Delhi, 2008.                                                                                                  |  |  |  |  |  |
|                                                                                                 | Reserve Bank of India (various issues) Report on Currency and Finance, RBI, Mumbai.                                                                                                    |  |  |  |  |  |
|                                                                                                 | 8. <b>Reserve Bank of India,</b> Occasional Papers, Vol. 18, Nos. 2 & 3, RBI, Mumbai 1997.                                                                                                    |  |  |  |  |  |
|                                                                                                 | <ol> <li>Derivatives: An Introduction, Strong, R. A., Thomson Asia Pvt. Ltd, Bangalore, 2002.</li> <li>Futures and Options, Sridhar, A. N., Equities and Commodities; Shroff Publishers, Mumbai 2006.</li> </ol> |  |  |  |  |  |
| To. Futures and Options, Shuhar, A. N., Equities and Commodities, Smon Publishers, Mumbal 2000. |                                                                                                    |  |  |  |  |  |

| Core Java (BCCAC 5.3)                                              |                                                                                                    |                               |                              |                               |  |
|--------------------------------------------------------------------|----------------------------------------------------------------------------------------------------|-------------------------------|------------------------------|-------------------------------|--|
| Teaching Hours: 4                                                  |                                                                                                    | Total Credits: 4              | Total Marks: 80              | Group: Core                   |  |
| Objec                                                              | Objectives: It is intended to let application developers write once, run anywhere (WORA), meaning that           |                               |                              |                               |  |
| compi                                                              | led Java code can ru                                                                                             | in on all platforms that sup  | port Java without the need   | for recompilation.            |  |
| Learni                                                             | ing Outcomes:                                                                                                    |                               |                              |                               |  |
| •                                                                  | Student can use Co                                                                                               | ore Java to design Android    | Applications.                |                               |  |
| •                                                                  | <ul> <li>Students would be able to design application software for both desktop and web applications.</li> </ul> |                               |                              |                               |  |
| Unit                                                               |                                                                                                    |                               | Content                      |                               |  |
| I.                                                                 | History and evalua                                                                                               | ation of Java, Overview of Ja | ava, Data types Variables ar | nd Arrays, Operators, Control |  |
|                                                                    | Statements, Introducing Classes, Methods and Classes.                                                            |                               |                              |                               |  |
| П                                                                  | Inheritance, Constructors, Method Overriding, Package and Interfaces, Exception Handling,                        |                               |                              |                               |  |
|                                                                    | Multithreaded Pro                                                                                                | ogramming, Enumerations,      | autoboxing and Annotatior    | ns (Metadata).                |  |
| III                                                                | I/O, Generics, String Handling, Exploring Java.Lang, Java.util: Collection Framework, Input/Output:              |                               |                              |                               |  |
|                                                                    | Exploring Java.io,                                                                                               | The Stream Class, Characte    | r Stream, Consoal Class, Se  | rialization,                  |  |
| IV                                                                 | Applets, Applet Class, Event handling, Introducing AWT: Working with windows, graphics, text, Using              |                               |                              |                               |  |
|                                                                    | AWT controls, Layout Managers and Menus, Images.                                                                 |                               |                              |                               |  |
| Books Recommended:                                                 |                                                                                                    |                               |                              |                               |  |
| 1. Programming with Java, E. Balagurusamy, McGraw-Hill, New Delhi. |                                                                                                    |                               |                              |                               |  |
| 2. <b>J</b> a                                                      | 2. Java The Complete Reference, Seventh Edition, Herbert Schildt, Mc Grew Hill                                   |                               |                              |                               |  |
| 3. <b>Ja</b>                                                       | <ol><li>Java The Complete Reference, Ninth Edition by Herbert Schildt Publication, Oracle Press</li></ol>        |                               |                              |                               |  |

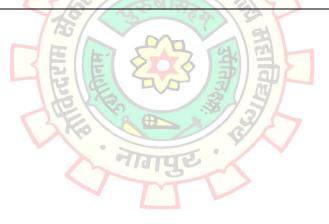

| Python (BCCAC 5.4)                                                                                                    |  |  |  |  |
|----------------------------------------------------------------------------------------------------|--|--|--|--|
| Teaching Hours: 4     Total Credits: 4     Total Marks: 80     Group: Core                                                                                                    |  |  |  |  |
| <b>Objectives:</b> Python supports multiple programming paradigms, including object- oriented, imperative, functional programming, and procedural styles. It has a large and comprehensive standard library allows programmers to express concepts in fewer lines of code.                                                                                                    |  |  |  |  |
| Learning Outcomes:                                                                                                    |  |  |  |  |
| • Python is easy to use, and students can easily learn it like English Language.                                                                                                    |  |  |  |  |
| • Students can create and learn Console application, Desktop application, web development, Machin                                                                                                    |  |  |  |  |
| learning, Internet of things (IOT) applications, system scripting.                                                                                                    |  |  |  |  |
| • Students can connect to database system so that they can handle big data and perform comple                                                                                                    |  |  |  |  |
| mathematics.                                                                                                    |  |  |  |  |
| Unit Content                                                                                                    |  |  |  |  |
| <ul> <li>Introduction to Python: Introducing python, installing python on windows, Launching Python on your machine, Identifiers and Variables, writing your first program, obtaining user input, Correcting Errors.</li> <li>Performing operations - Doing arithmetic, assigning values, Comparing Values, Assessing logic.</li> <li>Examining Conditions, Setting precedence, Type Casting,</li> <li>Making statements - Writing lists, manipulating lists, restricting lists, associating list elements, branching with if, looping while true, looping over items, Breaking out of loops.</li> </ul>                                    |  |  |  |  |
| Defining Functions-Understanding scopes, supplying arguments, Returning Values, using callbacks,<br>adding placeholders, producing generators, handling exceptions, Debugging assertions.Importing Modules -Storing functions, owning function names, Interrogating the system, performing<br>mathematics, calculating decimals, Telling the time, Running a timer, Matching patterns.                                                                                                    |  |  |  |  |
| <ul> <li>Managing strings - Manipulating strings, formatting strings, modifying strings, accessing files, Readin and writing files, updating file strings, Pickling data</li> <li>Programming objects - Encapsulating data, creating instance objects, Addressing class attribute Examining built-in attributes, Collecting garbage, Inheriting features, Overriding base method Harnessing polymorphism.</li> <li>Processing requests - Sending responses, handling values, submitting forms, providing text area checking boxes, Choosing radio buttons, Selecting options, Uploading files</li> </ul>                                    |  |  |  |  |
| <b>Building interfaces</b> -Launching a window, Responding to buttons, Displaying messages, Gathering entries, Listing options, Polling radio buttons, Checking boxes, Adding images, <b>Python plotting with matplotlib, Developing applications</b> - Generating random numbers, Planning the problem, Designing the interface, Assigning static properties, Initializing dynamic properties, Adding runtime functionality, <b>Python and Databases</b> – ODBC and Python, Installing and Logging into MySQL, Working with MySQL, Accessing MySQL Data from Python, Testing the program, Freezing the program, Deploying the application. |  |  |  |  |
| Books Recommended:                                                                                                    |  |  |  |  |
| 1. Python Training Guide, John V. Guttag, Publication: BPB Publication                                                                                                    |  |  |  |  |
| 2. Python Projects, Laura Cassell & Alan Gauld                                                                                                    |  |  |  |  |
| 3. Think Python, Allen B. Downey, Shroff Publishers, New Delhi.                                                                                                    |  |  |  |  |
| 4. Practical Programming – An Introduction to Computer Science using Python, Paul Greis, Jennifer                                                                                                    |  |  |  |  |
| Campbell, Jason Montojo, Shroff Publishers, New Delhi                                                                                                    |  |  |  |  |
| 5. Python in Easy Steps, Mike McGrath, McGraw-Hill, New Delhi.                                                                                                    |  |  |  |  |

|                    | Indian Banking & Insurance Systems (BCCADE 5.51)                                                                                                    |                                      |                              |                               |  |
|--------------------|----------------------------------------------------------------------------------------------------|--------------------------------------|------------------------------|-------------------------------|--|
| Teaching Hours: 4  |                                                                                                    | Total Credits: 4                     | Total Marks: 80              | Group: Discipline Specific    |  |
|                    |                                                                                                    |                                      |                              | Elective                      |  |
| Objec              | tives: To familiarize                                                                                                    | the students with the princ          | ciples and practices of Bank | ing and Insurance.            |  |
| Learn              | ng Outcome:                                                                                                    |                                      |                              |                               |  |
| After              | earning this subject                                                                                                    | , the student will be able to        | o understand:                |                               |  |
| •                  | Principles of borro                                                                                                    | wing and lending.                    |                              |                               |  |
| •                  | Internet banking.                                                                                                    |                                      |                              |                               |  |
| •                  | Concepts of insura                                                                                                    | nce.                                 |                              |                               |  |
| Unit               |                                                                                                    |                                      | Content                      |                               |  |
| I                  | Introduction to Ba                                                                                                    | anking:                              |                              |                               |  |
|                    | -                                                                                                    |                                      |                              | ief history, Forms of banking |  |
|                    | – unit banking, branch banking, Group banking, Chain banking, Satellite and affiliate banking,                                                                                                    |                                      |                              |                               |  |
|                    | •                                                                                                    | nking, Managerial function           |                              |                               |  |
| П                  | -                                                                                                    | -                                    |                              | oans, Cash Credit, Overdraft, |  |
|                    | Bills Purchased, Bills Discounted, Letters of Credit - Types of Securities – Sound principles of Bank                                                                                                 |                                      |                              |                               |  |
|                    | Lending,                                                                                                    |                                      |                              |                               |  |
|                    | Internet Banking – Meaning, Benefits, Virtual banking, E-payments, ATM Card/ Biometric card,                                                                                                    |                                      |                              |                               |  |
|                    | Debit/Credit card, Smart card, NEFT, RTGS, ECS (credit/debit), E-money, Electronic purse, Digital cash.                                                                                               |                                      |                              |                               |  |
|                    | Introduction to Insurance:                                                                                                    |                                      |                              |                               |  |
|                    | Need and Scope of insurance - Basic concept of risk, Life cycle needs including solutions, Kinds of business risks, Principles of insurance - Types of insurance and policies: Life and Non-life, Re- |                                      |                              |                               |  |
|                    |                                                                                                    |                                      | of insurance and policies: I | Life and Non-life, Re-        |  |
|                    | insurance - Risk and Return relationship                                                                                                    |                                      |                              |                               |  |
| IV                 |                                                                                                    | s Environment in India-              |                              |                               |  |
|                    |                                                                                                    |                                      |                              | Role- Claim and Settlement    |  |
| Deeks              | Procedures - Power, functions and Role of IRDA.                                                                                                    |                                      |                              |                               |  |
| Books Recommended: |                                                                                                    |                                      |                              |                               |  |
|                    | <ol> <li>Banking and Insurance, Agarwal, O.P., Himalaya Publishing House</li> <li>Financial Services Banking and Insurance, Satyadevi, C., S.Chand</li> </ol>                                         |                                      |                              |                               |  |
|                    |                                                                                                    | <b>f Banking</b> , Suneja, H.R., , H |                              |                               |  |
|                    |                                                                                                    |                                      |                              |                               |  |
|                    | Elements of Banking Law, Chabra, T.N., Dhanpat Rai and Sons<br>Elements of Banking and Insurance, Jyotsna Sethi and Nishwan Bhatia, PHI Learning                                                      |                                      |                              |                               |  |
| J.                 | Liements UI Dankin                                                                                                    | 5 and moundine, Jyoushd S            | cun anu mishwali bhaild, Fi  |                               |  |

| International Trade & Business Administration (BCCADE 5.52) |                                                                                                    |                                    |                               |                                        |  |  |
|-------------------------------------------------------------|----------------------------------------------------------------------------------------------------|------------------------------------|-------------------------------|----------------------------------------|--|--|
| Teaching Hours: 4                                           |                                                                                                    | Total Credits: 4                   | Total Marks: 80               | Group: Discipline Specific<br>Elective |  |  |
| Objec                                                       | Objectives: The objective of the course is to familiarize the students with the concepts, importance and |                                    |                               |                                        |  |  |
| dynar                                                       | nics of international                                                                                    | business and India's involv        | ement with global busines     | s.                                     |  |  |
| Learn                                                       | ing Outcome:                                                                                             |                                    |                               |                                        |  |  |
| Stude                                                       | nts will be able                                                                                         | to Explain the concepts            | in international busines      | ss with respect to foreign             |  |  |
| trade                                                       | /international busin                                                                                     | ess and Administration.            |                               |                                        |  |  |
| Unit                                                        |                                                                                                    |                                    | Content                       |                                        |  |  |
| I                                                           | Introduction to In                                                                                       | ternational Business:              |                               |                                        |  |  |
|                                                             | Evolution of Inte                                                                                        | ernational Business, Impo          | ortance, nature and scope     | e of International Business,           |  |  |
|                                                             |                                                                                                    | •                                  | •                             | nd its importance in world             |  |  |
|                                                             | -                                                                                                    |                                    |                               | ousiness, Modes of entry into          |  |  |
|                                                             | international busir                                                                                      | -                                  |                               |                                        |  |  |
|                                                             | Theories of Interr                                                                                       | national Trade:                    |                               |                                        |  |  |
|                                                             | An overview (Class                                                                                       | sical Theories, Product Life       | Cycle theory, Theory of Nat   | ional Competitive Advantage,           |  |  |
|                                                             | factor endowmen                                                                                          | t theory comparative cost          | theory); Commercial Policy    | Instruments - tariff and non-          |  |  |
|                                                             | tariff measures – c                                                                                      | lifference and Impact on tra       | ade, types of tariff and non- | tariff barriers (Subsidy, Quota        |  |  |
|                                                             | and Embargo in detail) ; Balance of payment account and its components,                                  |                                    |                               |                                        |  |  |
|                                                             | Disequilibrium in BOP, Balance Of Trade.                                                                 |                                    |                               |                                        |  |  |
| 111                                                         | Regional Economic Co-operation:                                                                          |                                    |                               |                                        |  |  |
|                                                             | Forms of regional groupings; Advantages of Integration, functioning of NAFTA, EU, ASEAN and SAARC.       |                                    |                               |                                        |  |  |
|                                                             | International financial system and institutions (IMF and World Bank – Objectives and Functions);         |                                    |                               |                                        |  |  |
|                                                             | Foreign investments - types and flows; Foreign investment in Indian perspective. Measures for            |                                    |                               |                                        |  |  |
|                                                             | promoting foreign investments into and from India.                                                       |                                    |                               |                                        |  |  |
| IV                                                          | Foreign Exchange                                                                                         | Rate and Management:               |                               |                                        |  |  |
|                                                             | Foreign Exchange Rate: Meaning and importance of foreign exchange rate. Fixed and flexible exchange      |                                    |                               |                                        |  |  |
|                                                             | rate; Merits and demerits. Foreign exchange market-meaning functions, Dealings on the foreign            |                                    |                               |                                        |  |  |
|                                                             | exchange Market, effects of changes in exchange rate. Foreign Exchange Control: Meaning. Objectives      |                                    |                               |                                        |  |  |
|                                                             | of exchange control.                                                                                     |                                    |                               |                                        |  |  |
| Book                                                        | Recommended:                                                                                             |                                    | TV                            |                                        |  |  |
| 1.                                                          | International Busin                                                                                      | ess, Charles W.L. Hill and A       | run Kumar Jain,. New Delh     | i: McGraw Hill Education.              |  |  |
| 2.                                                          | <b>International Busin</b>                                                                               | ess, Daniels John, D. Lee H        | . Radenbaugh and David P.     | Sullivan. Pearson Education.           |  |  |
| 3.                                                          | <b>International Busin</b>                                                                               | <b>ess -</b> Themes & Issues in th | e Modern Global Economy       | , Johnson, Derbe., and Colin           |  |  |
|                                                             | Turner. London: Roultedge.                                                                               |                                    |                               |                                        |  |  |
| 4.                                                          | 4. International Business, Sumati Varma, Pearson Education.                                              |                                    |                               |                                        |  |  |
| 5.                                                          | <b>International Busin</b>                                                                               | ess: Text and Cases, Cheru         | nilam, Francis. PHI Learnin   | g                                      |  |  |
| 6.                                                          | <b>International Busin</b>                                                                               | <b>ess,</b> Michael R. Czinkota. e | t al Fortforth: The Dryden    | Press.                                 |  |  |
| 7.                                                          | International Busin                                                                                      | ess, Bennett, Roger. Pearso        | on Education.                 |                                        |  |  |
| 8.                                                          | International Busin                                                                                      | <b>ess Environment,</b> Francis (  | Cherunilam – Himalaya Pub     | lishing House.                         |  |  |
| 9.                                                          | The International B                                                                                      | Business Environment, Ana          | nt K. Sundaram/J.Stewart E    | Black- Prentice Hall.                  |  |  |
| 10.                                                         | 10. International Business, K. Aswathappa, McGraw Hill Education.                                        |                                    |                               |                                        |  |  |

|             | Human Resource Management (BCCADE 5.53) |                               |                               |                                 |
|-------------|-----------------------------------------|-------------------------------|-------------------------------|---------------------------------|
|             |                                         |                               | Group: Discipline Specific    |                                 |
|             |                                         |                               |                               | Elective                        |
| Objec       | tive:                                   |                               |                               |                                 |
|             |                                         | arn the basic concepts and    |                               | ,                               |
|             |                                         | nderstand the role of HR in   |                               |                                 |
|             |                                         | ing skills of the students at | oout HRM System as a tool     | for organizational success      |
|             | ng Outcome:                             |                               |                               |                                 |
| Stude       | nts would be able to                    | o understand the Aspects o    | f HRM in an organization      |                                 |
| Unit        |                                         |                               | Content                       |                                 |
| I           |                                         | • • • •                       | •                             | Importance of HRM, role of      |
|             |                                         | r, evolution of the concept   | of HRM in India.              |                                 |
|             | Human Resource I                        | -                             |                               |                                 |
|             |                                         |                               |                               | cess; orientation; Selection-   |
|             | •                                       |                               | lection, interview, test & as | ssessment of effectiveness of   |
|             | · · · ·                                 | luction and placement.        |                               |                                 |
| II          | -                                       |                               |                               | importance; methods and         |
|             |                                         |                               |                               | specification & role analysis,  |
|             |                                         |                               | b Design. Cases & exercises   | to understand Job analysis      |
| - 111       | Training & Develo                       |                               | and the state and aff the     | ich training) avaluation 9      |
|             |                                         |                               |                               | e-job training), evaluation &   |
|             |                                         | lysis, Role of a Trainer      | S OF training), TNA- training | g Need Analysis, task analysis, |
| IV          |                                         |                               | tura objective limitation     | various methods- modern &       |
| IV          |                                         |                               |                               | ards & Recognitions, awards     |
|             |                                         |                               |                               | onal files, attendance, leave,  |
|             |                                         | bsenteeism, Merit rating- c   |                               | onar mes, attendance, leave,    |
|             |                                         | Compensation: Introduct       |                               |                                 |
| Books       | Recommended:                            |                               | ion to code on Wages 2012     |                                 |
|             |                                         | n Resource Management,        | C. B. Mamoria & S. V. Gank    | ar., Himalaya Publishing        |
|             | ouse                                    |                               |                               | ,                               |
|             |                                         | n Resource management.        | Text & cases, P SubbaRao.     | Himalaya Publishing House       |
|             |                                         | nagement, P. Jyothi, Oxfor    |                               | , ,                             |
|             |                                         | nagement, Ninth Edition, F    | •                             | I, Noe, Pearson Education       |
| 5. <b>H</b> | uman Resource and                       | d Personnel Management -      | - Text and cases, K. Aswath   | appa, McGraw- Hill              |
| Р           | Publishing co. ltd.                     |                               |                               |                                 |

|         | Entrepreneurship Development (BCCADE 5.54) |                               |                             |                                 |  |
|---------|--------------------------------------------|-------------------------------|-----------------------------|---------------------------------|--|
| Tea     | aching Hours: 4                            | Total Credits: 4              | Total Marks: 80             | Group: Discipline Specific      |  |
|         | Elective                                   |                               |                             |                                 |  |
| Objec   | <b>tive:</b> The purpose of                | f the paper is to orient the  | learner toward entreprene   | urship as a career option and   |  |
| creativ | ve thinking and beha                       | avior.                        |                             |                                 |  |
| Learni  | ing Outcome:                               |                               |                             |                                 |  |
| After   | learning this subject                      | , the student will be able to | o understand:               |                                 |  |
| 1. H    | listorical evolution c                     | of entrepreneurship.          |                             |                                 |  |
| 2. V    | arious entrepreneu                         | rship trends.                 |                             |                                 |  |
| 3. P    | rocedures of opport                        | tunity scouting and idea ge   | neration.                   |                                 |  |
| 4. T    | he concept, need, p                        | roblems of Rural entreprer    | neurship and measures to d  | levelop the same.               |  |
| Unit    |                                            |                               | Content                     |                                 |  |
| I       | Introduction:                              |                               |                             |                                 |  |
|         | Entrepreneur - N                           | leaning- importance- nat      | ure, types, and challeng    | es. Role and Functions of       |  |
|         | Entrepreneur, Eco                          | onomic difference betwee      | en Entrepreneur and Intr    | apreneur. Entrepreneurship      |  |
|         | development-its ir                         | nportance- Role of Entrepr    | eneurship in economic dev   | velopment, Characteristics of   |  |
|         | •                                          |                               |                             | nce, Women Entrepreneurs,       |  |
|         | •                                          |                               |                             | Ease of doing business, Case    |  |
|         |                                            |                               | f Entrepreneurship in Indi  | a, Start-up nation, Obstacles   |  |
|         | for women entrep                           | reneur.                       | Hereit                      |                                 |  |
| П       | Entrepreneurial sl                         |                               |                             |                                 |  |
|         | •                                          |                               |                             | al leadership, Significance and |  |
|         |                                            |                               | p process, Techniques of Id | ea generation and screening,    |  |
|         | Steps of Idea Gen                          |                               | 3 G, P                      |                                 |  |
| - 111   | =                                          | ning and financing: -         |                             |                                 |  |
|         |                                            |                               |                             | ve, elements, Business plan     |  |
|         |                                            |                               |                             | for the new venture launch,     |  |
|         |                                            |                               |                             | ions; New venture expansion     |  |
|         |                                            | ies - Going public - ending t | he venture.                 |                                 |  |
| IV      | International Entr                         |                               | ge                          |                                 |  |
|         | =                                          |                               |                             | ation- meaning and process,     |  |
|         |                                            |                               |                             | promoting Entrepreneurship      |  |
|         |                                            | various; incentives, subsid   | lies and grants - Export O  | riented Units – Government      |  |
|         | Schemes.                                   |                               |                             |                                 |  |
|         | Recommended:                               |                               |                             | Kuman Ann Deserve Is P          |  |
|         |                                            |                               | • •                         | , Kumar, Arya, Pearson, India   |  |
|         | • •                                        | •                             | anaging a New Enterprise,   |                                 |  |
|         |                                            |                               |                             |                                 |  |
|         |                                            | -                             |                             | v Deini, India.                 |  |
|         | •                                          | by, Rajeev, Oxford Universi   | •                           | Tata MaCrow Hill Now            |  |
|         | •                                          | isrich, Robert D., Michael P  | eters and Dean Shephered,   | , Tata Micoraw Hill, New        |  |
| ן ט     | Delhi                                      |                               |                             |                                 |  |

|         | Quantitative Aptitude and Logical Reasoning (BCCAGE 5.61)                                                                                                    |                                                  |                                |                                  |  |
|---------|----------------------------------------------------------------------------------------------------|--------------------------------------------------|--------------------------------|----------------------------------|--|
| Теа     | aching Hours: 4                                                                                                    | Total Credits: 4                                 | Total Marks: 80                | Group: Generic Elective          |  |
| Object  | tive:                                                                                                    |                                                  |                                |                                  |  |
| 1. To   | o develop an understa                                                                                                    | nding of the basic mat                           | hematical and statistical t    | ools and their application in    |  |
| b       | usiness and finance.                                                                                                    |                                                  |                                |                                  |  |
| 2. To   | o develop logical reasor                                                                                                    | ing skills and apply the                         | same in simple problem so      | olving.                          |  |
|         |                                                                                                    | ble to evaluate various                          | s real life situations by reso | rting to analysis of key issues  |  |
| aı      | nd factors.                                                                                                    |                                                  |                                |                                  |  |
| Learni  | ing Outcome:                                                                                                    |                                                  |                                |                                  |  |
| After l | earning this subject, the                                                                                                    | e student will be able to                        | o understand:                  |                                  |  |
|         | oncept of ratio and pro                                                                                                    | portion.                                         |                                |                                  |  |
| 2. C    | oncept of interest.                                                                                                    |                                                  |                                |                                  |  |
| 1       | ogical reasoning.                                                                                                    |                                                  |                                |                                  |  |
| Unit    |                                                                                                    |                                                  | Content                        |                                  |  |
| I       | Ratio & Proportion an                                                                                                    |                                                  |                                |                                  |  |
|         |                                                                                                    |                                                  | oplication of inverse ratio.   |                                  |  |
|         | •                                                                                                    | • • • •                                          | ortion, laws on proportion     | on (Invertendo, Alternendo,      |  |
|         | Componendo, Dividen                                                                                                    |                                                  |                                |                                  |  |
|         |                                                                                                    | ndices & laws of indices                         | s (Easy applications)          |                                  |  |
| 11      | Simple & Compound                                                                                                    |                                                  | HE ON                          |                                  |  |
|         |                                                                                                    |                                                  | charged, definition of Intere  | est, Principal, Rate of interest |  |
|         | & Accumulated amou                                                                                                    |                                                  | 41083                          |                                  |  |
|         |                                                                                                    | pound interest, differe                          |                                |                                  |  |
|         |                                                                                                    |                                                  | nuity & Future value, futur    | e value of an annuity regular,   |  |
|         | basic concept of prese                                                                                                    |                                                  |                                |                                  |  |
| 111     | •                                                                                                    | mutation & Combinati                             |                                |                                  |  |
|         |                                                                                                    |                                                  |                                | nutation with restrictions and   |  |
|         | -                                                                                                    | tion (easy to moderate                           | level).                        |                                  |  |
| IV      | Logical Reasoning                                                                                                    |                                                  |                                |                                  |  |
|         |                                                                                                    | bet series, letter coding                        | , number coding and blood      | relations. (Basic & Moderate     |  |
| Deeks   | level)                                                                                                    |                                                  | Y I I                          |                                  |  |
|         | Books Recommended:                                                                                                    |                                                  |                                |                                  |  |
|         | 1. Quantitative Aptitude for competitive exams, Dr. R. S. Agrawal, S. Chand.                                                                                                    |                                                  |                                |                                  |  |
|         | <ol> <li>A Modern Approach to Logical Reasoning, Dr. R. S. Agrawal, S. Chand</li> <li>Quantitative Aptitude for all competitive exams, Abhijit Guha, Tata Mac Graw Hill.</li> </ol> |                                                  |                                |                                  |  |
|         | -                                                                                                    | <b>de for CAT,</b> Deepak Agr                    | •                              |                                  |  |
|         | -                                                                                                    |                                                  | •                              |                                  |  |
| -       | -                                                                                                    |                                                  |                                | matics & Logical Reasoning &     |  |
| Ľ       | •                                                                                                    |                                                  | e, raper 5 business widther    | natics & Logical Reasoning &     |  |
| -       | -                                                                                                    | de, Shripad Deo, Allied<br>f CA Foundation cours |                                | matics & Logical Reasoning &     |  |

|       | Econometrics (BCCAGE 5.62)                                                 |                                            |                                            |                                |  |
|-------|----------------------------------------------------------------------------|--------------------------------------------|--------------------------------------------|--------------------------------|--|
| Те    | Teaching Hours: 4 Total Credits: 4 Total Marks: 80 Group: Generic Elective |                                            |                                            |                                |  |
| Objec | tive:                                                                      |                                            |                                            |                                |  |
| The c | ourse is designed t                                                        | o equip students with ba                   | sic econometric skills requ                | uired for applied research in  |  |
| Econo | omics.                                                                     |                                            |                                            |                                |  |
| Learn | ing Outcome:                                                               |                                            |                                            |                                |  |
| 1. S  | tudents would be a                                                         | ble to build clarity on ap                 | plication of statistical tech              | nniques to analyse and solve   |  |
| e     | conomic issues.                                                            |                                            |                                            |                                |  |
|       |                                                                            |                                            |                                            | istical techniques to various  |  |
|       | conomic issues to e                                                        | volve with a concrete solut                | ion.                                       |                                |  |
| Unit  |                                                                            |                                            | Content                                    |                                |  |
| I.    | Introduction                                                               |                                            |                                            |                                |  |
|       |                                                                            |                                            |                                            | nent of Theory or Hypothesis,  |  |
|       |                                                                            |                                            |                                            | Prediction, Use of the Model   |  |
|       |                                                                            | cy Purposes. Types of Econo                | ometrics.                                  |                                |  |
| 11    | Classical Linear Re                                                        | -                                          |                                            |                                |  |
|       | <i>.</i> .                                                                 |                                            |                                            | pirical Econometric Analysis;  |  |
|       |                                                                            |                                            |                                            | unction; Bivariate regression  |  |
|       |                                                                            | etween GDP and Stock ma                    | rket in India- Analysis witl               | n example                      |  |
| - 111 | Estimation and Re                                                          |                                            | HE STA                                     |                                |  |
|       |                                                                            |                                            |                                            | termination R2 ; Assumptions   |  |
|       |                                                                            | al Linear Regression Model;                | Gauss Markov Theorem                       |                                |  |
| IV    | Multiple Linear Re                                                         | -                                          | 19                                         |                                |  |
|       | Interpretation of P                                                        | artial Regression Coefficier               | <mark>nts; In</mark> terval Estimation and | Hypothesis Testing:            |  |
|       | Research ethics –                                                          | Plagiarism, Referencing                    |                                            |                                |  |
| Books | Books Recommended:                                                         |                                            |                                            |                                |  |
| 1. B  | asic Econometrics,                                                         | Gujarati, Damodar N.; Port                 | er, Dawn C. & Gunasekar, S                 | Sangeetha: (5th ed.) New       |  |
| C     | Delhi. Tata Mcgraw Hill Education Private Limited, 2012.                   |                                            |                                            |                                |  |
| 2. li | ntroduction to econ                                                        | ometrics, Dougherty, Chris                 | topher: (4th ed.) New Dell                 | ni. Oxford University Press,   |  |
|       | 011.                                                                       |                                            | 3                                          |                                |  |
| 3. E  | conometric models                                                          | , techniques and applicat <mark>i</mark> c | ons, Intriligator, Michael D.              | .: New Delhi. Prentice-Hall Of |  |
| l li  | ndia Private Limited,                                                      | 1980.                                      |                                            |                                |  |

|        | E-Governance (BCCAGE 5.63)                                                 |                               |                            |                                 |  |  |
|--------|----------------------------------------------------------------------------|-------------------------------|----------------------------|---------------------------------|--|--|
| Теа    | Teaching Hours: 4 Total Credits: 4 Total Marks: 80 Group: Generic Elective |                               |                            |                                 |  |  |
| Object | tive:                                                                      |                               |                            |                                 |  |  |
|        |                                                                            |                               |                            | technology (ITC) for delivering |  |  |
| govern | nment services, exc                                                        | hange of information, com     | munication transaction, et | tc.                             |  |  |
|        | ng Outcome:                                                                |                               |                            |                                 |  |  |
|        |                                                                            | , the student will be able to |                            |                                 |  |  |
| 1.     | =                                                                          | of e-governance related t     | _                          |                                 |  |  |
| 2.     | •                                                                          | of e-governance related to    | -                          |                                 |  |  |
| 3.     | Compliance norms                                                           | of e-governance related to    |                            |                                 |  |  |
| Unit   |                                                                            | -                             | Content                    |                                 |  |  |
| I      | Introduction to E-                                                         |                               |                            |                                 |  |  |
|        |                                                                            | -governance and role of IC    |                            |                                 |  |  |
|        | • •                                                                        | eed for and Importance of     | E-Governance               |                                 |  |  |
| II     | •                                                                          | npliance in Direct Taxes:     |                            |                                 |  |  |
|        |                                                                            | •                             |                            | dure for e-filing of Income Tax |  |  |
|        |                                                                            | come Tax: Due Dates; Vari     |                            | ion of Income Tax Returns, E-   |  |  |
|        |                                                                            |                               |                            | nnexures to Audit Report 3CD.   |  |  |
|        |                                                                            | npliance in Indirect Taxes:   |                            |                                 |  |  |
|        | _                                                                          | Meaning, Facilities provide   | ed by GSTN                 |                                 |  |  |
|        |                                                                            | online registration of a de   |                            | Тах                             |  |  |
|        | 3. Procedure for                                                           | filing GST returns; Various   | types of GST Returns GST   | R-1, GSTR-3B, GSTR-4            |  |  |
|        | and GST CMP                                                                |                               |                            |                                 |  |  |
| IV     | E-governance Con                                                           | npliance for Companies an     | d Limited Liability Partne | rships (MCA21 Portal):          |  |  |
|        | -                                                                          |                               |                            | ocedure for online application  |  |  |
|        |                                                                            |                               |                            | ne application for Corporate    |  |  |
|        |                                                                            | Number (CIN), E-filing of A   |                            |                                 |  |  |
|        |                                                                            |                               | (LLP): Check LLP name; A   | Annual E-filing for LLP; Change |  |  |
|        | LLP Information etc.                                                       |                               |                            |                                 |  |  |
|        | Recommended:                                                               |                               |                            |                                 |  |  |
|        |                                                                            | ocial Inclusion – Concepts a  | and Cases, Scott Baum and  | d Arun Mahizhnan, IGI           |  |  |
|        | ublications.                                                               | Channe ADU D blick'           |                            |                                 |  |  |
|        |                                                                            | ij Sharma, APH Publishing     | D. Cinha                   |                                 |  |  |
| 3. E   | 3. E-Governance in India – Initiatives and Cases, R. P. Sinha              |                               |                            |                                 |  |  |

|                      | Introduction to Travel and Tourism (BCCAGE 5.64)                                          |                                                         |                                                           |                                |  |
|----------------------|-------------------------------------------------------------------------------------------|---------------------------------------------------------|-----------------------------------------------------------|--------------------------------|--|
| Те                   | aching Hours: 4                                                                           | Total Credits: 4                                        | Total Marks: 80                                           | Group: Generic Elective        |  |
| Objec                | tives:                                                                                    |                                                         |                                                           |                                |  |
| 1. T                 | o make students un                                                                        | derstand the scope in trave                             | el and tourism and various                                | aspects related to it.         |  |
| 2. T                 | o give brief descript                                                                     | ion about the Indian touris                             | m vis-à-vis world tourism.                                |                                |  |
| 3. T                 | o aware about basio                                                                       | c concepts and types of trav                            | el and tourism.                                           |                                |  |
| Learn                | ing Outcome:                                                                              |                                                         |                                                           |                                |  |
| After                | learning this subject                                                                     | , the student will be able to                           | o understand:                                             |                                |  |
| 1. T                 | ourism developmer                                                                         | it.                                                     |                                                           |                                |  |
| 2. Ir                | mpact of tourism.                                                                         |                                                         |                                                           |                                |  |
| 3. R                 | ural tourism and ot                                                                       | her related aspects.                                    |                                                           |                                |  |
| Unit                 |                                                                                           |                                                         | Content                                                   |                                |  |
| I                    | <b>Tourism Concepts</b>                                                                   | & Significance                                          |                                                           |                                |  |
|                      | Definitions, Touris                                                                       | it, Tourism, Leisure, Recrea                            | ation, Terminology, An ove                                | erview of Tourism, Historical  |  |
|                      | Development of                                                                            | Tourism, A historical pers                              | spective. of travel, Famo                                 | us travelers, The Industrial   |  |
|                      | revolution and tra-                                                                       | vel, History of transport and                           | d its impact on tourism dev                               | elopment                       |  |
| П                    | Tourism Systems,                                                                          | Scope, & Impacts                                        |                                                           |                                |  |
|                      | System approach                                                                           | n to Tourism; Tourism                                   | Industry; Structure and                                   | Components: Attractions,       |  |
|                      |                                                                                           |                                                         |                                                           | ainment, Infrastructure and    |  |
|                      |                                                                                           |                                                         |                                                           | n Impacts, Tourism Area Life   |  |
|                      |                                                                                           | onstration Effect, Push and                             | Pull Theory                                               |                                |  |
| - 111                | Travel Motivation                                                                         |                                                         | URS EL                                                    |                                |  |
|                      | -                                                                                         |                                                         |                                                           | ging areas of tourism - Rural, |  |
|                      |                                                                                           |                                                         |                                                           | ification of Tourists; Tourism |  |
|                      |                                                                                           |                                                         |                                                           | Tourism, Camping Tourism,      |  |
|                      |                                                                                           | MICE Tourism, Pilgrimage T                              | ourism                                                    |                                |  |
| IV                   | Tourism Commun                                                                            |                                                         | \$ 31                                                     |                                |  |
|                      |                                                                                           |                                                         |                                                           | n, Verbal and non-Verbal       |  |
|                      |                                                                                           |                                                         |                                                           | n Tourism Communication,       |  |
|                      | Communication Process, Tourism Communication System, Methods of achieving Effective       |                                                         |                                                           |                                |  |
| Pook                 | Communication, Measurement of Impact of Communication, Mass Media, Media Relations        |                                                         |                                                           |                                |  |
| -                    | Recommended:                                                                              | - Managament Dhatia Al                                  | ( (2001) Starling Dublisher                               | n New Delhi                    |  |
|                      | 1. International Tourism Management, Bhatia, A.K. (2001), Sterling Publishers, New Delhi. |                                                         |                                                           |                                |  |
|                      | •                                                                                         | •                                                       | 1                                                         |                                |  |
|                      |                                                                                           |                                                         |                                                           |                                |  |
|                      | • •                                                                                       | Chuck Y. Gee, James C. Mai                              | kens & Dexter J. L. Choy (19                              | 789), van Nostrand Reinhold,   |  |
|                      | lew York.                                                                                 |                                                         |                                                           |                                |  |
| 2. T<br>3. T<br>4. T | ourism Operations<br>ourism - Past, Prese<br>he Travel Industry,                          | and Management, Sunetra<br>ent and Future, Burkart A.J. | Roday, et al (2009), Oxford<br>, Medlik S. (1974), Heinem | d University Press.            |  |
| 5. <b>E</b>          | Effective Business Communication, Kaul, Asha (2005), PHI, NewDelhi.                       |                                                         |                                                           |                                |  |

5. Effective Business Communication, Kaul, Asha (2005), PHI, NewDelhi.

| Corporate Tax Planning (BCCAC 6.1)     |                                                                                                    |                |  |  |  |
|----------------------------------------|----------------------------------------------------------------------------------------------------|----------------|--|--|--|
| Теа                                    | Teaching Hours: 4 Total Credits: 4 Total Marks: 80 Group: Core                                                                                                    |                |  |  |  |
| Object                                 | <b>ve:</b> To provide basic knowledge about corporate tax planning and practices and its impact on d                                                                                                    | ecision        |  |  |  |
| makin                                  |                                                                                                    |                |  |  |  |
| Learni                                 | g Outcome:                                                                                                    |                |  |  |  |
| After l                                | arning this subject, the student will be able to understand:                                                                                                    |                |  |  |  |
| 1. T                                   | e provisions of direct taxes relating to corporate tax.                                                                                                    |                |  |  |  |
| 2. T                                   | e application of tax provisions in respect of tax planning considerations relating to companies.                                                                                                    |                |  |  |  |
| Unit                                   | Content                                                                                                    |                |  |  |  |
| I                                      | Introduction of Income Tax Act 1961 and basic concepts                                                                                                    |                |  |  |  |
|                                        | Theory: Introduction to Income Tax Law: Overview of Income Tax Law in India, Constitutional                                                                                                    | powers         |  |  |  |
|                                        | to levy Income Tax, Concepts of Finance Act, Income Tax Rules, Circulars and Notifications,                                                                                                    | Levy of        |  |  |  |
|                                        | Income Tax, Rates of Taxes applicable for various assessees for relevant assessment year, Intro                                                                                                    | duction        |  |  |  |
|                                        | to heads of Income.                                                                                                    |                |  |  |  |
|                                        | Residential Status - Rules for determining residential status of Individual, HUF, Firm and Col                                                                                                    | mpany,         |  |  |  |
|                                        | need to determine residential status, Incidence of tax                                                                                                    |                |  |  |  |
| II                                     | Profits and Gains from Business and Profession                                                                                                    |                |  |  |  |
|                                        | Theory: Scope of Chargeability (Section 28), Admissible Deductions (Section 30 to 37) (ex                                                                                                    | cluding        |  |  |  |
|                                        | depreciation on assets held by power generation units). Inadmissible Deductions (Section                                                                                                    | on 40),        |  |  |  |
|                                        | Disallowances under certain circumstances (Section 40A), Deemed Profits (Section 41), Deduct                                                                                                    | ions on        |  |  |  |
|                                        | the basis of actual payments (Section 43B)                                                                                                    |                |  |  |  |
|                                        | Problems: Computation of Income from Profits and Gains from Business or Profession                                                                                                    |                |  |  |  |
| III                                    | Capital Gains and Other Sources                                                                                                    |                |  |  |  |
|                                        | Income under the head Capital Gains: Basis of charge -Section 45 (1), definition of Capital a                                                                                                    | asset &        |  |  |  |
|                                        | kinds of capital asset, tr <mark>ansfer of capital asset, simpl</mark> e problems on computation of capital gain                                                                                                    | , tax on       |  |  |  |
|                                        | capital gain, exemptions under section 54D, 54EC, 54EE.                                                                                                    |                |  |  |  |
|                                        | Income under the head Other Sources: Scope of Chargeability [Section 56]; Dividends Sectio                                                                                                    | n 2(22)        |  |  |  |
|                                        | & taxation of dividends, meaning of securities, interest on securities, kinds of securities, ex- i                                                                                                    | nterest        |  |  |  |
|                                        | & cum-interest transactions, Admissible Deductions (Section 57), Disallowances (Section 5                                                                                                    | 58) and        |  |  |  |
|                                        | simple problems on computation of income from other sources.                                                                                                    |                |  |  |  |
| IV                                     | Tax Planning                                                                                                    |                |  |  |  |
|                                        | <b>Theory:</b> Introduction to Tax Planning: Conce <mark>pt of</mark> Tax Planning, Tax Management, Tax Evasion a                                                                                                    | and Tax        |  |  |  |
|                                        | Avoidance.; Problems on Assessment of companies                                                                                                    |                |  |  |  |
|                                        | Definitions - Company, Types of companies, Indian Company, Domestic Company, Foreign Co                                                                                                    | mpany.         |  |  |  |
|                                        | Computation of Tax Liability of a corporate assessee including Computation of Minimum Ali                                                                                                    | ternate        |  |  |  |
|                                        | Tax (MAT) (Section 115JB), Tax planning in respect of managerial decisions.                                                                                                    |                |  |  |  |
|                                        | Note: Academic year will be considered as Assessment Year.                                                                                                    |                |  |  |  |
| Books                                  | Recommended:                                                                                                    |                |  |  |  |
| 1. <b>C</b>                            | r <b>porate Tax Planning,</b> Singhania, Vinod K. and Monica Singhania. Taxmann Publications Pvt. Lt                                                                                                    | :d.,           |  |  |  |
| N                                      | w Delhi.                                                                                                    |                |  |  |  |
|                                        | r <b>porate Tax Planning and Management,</b> Ahuja, Girish. and Ravi Gupta. Bharat Law House, Del                                                                                                    |                |  |  |  |
|                                        | <b>CPlanning under Direct Taxes,</b> Acharya, Shuklendra and M.G. Gurha. Modern Law Publication                                                                                                    | ,              |  |  |  |
|                                        | ahabad.                                                                                                    |                |  |  |  |
|                                        | v of Transfer Pricing, D.P. Mittal, Taxmann Publications Pvt. Ltd., New Delhi.                                                                                                    |                |  |  |  |
| 5. IF                                  | Ss, IAS – 12 and AS – 22. 6, T.P. Ghosh, Taxmann Publications Pvt. Ltd. New Delhi.                                                                                                    |                |  |  |  |
| 1. C<br>N<br>2. C<br>3. T<br>A<br>4. L | Definitions - Company, Types of companies, Indian Company, Domestic Company, Foreign Con<br>Computation of Tax Liability of a corporate assessee including Computation of Minimum Alt<br>Tax (MAT) (Section 115JB), Tax planning in respect of managerial decisions.<br>Note: Academic year will be considered as Assessment Year.<br>Recommended:<br>rporate Tax Planning, Singhania, Vinod K. and Monica Singhania. Taxmann Publications Pvt. Lt<br>w Delhi.<br>rporate Tax Planning and Management, Ahuja, Girish. and Ravi Gupta. Bharat Law House, Del<br>& Planning under Direct Taxes, Acharya, Shuklendra and M.G. Gurha. Modern Law Publication<br>ahabad.<br>w of Transfer Pricing, D.P. Mittal, Taxmann Publications Pvt. Ltd., New Delhi. | ternate<br>d., |  |  |  |

|                                                                                                    | Advance Java and Android (BCCAC 6.2)                                                              |                                           |                               |                                  |  |
|----------------------------------------------------------------------------------------------------|---------------------------------------------------------------------------------------------------|-------------------------------------------|-------------------------------|----------------------------------|--|
| Te                                                                                                    | Teaching Hours: 4 Total Credits: 4 Total Marks: 80 Group: Core                                    |                                           |                               |                                  |  |
| <b>Objectives:</b> Advance Java is intended for developing Enterprise applications. Students will design Client end |                                                                                                   |                                           |                               |                                  |  |
| and S                                                                                                    | erver end of applicat                                                                             | ion by understanding life-o               | cycles of Servlet & JSP Proje | cts.                             |  |
| Learn                                                                                                    | ing Outcome:                                                                                      |                                           |                               |                                  |  |
|                                                                                                    | •                                                                                                 | -                                         |                               | hough it is a server - side      |  |
| -                                                                                                    |                                                                                                   | ge class so students can ma               |                               |                                  |  |
|                                                                                                    | •                                                                                                 |                                           |                               | earn this easily for simplified  |  |
|                                                                                                    |                                                                                                   | •                                         | n also create custom mob      | le apps that solve customer      |  |
| •                                                                                                    |                                                                                                   | e value for their business.               |                               |                                  |  |
|                                                                                                    |                                                                                                   |                                           |                               | le to learn this official coding |  |
|                                                                                                    | anguage for Android                                                                               | app development which is                  |                               |                                  |  |
| Unit                                                                                                    |                                                                                                   |                                           | Content                       |                                  |  |
| I                                                                                                    |                                                                                                   | ••                                        | ••                            | gies used in web application,    |  |
|                                                                                                    | architecture models, MVC architecture, Introduction to JDBC, working with JDBC APIs, Implementing |                                           |                               |                                  |  |
|                                                                                                    | JDBC statements and CRUD Operation, Describing Advanced JDBC concepts.                            |                                           |                               |                                  |  |
| 11                                                                                                    | -                                                                                                 |                                           |                               | , handling sessions in servlet,  |  |
|                                                                                                    | communication,                                                                                    | ers, listeners and wrap                   | oper, Applet- serviet co      | mmunication, Inter servlet       |  |
|                                                                                                    | Introduction to JS                                                                                | P, Working with JSP basic                 | tags and implicit objects, v  | vorking with Java beans and      |  |
|                                                                                                    | action tags in JSP, E                                                                             | inhanci <mark>ng the JSP tag suppo</mark> | ort, Implementing security i  | n web application, Bootstrap.    |  |
| IV                                                                                                    | Introduction to Ar                                                                                | ndroid, developing android                | d applications, building an   | droid projects, creating user    |  |
|                                                                                                    |                                                                                                   | pplication, Turning applica               | tion into app widget, publis  | hing your app in Google play     |  |
|                                                                                                    | store.                                                                                            |                                           |                               |                                  |  |
|                                                                                                    |                                                                                                   | tlin, Advantages, Disadvant               | tages, Usage and applicatio   | ns, Kotlin over Java             |  |
|                                                                                                    | s Recommended:                                                                                    | 61.6                                      | 2 4                           |                                  |  |
| 1. Java the complete reference Eighth Edition, Herbert Schildt, ORACLE Press                                        |                                                                                                   |                                           |                               |                                  |  |
|                                                                                                    |                                                                                                   |                                           | ny Sierra and Bert Bates, Or  |                                  |  |
|                                                                                                    |                                                                                                   |                                           | ublication Dreamtech Press    |                                  |  |
| 4. <b>A</b>                                                                                                    | Android App develop                                                                               | ment for DUMMIES, Mich                    | el Burton, Willey             |                                  |  |

|       | ASP.NET (BCCAC 6.3)                                                                          |                             |                                          |                                |  |  |
|-------|----------------------------------------------------------------------------------------------|-----------------------------|------------------------------------------|--------------------------------|--|--|
| Te    | aching Hours: 4                                                                              | Total Credits: 4            | Total Marks: 80                          | Group: Core                    |  |  |
| Obje  | Dbjectives: ASP.NET is an open-source server-side web application framework designed for web |                             |                                          |                                |  |  |
| devel | opment to produce                                                                            | dynamic web pages.          |                                          |                                |  |  |
| Learn | ing Outcome:                                                                                 |                             |                                          |                                |  |  |
| Stude | nts can get help to c                                                                        | reate web pages and web to  | echnologies like amazon.co               | m, ebay.com and many other     |  |  |
| popu  | ar web sites by using                                                                        | g ASP. NET as the framewo   | rk.                                      |                                |  |  |
| Unit  |                                                                                              |                             | Content                                  |                                |  |  |
| -     | ASP.NET Fundame                                                                              | ntals- ASP.NET Web form S   | Structure, Controls – ASP.N              | ET server controls and client- |  |  |
|       | side script, ASP.NI                                                                          | ET Web server controls, Va  | lidation server controls, U              | ser and server controls, Data  |  |  |
|       | Access – Data Bind                                                                           | ling, Model Binding, queryi | ng with LINQ, Entity Frame               | work, ASP.NET Dynamic data,    |  |  |
|       | Working with serv                                                                            | ices.                       |                                          |                                |  |  |
| =     | Providers- Introdu                                                                           | uction to Provider Model,   | , Extending the Provider                 | Model, ASP.NET Features –      |  |  |
|       | Working with Ma                                                                              | ster Pages, Site Navigatior | n, Personalization, Member               | rship and role Management,     |  |  |
|       | Security, Applicati                                                                          | on State, Caching           |                                          |                                |  |  |
| Ш     | Client-Side Develo                                                                           | pment- ASP.NET AJAX, AJ     | AX control toolkit, jQuery,              | Real – time communication,     |  |  |
|       | Developing web si                                                                            | te with mobile in mind      |                                          |                                |  |  |
| IV    | Application Config                                                                           | uration and Deployment-     | Configuration, Debugging                 | and Error Handling, Modules    |  |  |
|       | and Handler, Asyn                                                                            | chronous Communication,     | <b>Building Global Application</b>       | n, Packaging and Deployment    |  |  |
|       | ASP.NET Application.                                                                         |                             |                                          |                                |  |  |
| Book  | Books Recommended:                                                                           |                             |                                          |                                |  |  |
| 1. /  | 1. ASP.NET 4.0 Black Book, KOGENT Learning solutions INC, Dreamtech press                    |                             |                                          |                                |  |  |
| 2. 1  | <ol><li>The Complete Reference ASP .NET- Matthew MacDonald, McGrew Hill Education</li></ol>  |                             |                                          |                                |  |  |
| 3. /  | SP.NET 4.5 in C# an                                                                          | d VB- Jason N. Gaylord Chr  | <mark>istan Wenz, Pranav Rasto</mark> gi | i, Todd Miranda, Scott         |  |  |
| ł     | lanselman, WROX A                                                                            | Willey Brand                |                                          |                                |  |  |

नागपुर .

•

|        | Se                                                                                                    | curity Analysis and Portfo   | lio Management (BCCADE         | 6.41)                            |  |
|--------|----------------------------------------------------------------------------------------------------|------------------------------|--------------------------------|----------------------------------|--|
| Tea    | aching Hours: 4                                                                                                    | Total Credits: 4             | Total Marks: 80                | Group: Discipline Specific       |  |
|        |                                                                                                    |                              |                                | Elective                         |  |
| Objec  | <b>tive:</b> The aim of th                                                                                                    | is course is to provide a    | conceptual framework for       | analysis from an investor's      |  |
| persp  | ective of maximizing                                                                                                    | g return on investment – a   | a sound theoretical base w     | ith examples and references      |  |
| relate | d to the Indian finar                                                                                                    | icial system.                |                                |                                  |  |
| Learni | ng Outcome:                                                                                                    |                              |                                |                                  |  |
| Stude  | nts will be able to un                                                                                                    | derstand risk & return anal  | ysis, share valuation and po   | ortfolio Management through      |  |
| applic | ation of Various Mo                                                                                                    | dels.                        |                                |                                  |  |
| Unit   |                                                                                                    |                              | Content                        |                                  |  |
| I      | Basics of risk and r                                                                                                    | eturn: concept of returns, a | pplication of standard devi    | ation, coefficient of variation, |  |
|        | beta, alpha. Syster                                                                                                    | natic and Unsystematic Ris   | k, Fundamental analysis: E     | IC framework.                    |  |
| П      |                                                                                                    |                              | • •                            | th, two stage growth model,      |  |
|        |                                                                                                    |                              | _                              | e to market value. Technical     |  |
|        |                                                                                                    | •                            |                                | ndamental analysis; Efficient    |  |
|        |                                                                                                    |                              |                                | of EMH and implications for      |  |
|        |                                                                                                    | ons. Market efficiency in ca |                                |                                  |  |
|        |                                                                                                    |                              |                                | I: risk and return for 2 and 3   |  |
|        | •                                                                                                    |                              |                                | rket Model: concept of beta      |  |
|        |                                                                                                    | systematic risk. Investor ri | sk and return preferences      | : Indifference curves and the    |  |
|        | efficient frontier                                                                                                    | YAN                          |                                |                                  |  |
| IV     |                                                                                                    |                              |                                | n of risky and risk free assets. |  |
|        | •                                                                                                    | ngle period classical CAPM   | model. Characteristic line,    | Capital Market Line, Security    |  |
|        | market Line.                                                                                                    | ZE E S                       |                                |                                  |  |
|        | Recommended:                                                                                                    |                              |                                |                                  |  |
|        |                                                                                                    |                              | cher, D.E. & Jordan, R.J., Pe  |                                  |  |
|        |                                                                                                    |                              | iley, J Prentice Hall of India |                                  |  |
|        | <ol> <li>Security Analysis &amp; Portfolio Management, Singh R, Excel Books.</li> <li>Investment Analysis and Portfolio Management, Frank K Reilly &amp; Keith C Brown: Cenage India Pvt. Ltd.</li> </ol> |                              |                                |                                  |  |
| 4. Ir  | ivestment Analysis                                                                                                    | and Portfolio Managemen      | t, Frank K Reilly & Keith C E  | Brown: Cenage India Pvt. Ltd.    |  |
|        |                                                                                                    |                              | Ŷ                              |                                  |  |

|             | Goods and Service Tax (BCCADE 6.42)                                                                |                                             |                                |                                 |  |
|-------------|----------------------------------------------------------------------------------------------------|---------------------------------------------|--------------------------------|---------------------------------|--|
| Теа         | aching Hours: 4                                                                                    | Total Credits: 4                            | Total Marks: 80                | Group: Discipline Specific      |  |
|             |                                                                                                    |                                             |                                | Elective                        |  |
| Objec       | tive:                                                                                              |                                             |                                |                                 |  |
| This p      | aper aims to provid                                                                                | e students with the practica                | al knowledge of Goods and      | Service Tax in India.           |  |
| Learni      | ng Outcome:                                                                                        |                                             |                                |                                 |  |
| After l     | earning this subject                                                                               | t, the student will be able to              | o understand:                  |                                 |  |
|             |                                                                                                    | ge and levy of Goods and Se                 |                                |                                 |  |
|             |                                                                                                    | ly and computation of tax li                | •                              | e Tax.                          |  |
| 3. P        | ayment methods of                                                                                  | f GST and various Forms of                  | GST returns etc.               |                                 |  |
| Unit        |                                                                                                    |                                             | Content                        |                                 |  |
| I           |                                                                                                    | ST: Constitutional Backgrou                 | •                              |                                 |  |
|             | -                                                                                                  | <b>–</b> .                                  | • • • •                        | on of registration; Procedure   |  |
|             | of verification of a                                                                               | application and its approva                 | l; Physical verification of b  | ousiness premises; Procedure    |  |
|             | for issuance of reg                                                                                | gistration certificate; Suo M               | otu Registration; Method c     | of authentication; Assignment   |  |
|             | of unique identi                                                                                   | ty number to certain sp                     | ecial entities; Deemed R       | egistration; Amendment of       |  |
|             | Registration; Canc                                                                                 | cellation or suspension of                  |                                |                                 |  |
|             | Registration.                                                                                      |                                             |                                |                                 |  |
| П           | Concept of Taxab                                                                                   | le Supply; Exempt Supply;                   | Non-taxable Supply; Inwa       | ard supply; Outward Supply;     |  |
|             |                                                                                                    |                                             |                                | ixed and composite supply.      |  |
|             | Place of Supply:                                                                                   | Need for determination of                   | place of supply; Place of      | supply of goods in domestic     |  |
|             | transactions i.e. w                                                                                | ithin India; Place of Supply                | y of Services: General prov    | visions [Section 12(1) and (2)] |  |
|             | Time of Supply: 7                                                                                  | Fime of supply of goods up                  | nder forward charge; Time      | e of supply of services under   |  |
|             | forward Charge; c                                                                                  | hang <mark>e in the rate of tax in r</mark> | espect of supply of goods of   | or services.                    |  |
|             | Taxable Supply: V                                                                                  | alue <mark>of Taxable Supply; Inc</mark>    | lusions in the value of        |                                 |  |
|             | supply; Exclusions                                                                                 | s in the value of supply; Con               | nputation of value of taxab    | le supply.                      |  |
| ш           | Input Tax Credit:                                                                                  | Concept of Input Tax Credi                  | t; Eligibility and conditions  | for availing Input Tax Credit;  |  |
|             |                                                                                                    | -                                           |                                | on-payment of consideration;    |  |
|             | Case studies on in                                                                                 | put tax credit eligibility; Tax             | x liability for Goods in trans | sit.                            |  |
|             | Accounts & Recor                                                                                   | ds: Accounts and other rec                  | ords; E-Records, Records pr    | rescribed by the Rules; Period  |  |
|             | of retention of acc                                                                                | ounts; Manner of maintain                   | ing accounts; Procedure of     | Generation and maintenance      |  |
|             | of electronic reco                                                                                 | rds; Invoice; Credit Note a <mark>n</mark>  | d Debit Note.                  |                                 |  |
|             | GST Returns: Retu                                                                                  | urns and due dates for filing               | g GSTR-1, GSTR-3B, GSTR-4      | and GST                         |  |
|             | CMP-08; Procedur                                                                                   | re of e-filing of GST Returns               | GSTR-1, GSTR-3B, GSTR-4        | and GST CMP-08.                 |  |
| IV          | Payment of Tax, T                                                                                  | DS and TCS:                                 |                                |                                 |  |
|             | Manner of payme                                                                                    | nt of tax, interest, penalty a              | and other amounts [Section     | n 49]; Electronic Cash Ledger;  |  |
|             | Electronics Credit Ledger; Electronic Liability Ledger; Concept of Common Portal Identification    |                                             |                                |                                 |  |
|             | Number (CPIN), Challan Identification Number (CIN), Bank Reference Number (BRN), Electronic Focal  |                                             |                                |                                 |  |
|             | Point Branch (E-FPB); Interest on delayed payment of tax; Concept of Tax deduction at source (TDS) |                                             |                                |                                 |  |
|             | and Tax Collection at Source (TCS); Difference between TDS and TCS; Due dates of payment of GST;   |                                             |                                |                                 |  |
|             | Process of Online                                                                                  | Payment of GST through Ch                   | nallans.                       |                                 |  |
|             | Recommended:                                                                                       |                                             |                                |                                 |  |
|             |                                                                                                    | and Practice, V. S. Datey-                  |                                | -                               |  |
| 2. <b>S</b> | tudents Guide to In                                                                                | <b>direct Taxes,</b> Written by CA          | A Vineet Sodhani, Taxmann      | Publications.                   |  |

|          | Industrial & Labour Laws (BCCADE 6.43)                                                                                                    |                               |                            |                                  |  |
|----------|----------------------------------------------------------------------------------------------------|-------------------------------|----------------------------|----------------------------------|--|
| Tea      | aching Hours: 4                                                                                                    | Total Credits: 4              | Total Marks: 80            | Group: Discipline Specific       |  |
| Elective |                                                                                                    |                               |                            | Elective                         |  |
| Objec    | <b>tive:</b> To develop cor                                                                                                    | nceptual knowledge about      | industrial law.            |                                  |  |
| Learni   | ng Outcome:                                                                                                    |                               |                            |                                  |  |
| After l  | earning this subject                                                                                                    | , the student will be able to | o understand:              |                                  |  |
| 1.       | Functioning of facto                                                                                                    | pries and industries.         |                            |                                  |  |
| 2.       | Compensation Laws                                                                                                    | 5.                            |                            |                                  |  |
| 3.       | Union Laws.                                                                                                    |                               |                            |                                  |  |
| Unit     |                                                                                                    |                               | Content                    |                                  |  |
| I        |                                                                                                    |                               |                            | and welfare; rules relating to   |  |
|          |                                                                                                    | •                             |                            | is relating to hours of work for |  |
|          |                                                                                                    | erson; Rules of annual leav   |                            |                                  |  |
|          | -                                                                                                    | -                             | -                          | rial dispute; Concept of Strike, |  |
|          |                                                                                                    |                               |                            | kout; Closure, authorities for   |  |
|          |                                                                                                    | • •                           |                            | o Officer, Conciliation Board,   |  |
|          |                                                                                                    | abor Court, Industrial Trib   |                            |                                  |  |
| Ш        |                                                                                                    |                               |                            | abour welfare, welfare officer   |  |
|          | •                                                                                                    | qualification and role of w   |                            |                                  |  |
|          | -                                                                                                    |                               |                            | oyee, partial disablement and    |  |
|          |                                                                                                    | occupational disease, emp     |                            |                                  |  |
| 111      | -                                                                                                    |                               |                            | bonus, eligibility for bonus,    |  |
|          | •                                                                                                    |                               |                            | plus, allocable surplus, set on  |  |
|          |                                                                                                    | cable surplus, Time limit for |                            | rovisions relating to payment    |  |
|          |                                                                                                    | ation, Employers duty to pa   |                            | Tovisions relating to payment    |  |
| IV       |                                                                                                    |                               |                            | lication, Provisions regarding   |  |
|          | -                                                                                                    | of work, Provisions regarding |                            |                                  |  |
|          |                                                                                                    |                               |                            | ade Unions; Trade Disputes,      |  |
|          |                                                                                                    |                               |                            | -                                |  |
|          | Registration of Trade Unions, Advantages of Registered Trade Unions, Rights and Liabilities of Office<br>Bearers; Functions of Trade Union in India |                               |                            |                                  |  |
| Books    | Recommended:                                                                                                    |                               |                            |                                  |  |
|          |                                                                                                    | or. M. M. Verma &R. K. Agra   | awal, King Books, New Dell | ni                               |  |
|          | -                                                                                                    | ial Laws, Taxmann Publicat    | _                          |                                  |  |
|          | 2 Industrial Polation & Labour Law DC Tripathi CB Gunta & ND Kapoor S Chand & Sons                                                                  |                               |                            |                                  |  |

3. Industrial Relation & Labour Law, P.C. Tripathi, C.B Gupta & N. D. Kapoor, S. Chand & Sons.

|         | E-Commerce (BCCADE 6.44)                                                                  |                                            |                             |                              |
|---------|-------------------------------------------------------------------------------------------|--------------------------------------------|-----------------------------|------------------------------|
| Те      | aching Hours: 4                                                                           | Total Credits: 4                           | Total Marks: 80             | Group: Discipline Specific   |
|         |                                                                                           |                                            |                             | Elective                     |
| Objec   | <b>tive:</b> To provide kno                                                               | owledge about the electro                  | nic transaction in the busi | ness and brief about various |
|         | s used in the proces                                                                      | S.                                         |                             |                              |
|         | ng Outcome:                                                                               |                                            |                             |                              |
|         |                                                                                           | , the student will be able to              | o understand:               |                              |
|         | Concepts of E-Comr                                                                        |                                            |                             |                              |
|         | Basic requirements                                                                        |                                            |                             |                              |
|         | Use of digital payme                                                                      | ent systems.                               |                             |                              |
| Unit    |                                                                                           |                                            | Content                     |                              |
| I       |                                                                                           |                                            |                             | of E-Commerce on business    |
|         | ,                                                                                         |                                            | ce, Advantages and Disadva  | antages of E-Commerce,       |
|         |                                                                                           | rce and the Trade Cycle.                   |                             |                              |
| 11      |                                                                                           |                                            |                             | e Payments, Delivering the   |
|         |                                                                                           | Service, Internet e- Comm                  |                             |                              |
|         |                                                                                           |                                            |                             | ms (IMPS), Real Time Gross   |
|         | Settlement; Unified Payment Interface (UPI) and other Modern e-Payment Systems, Steps for |                                            |                             |                              |
|         | electronic paymer                                                                         |                                            | 1706                        |                              |
| 111     |                                                                                           |                                            | os, Grocery Supplies, Softw |                              |
|         | =                                                                                         |                                            |                             | e Dealing, Gambling on the   |
|         |                                                                                           |                                            | dvantages and Disadvantag   |                              |
| IV      |                                                                                           |                                            |                             | le and Example. Internet     |
|         |                                                                                           |                                            |                             | : Security: Issues, Security |
|         | -                                                                                         |                                            |                             | curity Procedure: Firewall,  |
|         |                                                                                           | ord, Acce <mark>ss Control List, Di</mark> | gital Certificate.          |                              |
|         | Recommended:                                                                              |                                            | 38/ 3/                      |                              |
|         |                                                                                           | d Whiteley, Tata McGraw H                  | lill, New Delhi             |                              |
| 2.      | E-Business- Bajaj &                                                                       | Nag, TMH, New Delhi                        | . · · · · ·                 |                              |
| <u></u> |                                                                                           |                                            | 3                           |                              |
|         |                                                                                           |                                            |                             |                              |

| Gandhian Economics (BCCAOE 6.51)                                                       |                                                                      |                                         |                                   |                                 |
|----------------------------------------------------------------------------------------|----------------------------------------------------------------------|-----------------------------------------|-----------------------------------|---------------------------------|
| Те                                                                                     | Teaching Hours: 4Total Credits: 4Total Marks: 80Group: Open Elective |                                         |                                   |                                 |
| Objec                                                                                  | tives:                                                               |                                         |                                   |                                 |
| 1. T                                                                                   | o familiarize the stu                                                | dents with the application              | of Gandhiji's principles and      | d value in economics.           |
|                                                                                        |                                                                      |                                         | lhiji that are applicable t       | o present day economic and      |
|                                                                                        | inancial aspect in ov                                                | erall economy.                          |                                   |                                 |
|                                                                                        | ing Outcome:                                                         |                                         |                                   | _                               |
|                                                                                        |                                                                      | •                                       | -                                 | is aspects of socio- economic   |
| -                                                                                      |                                                                      | in ideology related to econo            |                                   |                                 |
|                                                                                        | tudents would be a                                                   | ole to understand the impli             |                                   | ogy with respect to Economics   |
| Unit                                                                                   |                                                                      |                                         | Content                           |                                 |
| I                                                                                      |                                                                      |                                         |                                   | on-violence and purity of ends  |
|                                                                                        |                                                                      | -                                       | _                                 | bour capital relations, Theory  |
|                                                                                        |                                                                      | •.                                      |                                   | bution of wealth. Concept of    |
|                                                                                        | Economic Equality<br>Empowerment-Co                                  | -                                       | dia, weifare Economics. C         | Gandhi's thoughts on Women      |
| П                                                                                      |                                                                      |                                         | mont Polo of Co oporative         | e Sector in Rural Development,  |
|                                                                                        |                                                                      |                                         |                                   | ept of Self-sufficient Villages |
|                                                                                        |                                                                      | _                                       |                                   | Scale Industries Development,   |
|                                                                                        | -                                                                    |                                         |                                   | ral Economic development in     |
|                                                                                        | India-Constraints,                                                   |                                         |                                   |                                 |
| III                                                                                    |                                                                      |                                         | conomics; Decentralizatio         | n and its present relevance;    |
|                                                                                        |                                                                      |                                         |                                   | s; Social Responsibility of     |
|                                                                                        |                                                                      |                                         |                                   | hought in Indian and Global     |
|                                                                                        | Content.                                                             |                                         |                                   |                                 |
| IV                                                                                     | Ethical Man vs Eo                                                    | conomic Man; Simplicity o               | f Life and Limitation of          | wants; Use of Appropriate       |
|                                                                                        | Technology; and A                                                    | lternative Development; Su              | stainable Development. In         | nportance and Co-operation      |
|                                                                                        | in Economic Devel                                                    | opmen <mark>t; Econ</mark> omic Value B | ased Approach.                    |                                 |
| Books                                                                                  | Recommended:                                                         |                                         |                                   |                                 |
|                                                                                        |                                                                      | andhian Thought", Mahajar               |                                   |                                 |
| 2. "Gandhian Economics: A Human Approach", Sharma R: Deep & Deep Publishers, New Delhi |                                                                      |                                         |                                   |                                 |
| 3. "A Critical Study of Gandhian Economic Thought", Jha S. N.: Agra Publication.       |                                                                      |                                         |                                   |                                 |
| 4. <b>G</b>                                                                            | iandhi M.K.: "The S                                                  | tory of my Experiments wit              | t <b>h Truth",</b> Navjeevan Publ | ishing House, Ahmedabad.        |

|       | Introduction to Public Administration (BCCAOE 6.52)                                                                  |  |  |  |  |
|-------|----------------------------------------------------------------------------------------------------|--|--|--|--|
| Т     | eaching Hours: 4 Total Credits: 4 Total Marks: 80 Group: Open Elective                                               |  |  |  |  |
| Obje  | ctives:                                                                                                    |  |  |  |  |
| 1.    | Γο introduce to the students three types of administration in India Democratic Republic.                             |  |  |  |  |
| 2.    | <ol><li>To acquaint students of principles of administration.</li></ol>                                              |  |  |  |  |
| 3.    | Γο acquaint the students the scalar chain applicable in Indian Government.                                           |  |  |  |  |
| Lear  | ning Outcome:                                                                                                    |  |  |  |  |
|       | learning this subject, the student will be able to understand:                                                       |  |  |  |  |
| 1.    | Functioning of Public Administrative Authorities                                                                     |  |  |  |  |
| 2.    | The Concept of Democratic Governance.                                                                                |  |  |  |  |
| 3.    | Functioning of Parliament.                                                                                           |  |  |  |  |
| Unit  | Content                                                                                                    |  |  |  |  |
| I     | Meaning, Nature, Scope and Significance of Public Administration; Public and Private Administration;                 |  |  |  |  |
|       | Indianization of public services, Central, State and Local Government, Approaches, Concept of social                 |  |  |  |  |
|       | equity & sustainability, Emerging issues & challenges in public administration                                       |  |  |  |  |
| Ш     | Constitutional framework of government: Salient features and value premises; Constitutionalism;                      |  |  |  |  |
|       | Political culture; Bureaucracy and democracy; Fundamental rights and duties; Directive principles of                 |  |  |  |  |
|       | State policy.                                                                                                    |  |  |  |  |
| - 111 | Public administration and governance: government and governance; Good Governance-concept,                            |  |  |  |  |
|       | evolution and applications; Democratic Governance-concept and contextualization; E-Governance                        |  |  |  |  |
|       | and M- Governance.                                                                                                   |  |  |  |  |
| IV    | Union Government and Administration: Executive, Parliament, Judiciary- structure, functions, work                    |  |  |  |  |
|       | processes; The Prime Minister's Office; Central Secretariat; Ministries and Departments. Measures                    |  |  |  |  |
|       | to improve public administration in India                                                                            |  |  |  |  |
|       | s Recommended:                                                                                                    |  |  |  |  |
| 1.    | ndian Public Administration: Institutions and Issues, Ramesh K Arora and Rajani Goyal: Vishwa                        |  |  |  |  |
|       | Prakashan, New Delhi, 1996.                                                                                          |  |  |  |  |
|       | From Government to Governance, Kuldeep Mathur: National Book Trust, New Delhi, 2010.                                 |  |  |  |  |
| 3.    | ndian Administration, Hoshiar Singh: Kitab Mahal, New Delhi, 2004.                                                   |  |  |  |  |
|       | ndian Administration, S.R. Maheshwari: Orient Longman, Delhi, 2005.                                                  |  |  |  |  |
|       | Public Administration in India, S.R. Maheshwari: Oxford University Press New Delhi, 2005.                            |  |  |  |  |
|       | Public Administration in India, Padma Ramchandran: National Book Trust, New Delhi, 2006.                             |  |  |  |  |
| 7.    | ndian Administration, Ashok Chanda: George Allen & Unwin, Lndon, 1958.                                               |  |  |  |  |
|       | State Governments in India, S.R. Maheshwari: Orient Longman, Delhi, 2005.                                            |  |  |  |  |
| 9.    | Agenda for Improving Governance, Bibek Debroy (ed.): New Delhi, Academic Foundation, New Delhi, 2004.                |  |  |  |  |
| 10.   | Public Institutions in India, Devesh Kapur and Pratap Bhanu Mehta (eds.): OUP, New Delhi, 2005.                      |  |  |  |  |
| 11.   | District Administration in India, M.I. Khan: Anmol Publication, New Delhi, 1997.                                     |  |  |  |  |
| 12.   | ndian Administration-Politics, Policies and Prospects Kamala Prasad:, Pearson Education, New Delhi, 2000.            |  |  |  |  |
| 13.   | <b>Bharatiya Prashashan,</b> K. R. Bang: Vidya Books, Aurangabad, 2004. (Marathi)                                    |  |  |  |  |
|       | Bharatiya Prashashan, Satish Dandge: Chinmay Prakashan, Aurangabad, 2007. (Marathi)                                  |  |  |  |  |
|       | Prashashanache Pailu, Vol. I and II, Mahav Godbole: ShreevidyaPrakashan, Pune, 1999 and 2000.                        |  |  |  |  |
|       | (Marathi)                                                                                                    |  |  |  |  |
| 16.   | <b>Bhartiya Prashasanachi Roopresha,</b> Shyamsunder Waghmare and others: Rajmudra Prakashan, Latur, 2008. (Marathi) |  |  |  |  |
|       |                                                                                                    |  |  |  |  |

|       |                                                                                                    | Intellectual Propert           | y Rights (BCCAOE 6.53)        | T                              |  |
|-------|----------------------------------------------------------------------------------------------------|--------------------------------|-------------------------------|--------------------------------|--|
| Te    | eaching Hours: 4                                                                                        | Total Credits: 4               | Total Marks: 80               | Group: Open Elective           |  |
| Objec | ctives:                                                                                                 |                                |                               |                                |  |
| 1. T  | o introduce fundamental aspects of intellectual property rights to students who are going to play major |                                |                               |                                |  |
| r     | ole in developing ar                                                                                    | d management of innovati       | ve project in industries.     |                                |  |
| 2. T  | Γo aware students at                                                                                    | out the procedure of regist    | ration and protection of int  | ellectual property rights such |  |
| a     | as trademarks, copyi                                                                                    | ights, patents and designs     | etc.                          |                                |  |
| 3. 1  | Fo aware students a                                                                                     | pout the practice aspects o    | f registration of intellectua | I property in order to protect |  |
| t     | heir research work a                                                                                    | and get it registered under    | regulations of IPR.           |                                |  |
| Learn | ing Outcome:                                                                                            |                                |                               |                                |  |
| After | learning this subject                                                                                   | ;, the student will be able to | o understand:                 |                                |  |
| 1. T  | The concept of Intell                                                                                   | ectual Property Rights.        |                               |                                |  |
| 2. F  | Functioning of Paten                                                                                    | ts.                            |                               |                                |  |
| 3. (  | Concepts of Copyrigh                                                                                    | it and Trademarks              |                               |                                |  |
| Unit  |                                                                                                    |                                | Content                       |                                |  |
| I     |                                                                                                    |                                | •                             | need for intellectual property |  |
|       | <b>-</b>                                                                                                |                                |                               | n to the leading International |  |
|       |                                                                                                    |                                |                               | ntion, The World Intellectual  |  |
|       |                                                                                                    | tion (WIPO); International     |                               | -                              |  |
| II    |                                                                                                    |                                |                               | for patent, Inventions not     |  |
|       |                                                                                                    |                                |                               | by WIPO, Categories/types of   |  |
|       | · ·                                                                                                    |                                |                               | nt, Patent Rights, Regulatory  |  |
|       | •                                                                                                    | misuse, Penalties, Macro-e     | conomic impact of the pate    | ent system                     |  |
| III   | Copyrights                                                                                              | ERS                            | 3 9 8                         |                                |  |
|       |                                                                                                    |                                |                               | ation of copyrights, Term of   |  |
|       |                                                                                                    |                                |                               | and musical works, computer    |  |
|       |                                                                                                    |                                |                               | erformers and broadcasters,    |  |
| IV    | Trademark                                                                                               | of copyrights, Remedies fo     | a miningement of copyright    | L                              |  |
| IV    |                                                                                                    | amark Definition Types         | of Trademarks Importan        | ce, Registration process for   |  |
|       | -                                                                                                    |                                |                               | irk, Duration of Trademark,    |  |
|       | Infringement of T                                                                                       |                                | ation, highes of frademe      |                                |  |
|       | -                                                                                                    |                                | graphical indication (GI).    | Difference between GI and      |  |
|       |                                                                                                    | for GI, Registered GI in Inc   |                               |                                |  |
| Book  | s Recommended:                                                                                          |                                | ,                             |                                |  |
|       |                                                                                                    | – Legal & Business Implica     | tions. Aiit Parulekar and Sa  | rita D' Souza, Macmillan India |  |
|       | Ltd., 2006                                                                                              | 0                              | -, ,                          |                                |  |
| 2.    |                                                                                                    | tents, Trademarks، Copvri      | ght, Designs & Geographic     | al Indications, B. L. Wadehra; |  |
|       | -                                                                                                    | shing Pvt. Ltd., India 2000    | , ,                           |                                |  |
| 3.    |                                                                                                    | nd Industrial Designs, P. Na   | arayanan; Eastern law Hou     | se, Delhi, 2010.               |  |
| 4.    |                                                                                                    | •                              | •                             | athan, Printers and Publishers |  |
| ••    | Pvt. Ltd.,1998.                                                                                         |                                | ,,                            | ,                              |  |
|       |                                                                                                    |                                |                               |                                |  |

|       |                                                                                                    | Constitution of India and                                                                                                    | Human Rights (BCCAOE 6       | .54)                            |  |  |
|-------|----------------------------------------------------------------------------------------------------|----------------------------------------------------------------------------------------------------|------------------------------|---------------------------------|--|--|
| Te    | eaching Hours: 4                                                                                                    | Total Credits: 4                                                                                                    | Total Marks: 80              | Group: Open Elective            |  |  |
| Objec | ctives:                                                                                                    |                                                                                                    | ·                            | -                               |  |  |
| 1. T  | Γο understand the si                                                                                                    | gnificance of constitution o                                                                                                    | of India.                    |                                 |  |  |
| 2. T  | To understand the co                                                                                                    | oncept of Human rights.                                                                                                    |                              |                                 |  |  |
| 3. T  | Γο understand the ro                                                                                                    | le of constitution of India i                                                                                                    | n protection and promotic    | on of human rights              |  |  |
| Learn | ing Outcome:                                                                                                    |                                                                                                    |                              |                                 |  |  |
| After | learning this subject                                                                                                    | , the student will be able to                                                                                                    | o understand:                |                                 |  |  |
| 1. T  | The basics of the Con                                                                                                    | stitution.                                                                                                    |                              |                                 |  |  |
| 2. 0  | Citizenship rights                                                                                                    |                                                                                                    |                              |                                 |  |  |
| 3. ⊦  | luman rights                                                                                                    |                                                                                                    |                              |                                 |  |  |
| Unit  |                                                                                                    |                                                                                                    | Content                      |                                 |  |  |
| Ι     | -                                                                                                    | tution, Need for constitution                                                                                                    |                              |                                 |  |  |
|       |                                                                                                    |                                                                                                    |                              | tions; President-qualification  |  |  |
|       |                                                                                                    | peachment, powers of Pres                                                                                                    |                              |                                 |  |  |
|       | -                                                                                                    |                                                                                                    |                              | on, disqualification, power     |  |  |
|       | -                                                                                                    | I- composition, qualification                                                                                                    | on, disqualification, powe   | rs; Governor- powers, role o    |  |  |
|       | governor                                                                                                    |                                                                                                    | tia a via Citiana Evadara    | entel Dickte Manaine Matur      |  |  |
| Ш     |                                                                                                    | Citizenship under Indian Constitution -Person vis-s-vis Citizen; Fundamental Rights- Meaning, Nature and Significance Right to Equality: Concept and Significance; Equality before Law and Equal Protection |                              |                                 |  |  |
|       |                                                                                                    |                                                                                                    |                              |                                 |  |  |
|       |                                                                                                    | ist discrimination, Equality                                                                                                    | In Public Employment, Rig    | ght to Education, Right Agains  |  |  |
|       | Exploitation                                                                                                    | aition of Human Bights So                                                                                                    | urcos of Human Pights III    | niversal Declaration of Huma    |  |  |
|       | Rights, UN Charter                                                                                                    |                                                                                                    | urces of numari rights, of   | Inversal Declaration of Huma    |  |  |
|       | <b>U</b> ,                                                                                                    |                                                                                                    | nvironment Protection        | of human rights of Wome         |  |  |
|       | Right to development, Right to Healthy Environment, Protection of human rights of Women<br>Protection of human rights of child, Protection of human rights of migrant workers and disabled |                                                                                                    |                              |                                 |  |  |
|       | persons                                                                                                    |                                                                                                    |                              |                                 |  |  |
| IV    |                                                                                                    | tection in India- Steps tak                                                                                                    | en to protect human righ     | ts in India, Salient features o |  |  |
|       | -                                                                                                    |                                                                                                    |                              | C, Role of NGOs in protectio    |  |  |
|       |                                                                                                    | ole of UN in Protection and                                                                                                    |                              |                                 |  |  |
| Book  | s Recommended:                                                                                                    |                                                                                                    | 3                            |                                 |  |  |
| 1.    | Indian Constitution                                                                                                    | al Law, M.P. Jain, Wadhwa                                                                                                    | & Co, Nagpur                 |                                 |  |  |
| 2.    | Constitution of India, V.N. Shukla, Eastern Book Company, Lucknow                                                                                                    |                                                                                                    |                              |                                 |  |  |
| 3.    | Indian Constitutional Law, G.C. V. Subba Rao, S. Gogia & Co., Hyderabad                                                                                                    |                                                                                                    |                              |                                 |  |  |
| 4.    | Constitutional Law of India, N. Pandey, Central Law Agency, Allahabad                                                                                                    |                                                                                                    |                              |                                 |  |  |
| 5.    | Human Rights and                                                                                                    | International Law: Legal ar                                                                                                    | nd Policy Issues, Meron Th   | eodor                           |  |  |
| 6.    | Human rights Unde                                                                                                    | er International Law and In                                                                                                    | <b>dian Law,</b> S.K. Kapoor |                                 |  |  |
| 7.    | Human Rights in In                                                                                                    | <b>dia,</b> C. J. Nirmal, Oxford                                                                                                    |                              |                                 |  |  |
| 8     | International Huma                                                                                                    | an Rights Documents. P.R.                                                                                                    | Gandhi Universal Delhi       |                                 |  |  |

8. International Human Rights Documents, P.R. Gandhi, Universal, Delhi

| Project Work based on IT (BCCAPR 6.6) |                  |                 |                |
|---------------------------------------|------------------|-----------------|----------------|
| Teaching Hours: 4                     | Total Credits: 4 | Total Marks: 80 | Group: Project |

# Learning Outcome:

1. The final year students of B.Com. (Comp. App.) consists of two semesters in which students are asked to prepare a module or software to show their learning throughout their academics.

- 2. Students are asked for practical knowledge and come up with the best idea in this filed so project helps a lot for their industry requirement.
- 3. Students would be able to understand which programming language is handy for them and it will make their project easier.
- 4. Live projects will allow students to gain valuable work experience during study.

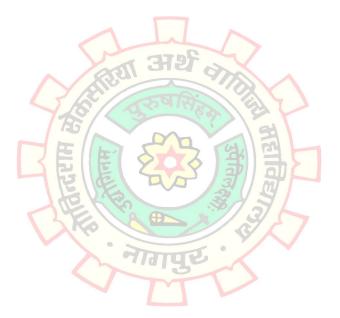

Shiksha Mandal's

# G. S. College of Commerce & Economics, Nagpur NAAC Accredited "A" Grade Autonomous Institution

# Syllabus for the Course of BACHELOR OF COMMERCE (COMPUTER APPLICATION) w.e.f. 2022-2023

|             | BACHELOR OF COMMERCE (COMPUTER APPLICATION) [B.C.C.A.]                                                                                           |
|-------------|----------------------------------------------------------------------------------------------------|
| Α           | PROGRAMME OUTCOMES                                                                                                    |
|             | After completing three years of B.Com. (Computer Application) programme, students are expected to                                                |
| PO-1        | Gain fundamental as well as advance knowledge of all the key and broad concepts in the field of Information                                      |
|             | Technology and Computer Application in general and the main domains of Commerce, Accountancy and                                                 |
|             | Statistics, Business Management and Administration, Economics, and Business Communication in particular                                          |
|             | through various core, elective and skill-foundation                                                                                              |
| PO-2        | Acquire and develop basic and advance skills in computer application and information technology                                                  |
|             | for business such as accounting software like Tally.ERP 9.0, management information systems,                                                     |
|             | database management systems, programming languages, web designing etc. in order to develop                                                       |
|             | into professionals in different fields of Information Technology and apply these IT skills for the                                               |
| <b>DO 3</b> | promotion of Industry and business.                                                                                                    |
| PO-3        | Be able to use and apply their knowledge and skills to find effective solutions to real life situations                                          |
| PO-4        | and challenges and take effective decisions.                                                                                                    |
| PU-4        | Be capable of gaining employment in public and private sectors by virtue of their knowledge and skills acquired during the course of graduation. |
| PO-5        | Be competent to serve in various industries and sectors especially in the field of information                                                   |
| FO-3        | technology, banking and insurance sectors, finance companies, logistical services etc. in various                                                |
|             | positions viz. system administrator, network system and data analyst, database administrator, chief                                              |
|             | information officer etc.                                                                                                    |
| PO-6        | Be capable of self-employment or venturing into a start-up by virtue of course in entrepreneurship                                               |
|             | development                                                                                                    |
| PO-7        | Have a solid foundation to build a larger corpus of knowledge through higher studies including post-                                             |
|             | graduation and research not only in the field of Commerce and Information Technology but also in                                                 |
|             | other areas owing to the inter-disciplinary approach and study of Open and Generic Electives.                                                    |
| В           | PROGRAMME SPECIFIC OUTCOMES                                                                                                    |
|             | After completing three years of B.Com. (Computer Application) programme, students would                                                          |
| PSO-1       | Have proficiency in the basic and advanced knowledge of the core information technology subjects                                                 |
|             | viz. Programming in C, C++ & C#, VB.NET, Core Java, Advanced Java and Android, Python, Dynamic                                                   |
|             | Web Designing, Database Management Systems and Oracle, Operating Systems and Computer                                                            |
|             | Hardware and Networking Commerce as well as the core Commerce subjects of Accountancy,                                                           |
|             | Business Economics, Business Laws, Taxation, Indian Financial Systems etc.                                                                       |
| PSO-2       | Have proficiency in various Discipline-specific and Generic Electives of their choices and interests.                                            |
| PSO-3       | Have specialized knowledge of Programming Languages, Database Management Systems,                                                                |
|             | Management Information Systems, Web designing and key areas of Financial Accountancy,                                                            |
|             | Management Accountancy, Cost Accountancy, Economics, Business Laws, Corporate Law and                                                            |
|             | Secretarial Practices and Taxation.                                                                                                    |
| PSO-4       | Have specialized knowledge of E-commerce, Indian Banking and Insurance System, International                                                     |
|             | Trade and Business Administration, Security Analysis and Portfolio Management,                                                                   |
| PSO-5       | Have proficiency in both Direct and Indirect Taxes with special emphasis on Corporate Tax and GST.                                               |
| PSO-6       | Have proficiency in HRM, Entrepreneurship Development, Industrial and Labour Laws, E-Commerce                                                    |
| PSO-7       | Have exposure to Gandhian Economics, Econometrics, Intellectual Property Rights, E- Governance,                                                  |
|             | Constitution of India, Public Administration etc. through Electives leading to holistic development                                              |
|             | through an interdisciplinary approach.                                                                                                    |
| PSO-8       | Prepare for Competitive Examinations by doing an Elective Course on Quantitative Aptitude                                                        |
|             | and Logical Reasoning.                                                                                                    |
| PSO-9       | Be able to apply Computer Application and data analytical skills in business decisions making.                                                   |
| PSO-10      | Be acquainted with business ethics and corporate culture and corporate governance.                                                               |

| С   | COURSE CONTENTS                                                |                                                                                                    |  |
|-----|----------------------------------------------------------------|----------------------------------------------------------------------------------------------------|--|
|     | Course                                                         | Outcome                                                                                                    |  |
| 1.  | English Language<br>Skills                                     | Students will able to develop competence and proficiency in English Language<br>by studying relevant and motivating prose texts, Business Communication and<br>Correspondence skills, Grammar skills and Vocabulary.                                                                                                    |  |
| 2.  | Financial                                                      | Students will be able to understand the fundamentals of Accounting and the                                                                                                    |  |
| _   | Accounting                                                     | process of preparation of accounts as per the need of business organization.                                                                                                    |  |
| 3.  | Economics                                                      | Students will be able to relate the concepts and theories of Economics with the real world and its practical application in business.                                                                                                    |  |
| 4.  | Programing in C                                                | Students will be able to work on enterprise applications, games, graphics, and applications requiring calculations, etc. by learning C language. Students would able to design and develop Operating Systems like Windows, Linux etc.                                                                                           |  |
| 5.  | Information System<br>and Information<br>Technology            | Students will be able to get benefit of keeping appropriate data about each user's task in a format best suited to that user and can do any task effectively and efficiently in a suitable format                                                                                                    |  |
| 6.  | Mathematics                                                    | Students will be able to get detailed understanding of various aspects of data collection and tabulation, learn application of measures of central tendency and get acquainted with the practical application of index number and to understand practical applications of business mathematics.                                 |  |
| 7.  | Operating System<br>and Computer<br>Hardware and<br>Networking | Student would able to get the knowledge of Operating System and Computer<br>Hardware & Network connected peripheral devices like printers, scanners and<br>copiers or sharing of system and application software between multiple users.                                                                                        |  |
| 8.  | Programming in C++                                             | Student can develop interest in areas where C++ is popularly used i.e. Operating Systems, Libraries, Graphics, Banking Applications, Databases, Embedded Systems, Compilers.                                                                                                    |  |
| 9.  | Business Ethics and<br>Corporate Culture                       | Students will be able to understand the concept of ethics in business and their importance and develop acceptable attitudes and viewpoints with respect to business ethics and social responsibility.                                                                                                    |  |
| 10. | Cost Accounting                                                | Students will be able to understand the fundamentals of Cost Accounting and the process of preparation of cost accounts and statement to arrive at cost of product as well as to know the amount of profit.                                                                                                    |  |
| 11. | Company Law &<br>Secretarial Practice                          | Students will be able to understand the process of formation and incorporation<br>of company in India; the framework of Memorandum of Association and Article<br>of Association and Prospectus. Also learn about the concept of Share Capital,<br>Shareholders, Members, Role of a Managing Director and meetings of companies. |  |
| 12. | Web Designing and<br>HTML                                      | Students will be able to create web pages which can be understood by any web browsers.                                                                                                    |  |
| 13. | Programming in C#                                              | Students would able to develop native windows applications, mobile apps, websites, games and even native Android or iOS apps by learning of C# with some additional frameworks like Xamarin or Mono.                                                                                                    |  |
| 14. | MIS and System<br>Analysis                                     | Students would be able to know the current status of organization at a glance through Management Information System & System Analysis in order to improve the quality of decisions.                                                                                                    |  |
| 15. | Computer<br>Application in<br>Business                         | Students will be able to use of MS Word, MS Power point and MS Excel Software<br>in business, computerized accounting with the Tally accounting software, E-filing<br>procedures of Direct Taxes and E-compliances of Indirect Taxes.                                                                                           |  |

| 16. | Management           | Students will understand fundamentals of Management Accounting and practical       |
|-----|----------------------|------------------------------------------------------------------------------------|
|     | Accounting           | knowledge about various tools of management accounting for taking managerial       |
|     |                      | decisions.                                                                         |
| 17. | Business Laws        | Students will be able to demonstrate an understanding of Legal Environment of      |
|     |                      | Business in Indian scenario, apply basic legal knowledge to business transactions  |
|     |                      | and communicate effectively using standard business and legal terminology.         |
| 18. | VB.NET               | Students can create wide range of applications like console- based applications,   |
|     |                      | window-based applications, window services web application, web services etc.      |
| 19. | Dynamic Web          | Students can present dynamic web content on web browsers for the personal and      |
|     | Designing            | professional users.                                                                |
|     | (PHP and My SQL)     |                                                                                    |
| 20. | Database             | Students can manage the database by DBMS & Oracle used for running Online          |
|     | Management           | Transactions Processing (OLTP), Data Warehousing (DW) and mixed database           |
|     | System and Oracle    | workload. Students can store and retrieve related information.                     |
| 21. | ,<br>Environmental   | Students will be able to understand the concept of Ecosystems and Environment,     |
|     | Studies              | the concept of biodiversity and its conservation and environmental pollution.      |
| 22. | Auditing and         | Students will be able to understand mechanisms of Corporate Governance, role       |
| -   | Corporate            | of Board of Directors in Corporate Governance and corporate Governance in          |
|     | Governance           | Indian context.                                                                    |
| 23. | Indian Financial     | Students will be able to understand the concept of money markets, capital          |
|     | System               | markets and various instruments of money and capital markets, instruments of       |
|     |                      | global capital markets, financial markets and the meaning and working of           |
|     |                      | derivative market in India.                                                        |
| 24. | Core Java            | Students would able to design application software for both desktop and web        |
|     |                      | applications.                                                                      |
| 25. | Python               | Students can create and learn Console application, Desktop application, web        |
|     |                      | development, Machine learning, Internet of Things (IOT) applications, system       |
|     |                      | scripting. Students can connect to database system so that they can handle big     |
|     |                      | data and perform complex mathematics.                                              |
| 26. | Indian Banking and   | Student will be able to understand, the principles of borrowing and lending,       |
|     | Insurance System     | Internet banking and concepts of insurance.                                        |
| 27. | International Trade  | Students will be able to Explain the concepts in international business with       |
| 27. | and Business         | respect to foreign trade/international business and Administration.                |
|     | Administration       |                                                                                    |
| 28. | Human Resource       | Students would be able to build understanding about the aspects of managing        |
| 20. | Management           | Human Resources in an organisation.                                                |
| 29. | Entrepreneurship     | Students will be able to understand historical evolution of entrepreneurship,      |
| 29. | Development          | various entrepreneurship trends, procedures of opportunity scouting and idea       |
|     | Development          | generation, the concept, need, problems of Rural entrepreneurship and              |
|     |                      |                                                                                    |
| 20  | Quantitatiun         | measures to develop the same.                                                      |
| 30. | Quantitative         | Student will be able to understand concept of ratio and proportion, concept of     |
|     | Aptitude and Logical | interest and logical reasoning.                                                    |
| 24  | Reasoning            |                                                                                    |
| 31. | Econometrics         | Students would be able to develop clarity on application of statistical techniques |
|     |                      | to analyses and solve economic issues. Students would build an attitude towards    |
|     |                      | the applicability of statistical techniques to various economic issues to evolve   |
|     |                      | with a concrete solution.                                                          |

| 32. | E-Governance          | Student will be able to understand compliance norms of e-governance related to       |
|-----|-----------------------|--------------------------------------------------------------------------------------|
| 52. |                       | tax filings, GST filings and companies and LLP.                                      |
| 33. | Introduction to       | Student will be able to understand tourism development and impact of tourism         |
| 55. | Travel and Tourism    | and rural tourism and other related aspects.                                         |
| 24  |                       |                                                                                      |
| 34. | Corporate Tax         | Student will be able to understand the provisions of direct taxes relating to        |
|     | Planning              | corporate tax, application of tax provisions in respect of tax planning              |
|     |                       | considerations relating to companies.                                                |
| 35. | Advanced Java and     | Students can learn simplified mobile app development process. Students can also      |
|     | Android               | create custom mobile apps that solve customer problems and increase value for        |
|     |                       | their business.                                                                      |
| 36. | ASP.NET               | Students can get help to create web pages and web technologies like                  |
|     |                       | amazon.com, ebay.com and many other popular web sites by using ASP. NET as           |
|     |                       | the framework.                                                                       |
| 37. | Security Analysis     | Students will be able to understand risk & return analysis, share valuation and      |
|     | and Portfolio         | portfolio Management through application of Various Models.                          |
|     | Management            |                                                                                      |
| 38. | Goods and Service     | Student will be able to understand the concept of charge and levy of Goods and       |
|     | Тах                   | Service Tax and computation of tax liability of Goods and Service Tax.               |
| 39. | Industrial and        | Student will be able to understand functioning of factories and industries,          |
|     | Labour Laws           | compensation Laws and Union Laws.                                                    |
| 40. | E-Commerce            | Student will be able to understand the concepts of E- Commerce & E-Business,         |
|     |                       | basic requirements of E-Commerce and use of digital payment systems.                 |
| 41. | Gandhian              | Students would be acquainted with the understanding about the various aspects        |
|     | Economics             | of socio-economic principles of Gandhian ideology related to Economics and the       |
|     |                       | implications of Gandhian Economics with respect to Indian Economy.                   |
| 42. | Introduction to       | Student will be able to understand functioning of Public Administrative              |
|     | Public                | Authorities, the Concept of Democratic Governance and functioning of                 |
|     | Administration        | Parliament.                                                                          |
| 43. | Intellectual          | Student will be able to understand the concept of Intellectual Property Rights,      |
|     | Property Rights       | functioning of Patents and concepts of Copyright and Trademarks                      |
| 44. | Constitution of India | Student will be able to understand the basics of the Constitution, Citizenship       |
|     | and Human Rights      | Rights and Human Rights                                                              |
| 45. | Project               | Students would be able to gain practical knowledge through exposure to different     |
|     | -                     | problems and are expected to find solutions through project work on any given        |
|     |                       | idea/topic. Students would be able to understand which programming language          |
|     |                       | is handy for them to make their project easier. Live projects will allow students to |
|     |                       | gain valuable work experience                                                        |
|     |                       | during study.                                                                        |
|     |                       |                                                                                      |

|                                                  |                                                                                                    |                                                                                                    | e Skills (BCCAL 1.E)                                                                                                | Crewe Core                    |  |  |
|--------------------------------------------------|----------------------------------------------------------------------------------------------------|----------------------------------------------------------------------------------------------------|----------------------------------------------------------------------------------------------------|-------------------------------|--|--|
|                                                  | Teaching Hours: 4     Total Credits: 4     Total Marks: 80     Group: Core                                    |                                                                                                    |                                                                                                    |                               |  |  |
| Object                                           |                                                                                                    | Entropropours                                                                                                    |                                                                                                    |                               |  |  |
| 1)<br>2)                                         | <ol> <li>Introducing great Entrepreneurs</li> <li>Developing Communication Skills</li> </ol>                  |                                                                                                    |                                                                                                    |                               |  |  |
| ,                                                |                                                                                                    | nar and Vocabulary Compo                                                                                               | ants                                                                                                    |                               |  |  |
|                                                  | ing Outcomes:                                                                                                 |                                                                                                    | ients                                                                                                    |                               |  |  |
| Unit I<br>entrep<br>Trailbl<br>object<br>creativ | - The objective o<br>preneurs of the wo<br>azers' was very inte<br>ive was to make th<br>vity etc. needed for | orld. The biographical sket<br>cresting and motivating for<br>e students aware of the q<br>a great entrepreneur. The E | ches of the entrepreneu<br>the students, especially of<br>ualities like enterprising a<br>BoS approved the text and |                               |  |  |
|                                                  | -                                                                                                    |                                                                                                    | -                                                                                                    | oducing the students to basic |  |  |
|                                                  | of communication                                                                                              | nethods of communication                                                                                               | etc. The students appreci-                                                                                          | ated the knowledge of basic   |  |  |
|                                                  |                                                                                                    | introducing Grammar was                                                                                                | to ophanco the skills of L                                                                                          | anguage learning, which was   |  |  |
|                                                  | •                                                                                                    | g grammar concepts.                                                                                                    |                                                                                                    | anguage rearming, which was   |  |  |
|                                                  |                                                                                                    | implementing Vocabulary v                                                                                              | vas to enhance language d                                                                                           | kills of students             |  |  |
| Unit                                             |                                                                                                    |                                                                                                    | Content                                                                                                    |                               |  |  |
| 1                                                | Great Entreprene                                                                                              | irs                                                                                                    |                                                                                                    |                               |  |  |
| •                                                |                                                                                                    | bhai Ambani, Mallika Sriniv                                                                                            | asan, Rahul Bajai, Ratan Ta                                                                                         | ita. Priva Paul               |  |  |
| П                                                | Communication:                                                                                                |                                                                                                    |                                                                                                    |                               |  |  |
|                                                  |                                                                                                    | nportance, nature, scope                                                                                               | ALL ALL ALL ALL ALL ALL ALL ALL ALL ALL                                                                             |                               |  |  |
|                                                  |                                                                                                    |                                                                                                    | Conder Channel Massa                                                                                                | a. Dessiver and               |  |  |
|                                                  | Feedback                                                                                                    | the Communication Proces                                                                                               |                                                                                                    | ge, Receiver and              |  |  |
|                                                  | Methods of Communication- Verbal & Non-Verbal                                                                 |                                                                                                    |                                                                                                    |                               |  |  |
|                                                  | <ul> <li>Types of Communication- Formal and Informal, Dyadic &amp; Group, Electronic &amp; Print</li> </ul>   |                                                                                                    |                                                                                                    |                               |  |  |
|                                                  | <ul> <li>Directions of Communication- Vertical, Horizontal, Diagonal</li> </ul>                               |                                                                                                    |                                                                                                    |                               |  |  |
|                                                  | Barriers to effective communication                                                                           |                                                                                                    |                                                                                                    |                               |  |  |
|                                                  | Communication Networks                                                                                        |                                                                                                    |                                                                                                    |                               |  |  |
| III                                              | Grammar                                                                                                    |                                                                                                    |                                                                                                    |                               |  |  |
|                                                  | Parts of Spe                                                                                                  | ech                                                                                                    |                                                                                                    |                               |  |  |
|                                                  | <ul> <li>Types of Ser</li> </ul>                                                                              |                                                                                                    |                                                                                                    |                               |  |  |
|                                                  | Tenses                                                                                                    |                                                                                                    |                                                                                                    |                               |  |  |
|                                                  | Transformat                                                                                                   | ion of Sentences- Interroga<br>lestion tag; Inter-change of                                                            |                                                                                                    | Negative; Exclamatory-        |  |  |
| IV                                               | Vocabulary                                                                                                    |                                                                                                    | 2                                                                                                    |                               |  |  |
|                                                  | -                                                                                                    | f words: Primary words, cor                                                                                            | npound words, primary de                                                                                            | erivatives, secondary         |  |  |
|                                                  |                                                                                                    | Pre-fixes/suffixes)                                                                                                    |                                                                                                    | , /                           |  |  |
|                                                  |                                                                                                    | f nouns from verbs/adjectiv                                                                                            | es; adjectives from nouns/                                                                                          | /verbs                        |  |  |
| Books                                            | Recommended:                                                                                                  | , ,                                                                                                    |                                                                                                    |                               |  |  |
| 1. l                                             | Unit I – Prescribed T                                                                                         | ext-Book - 'Modern Trailbla                                                                                            | zers' Eds- A.Dhote & H.Dh                                                                                           | ote, Published by- Orient     |  |  |
|                                                  | Blackswan.                                                                                                    |                                                                                                    |                                                                                                    |                               |  |  |
|                                                  | Unit II - Developing<br>& Krishna Mohan                                                                       | Communication Skills – Kris                                                                                            | hna Mohan & Meera Bane                                                                                              | rji (Macmillan), R.C.Sharma   |  |  |
|                                                  | Unit III -High School<br>Prasada Rao (S.Char                                                                  | English Grammar & Compo<br>d)                                                                                          | sition– Wren & Martin Rev                                                                                           | vised & Edited by N.D.V.      |  |  |
| 4. l                                             | •                                                                                                    | abulary in Use- Michael Mc                                                                                             | Carthy & Felicity O'Dell, En                                                                                        | glish Vocabulary- N.D.V.      |  |  |
|                                                  |                                                                                                    | oundation English, R. K. Dw                                                                                            | vivedi, Macmillan Publisher                                                                                         |                               |  |  |

|        | Financial Accounting – I (BCCAC 1.1)                                                                          |  |  |  |  |
|--------|----------------------------------------------------------------------------------------------------|--|--|--|--|
| Теа    | aching Hours: 4 Total Credits: 4 Total Marks: 80 Group: Core                                                  |  |  |  |  |
| Objec  | Objectives: The objective of this paper is to help students to acquire conceptual knowledge of the financial  |  |  |  |  |
| accou  | nting and to impart skills for recording various kinds of business transactions.                              |  |  |  |  |
| Learni | ing Outcomes:                                                                                                 |  |  |  |  |
| 1.     | To understand the fundamentals of accounting.                                                                 |  |  |  |  |
| 2.     | To understand the process of preparation of final accounts of sole trading concern.                           |  |  |  |  |
| 3.     | To get acquainted with concept and process of joint venture accounts.                                         |  |  |  |  |
| 4.     | The students would be coherent with the concept of depreciation.                                              |  |  |  |  |
| Unit   | Content                                                                                                    |  |  |  |  |
| I      | Basics of Accounting:                                                                                         |  |  |  |  |
|        | Theory: Meaning and scope of Accounting, Need, Development & Definition of accounting, Branches               |  |  |  |  |
|        | of accounting and Principles, Concepts and Conventions of accounting, Journal Entries of Transactions,        |  |  |  |  |
|        | Ledgers and Trial Balance                                                                                     |  |  |  |  |
|        | Practical Problems: Preparation of Journal, Leaders and Trial Balance                                         |  |  |  |  |
| II     | Final Accounts of Sole Traders:                                                                               |  |  |  |  |
|        | <b>Theory:</b> Meaning of Final Account, Characteristics and Format of Trading A/c, Profit and Loss A/c and   |  |  |  |  |
|        | Balance Sheet, Meaning and nature of Adjustment.                                                              |  |  |  |  |
|        | Practical Problems: Preparation of Trading A/c, Profit and Loss A/c and Balance sheet from Trail              |  |  |  |  |
|        | balance and Adjustments                                                                                       |  |  |  |  |
| 111    | Joint Venture:                                                                                                |  |  |  |  |
|        | Theory: Meaning of Joint Venture, Characteristics of Joint Venture, Advantages and Disadvantages of           |  |  |  |  |
|        | Joint Venture, Methods of Joint Ventures, Distinction between Joint Venture and Partnership.                  |  |  |  |  |
|        | Practical Problems: Preparation of various accounts as per Centralized Method and Decentralized               |  |  |  |  |
|        | Method of Joint Venture.                                                                                      |  |  |  |  |
| IV     | Depreciation:                                                                                                 |  |  |  |  |
|        | Theory: Meaning of Depreciation, Nature, Characteristics and Advantages of Depreciation, Need of              |  |  |  |  |
|        | Depreciation, Various Methods of charging Depreciation (i) Straight line method, ii) Reducing balance         |  |  |  |  |
|        | method iii) Annuity method iv) Depreciation fund method v) Depreciation fund insurance policy                 |  |  |  |  |
|        | method.                                                                                                    |  |  |  |  |
|        | <b>Practical Problems:</b> Preparation of Depreciation A/c, Machinery A/c under: (i) Straight line method ii) |  |  |  |  |
|        | Reducing balance method iii) Annuity method iv) Depreciation fund method v) Depreciation fund                 |  |  |  |  |
|        | insurance policy method.                                                                                      |  |  |  |  |
|        | Recommended:                                                                                                  |  |  |  |  |
| 1.     | Financial Accounting, Paul, S. K, New Central Book Agency                                                     |  |  |  |  |
| 2.     | Financial Accounting for Managers- Ghosh, T. P. Taxman Allied Service                                         |  |  |  |  |
| 3.     | Financial Accounting - Dr. V. K. Goyal, Excel Books                                                           |  |  |  |  |
| 4.     | Financial Accounting - Jain S.P., Narang K.L., Kalyani Publishers, Delhi.                                     |  |  |  |  |
| 5.     | Financial Accounting- Grewal, Shukla, S. Chand Publications, Delhi                                            |  |  |  |  |

|        | Business Economics (BCCAC 1.2)                                                                                      |  |  |  |  |
|--------|----------------------------------------------------------------------------------------------------|--|--|--|--|
| Теа    | aching Hours: 4 Total Credits: 4 Total Marks: 80 Group: Core                                                        |  |  |  |  |
| Objec  | <b>Objectives:</b> The objective of this paper is to help students to acquire conceptual knowledge of the financial |  |  |  |  |
| accou  | nting and to impart skills for recording various kinds of business transactions.                                    |  |  |  |  |
| Learni | ng Outcomes:                                                                                                    |  |  |  |  |
| Stude  | nts would be able to relate the concepts and theories of economics with the real world and its practical            |  |  |  |  |
| applic | ation in business.                                                                                                  |  |  |  |  |
| By the | e end of the Semester, students will be able to analyze and predict consumption and production                      |  |  |  |  |
| behav  | ior.                                                                                                    |  |  |  |  |
| Unit   | Content                                                                                                    |  |  |  |  |
| I      | Foundation of Business Economics                                                                                    |  |  |  |  |
|        | <ol> <li>Business Economics – meaning, nature, scope</li> </ol>                                                     |  |  |  |  |
|        | <ol><li>Micro &amp; Macro economic analysis – meaning, merits and demerits</li></ol>                                |  |  |  |  |
|        | 3. Utility – Concept of utility, Law of Equi-marginal utility & law of diminishing utility                          |  |  |  |  |
|        | 4. Indifference Curve Analysis: Concept, definition, Properties, Indifference Map, Consumer's                       |  |  |  |  |
|        | equilibrium                                                                                                    |  |  |  |  |
| Ш      | Demand – Elasticity of demand & demand forecasting                                                                  |  |  |  |  |
|        | <ol> <li>Demand – Law of demand with exceptions</li> </ol>                                                          |  |  |  |  |
|        | <ol><li>Methods of measurement of elasticity of demand</li></ol>                                                    |  |  |  |  |
|        | <ol><li>Meaning, importance &amp; techniques of demand forecasting</li></ol>                                        |  |  |  |  |
|        | 4. Concept of demand estimation                                                                                     |  |  |  |  |
| 111    | Theory of production, cost & revenue                                                                                |  |  |  |  |
|        | <ol> <li>Production Function: Concept, assumptions, Cobb &amp; Douglas Production function</li> </ol>               |  |  |  |  |
|        | <ol><li>Law of variable proportion (Short Run); Law of returns to scale (Long Run)</li></ol>                        |  |  |  |  |
|        | 3. Costing Concepts, types of costs                                                                                 |  |  |  |  |
|        | 4. Concepts of revenue, types of revenue                                                                            |  |  |  |  |
| IV     | Market Structure                                                                                                    |  |  |  |  |
|        | 1. Market: Meaning, features, classification Perfect Competition: Concept of firm & Industry,                       |  |  |  |  |
|        | meaning & features of perfect competition, Equilibrium of firm & industry.                                          |  |  |  |  |
|        | 2. Monopoly: Meaning, features, Price & profit determination, price discrimination: Concept, types,                 |  |  |  |  |
|        | and conditions for price discrimination to be profitable.                                                           |  |  |  |  |
|        | 3. Monopolistic Competition: Meaning, features, price and profit determination.                                     |  |  |  |  |
|        | <ol><li>Oligopoly: Meaning, features, types, Kinked demand curve</li></ol>                                          |  |  |  |  |
|        | Recommended:                                                                                                    |  |  |  |  |
| 1.     | Principles of Microeconomics 2/e, D. Salvatore, Oxford University Press.                                            |  |  |  |  |
| 2.     | Managerial Economics, Mark Hirschey, Thomson.                                                                       |  |  |  |  |
| 3.     | Microeconomics for Management Students, R. H Dholkia and A.N. Oza, Sultan Chand, New Delhi                          |  |  |  |  |

|                                                                              | Programming in C (BCCAC 1.3)                                                                                     |  |  |  |  |
|------------------------------------------------------------------------------|----------------------------------------------------------------------------------------------------|--|--|--|--|
| Te                                                                           | ching Hours: 4 Total Credits: 4 Total Marks: 80 Group: Core                                                      |  |  |  |  |
| Objec                                                                        | <b>Objectives:</b> It is basic programming language to improve the background for certain classes of Programming |  |  |  |  |
| proble                                                                       | ms.                                                                                                    |  |  |  |  |
| Learni                                                                       | ng Outcomes:                                                                                                    |  |  |  |  |
| • Stu                                                                        | dents can get help to work on enterprise applications, games, graphics, and applications requiring               |  |  |  |  |
| cal                                                                          | culations, etc. by learning of C language                                                                        |  |  |  |  |
| • Stu                                                                        | dent would learn easily this language because it is smallest one as compared with the other simila               |  |  |  |  |
|                                                                              | nputer languages.                                                                                                |  |  |  |  |
| • Stu                                                                        | dents would able to design and develop Operating Systems like Windows, Linux etc.                                |  |  |  |  |
| Unit                                                                         | Content                                                                                                    |  |  |  |  |
| I                                                                            | Introduction to C: History of C Language, Environment of C language; Development Tools: Algorithm                |  |  |  |  |
|                                                                              | & Flowchart; C Tokens: Data Types-Basic, Derived, enumerated etc., Variables Operators Character                 |  |  |  |  |
|                                                                              | Set, Identifiers and keywords, Constants-Primary constant & Secondary Constant, C Operators, Type                |  |  |  |  |
|                                                                              | Conversion, Escape sequences, Writing a Program in C: Variable declaration, Statements, Simple C                 |  |  |  |  |
|                                                                              | Programs, Simple Input and Output Statements, Features of studio. Control Statements: Conditiona                 |  |  |  |  |
|                                                                              | Expressions, Loop Statements, Breaking control statements.                                                       |  |  |  |  |
|                                                                              | Function and Program Structures: Introduction, Defining a Function, Return Statement, Types o                    |  |  |  |  |
|                                                                              | Functions, Actual & Formal Arguments, Local & Global Variables, Multifunction Program, and The                   |  |  |  |  |
|                                                                              | Scope of Variables, Recursive Function. Arrays: Array Notation, Array Declaration, Array Initialization          |  |  |  |  |
|                                                                              | Processing with Arrays, Arrays and Functions, Multidimensional Array, Character Array. Storage Class             |  |  |  |  |
|                                                                              | Automatic, Register, Static, External Storage Class                                                              |  |  |  |  |
| III                                                                          | Pointers: Pointer Declaration, Pointer Arithmetic, Pointers and Functions, Pointers and Arrays                   |  |  |  |  |
|                                                                              | Pointer and Strings, Array of Pointers, Pointers to Pointers. More on Functions: Pre-processors                  |  |  |  |  |
|                                                                              | Macros, Header Files, standard Functions.                                                                        |  |  |  |  |
| IV                                                                           | Structures, unions and Bit Fields: Declaration of Structure, Initializing a Structure, Functions and             |  |  |  |  |
|                                                                              | Structures, Array of Structure, Arrays within Structure, Structure within structure, Pointer and                 |  |  |  |  |
|                                                                              | Structure, Union, Bit Fields, Typedef Enumerations. Data File Operations: Review of input/output                 |  |  |  |  |
|                                                                              | Functions, Opening and Closing of files, Simple File Operation, Structures and File Operation, Block             |  |  |  |  |
|                                                                              | Read/Write, More on File operations, Low level File operations, Random Access File processing.                   |  |  |  |  |
|                                                                              | Recommended:                                                                                                    |  |  |  |  |
|                                                                              | n Depth, S. K. Shrivastava & Dipali Srivastava, BPB Publication, New Delhi                                       |  |  |  |  |
|                                                                              | ogramming in ANSI C, E. Balaguruswami, Tata McGraw-Hill, New Delhi.                                              |  |  |  |  |
| 3. Programming in C, R Subburaj, Vikash Publishing House Pvt. Ltd. New Delhi |                                                                                                    |  |  |  |  |
|                                                                              | 4. Let Us C (9th Edition)- Yashwant Kanetkar BPB Publication, New Delhi.                                         |  |  |  |  |
|                                                                              | <ol> <li>5. Mastering C- Veugopal Prasad, Tata McGraw-Hill, New Delhi.</li> </ol>                                |  |  |  |  |
| 6. Th                                                                        | e Complete Reference C- Schildt, Tata McGraw-Hill, New Delhi                                                     |  |  |  |  |

|        | Information System and Information Technology (BCCAC 1.4)                                                                                                    |                               |                               |                                |  |  |
|--------|----------------------------------------------------------------------------------------------------|-------------------------------|-------------------------------|--------------------------------|--|--|
| Tea    | aching Hours: 4                                                                                                    | Total Credits: 4              | Total Marks: 80               | Group: Core                    |  |  |
| Objec  | Objectives: Information System and Software Package is a Combination of Basic C computer So software and                                                                                                 |                               |                               |                                |  |  |
| Hardw  | vare with Internet                                                                                                    | basics. It improves office    | e productivity, document      | management with Software       |  |  |
| Packa  |                                                                                                    |                               |                               |                                |  |  |
| Learni | ng Outcomes:                                                                                                    |                               |                               |                                |  |  |
|        | -                                                                                                    |                               | -                             | nts to keep appropriate data   |  |  |
|        |                                                                                                    | in a format best suited to    |                               |                                |  |  |
| -      | ident can do any ta                                                                                                    | sk effectively and efficientl | •                             |                                |  |  |
| Unit   |                                                                                                    |                               | Content                       |                                |  |  |
| I      |                                                                                                    |                               | •                             | r, Classification of Computer, |  |  |
|        |                                                                                                    |                               |                               | Structure, Basic Processor &   |  |  |
|        | •                                                                                                    | • • •                         | Primary & Secondary Input,    | •                              |  |  |
| II     |                                                                                                    |                               |                               | re & Hardware, Relationship    |  |  |
|        |                                                                                                    | -                             |                               | troduction, types, Translator, |  |  |
|        |                                                                                                    |                               |                               | n, Evaluation & basic services |  |  |
|        |                                                                                                    | -                             | Introduction to Virus and it  |                                |  |  |
|        | Microsoft Word and Excel 2019:- Introduction to MS-Office 2019, Installation of MS-Office 2019, MS-<br>Word:- Introduction to MS-Word, Working with toolbars & ribbons, Parts of MS-Word Window,         |                               |                               |                                |  |  |
|        |                                                                                                    |                               |                               |                                |  |  |
|        | Inserting Tables, Mail-merge, Macros, Templates. <u>MS-Excel:-</u> Introduction to MS-Excel:- Introduction to MS-Excel, Elements of MS-Excel workbook, Navigation, Entering & Editing, Formatting cells, |                               |                               |                                |  |  |
|        |                                                                                                    |                               |                               |                                |  |  |
|        |                                                                                                    | ws, Charts, Linking, Data Co  |                               | al Formatting, Filtering, Goal |  |  |
| IV     |                                                                                                    |                               |                               | Insertion, deletion, Copying   |  |  |
|        |                                                                                                    |                               |                               | ide, Inserting Tables, Sounds, |  |  |
|        |                                                                                                    |                               |                               | oduction to Database, Parts of |  |  |
|        |                                                                                                    |                               |                               | s, Reports, Macros, Modules.   |  |  |
| Books  | Recommended:                                                                                                    |                               |                               |                                |  |  |
|        |                                                                                                    | entals, P. K. Sinha, BPB Pul  | olication, New Delhi          |                                |  |  |
|        |                                                                                                    |                               | /ikash Publishing House Pvt   | . Ltd. New Delhi               |  |  |
|        |                                                                                                    | pedia, S. Jaiswal, Galgotia I |                               |                                |  |  |
| 4.     | Learn Microsoft Of                                                                                                    | fice 2019, Linda Foulkes, P   | ackt Publishing Limited; Illu | strated edition (29 May        |  |  |
|        | 2020)                                                                                                    |                               |                               |                                |  |  |

|                   | Mathematics (BCCASFC 1.0)    |                                                  |                              |                              |
|-------------------|------------------------------|--------------------------------------------------|------------------------------|------------------------------|
| Teaching Hours: 4 |                              | Total Credits: 4                                 | Total Marks: 80              | Group: Core skill            |
|                   |                              |                                                  |                              | Foundation                   |
| Objec             | t <b>ives:</b> The objective | of this course is to familia                     | rize students with the app   | lications of mathematics and |
| statist           | ical techniques in b         | usiness decision-making.                         |                              |                              |
| Learni            | ng Outcomes:                 |                                                  |                              |                              |
| 1. Te             | o get detailed under         | rstanding of various aspect                      | s of data collection and tab | ulation.                     |
| 2. T              | o understand and le          | arn application of measure                       | es of central tendency.      |                              |
| 3. T              | o get acquainted wi          | th the practical application                     | of index number and index    | ( number                     |
| 4. T              | o understand practi          | cal applications of business                     | s mathematics                |                              |
| Unit              |                              |                                                  | Content                      |                              |
| I                 | Number Systems a             | and its various conversion r                     | nethods                      |                              |
| II                | Simple & Compou              | nd Interest, Measures of C                       | entral Tendency, Measures    | of Dispersion                |
|                   | Percentages, Profi           | t, Loss and Discount, Ratio                      | , Proportion and Variations  | , Partnership, Probability   |
| IV                | Time and Work, T             | ime, Speed and Distance,                         | Circular motion, Permutat    | ion and Combination, Height  |
|                   | and Distance, Data           | a Interpretation                                 |                              |                              |
| Books             | Books Recommended:           |                                                  |                              |                              |
| 1.                | Business Managem             | ent and Statistics, N G Das                      | J K Das, Tata McGraw Hill,   | New Delhi                    |
| 2.                | Business Mathema             | <b>tics,</b> Mri <mark>ntunjay</mark> Kumar, Vik | as Publishing House Pvt. Lt  | d, New Delhi.                |
| 3.                | Mathematics & Sta            | tistics, Ajay Goel, Alka Goe                     | l, Taxmann, New Delhi.       |                              |
| 4.                | Principals of Mathe          | ematical Analysis, Walter R                      | udin, Tata McGraw-Hill, Ne   | w Delhi.                     |
| 5.                | Business Mathema             | tics and Statistics, Dr. S. R.                   | Arora, Dr. Kavita Gupta, Ta  | xmann, New Delhi             |
|                   | • ··· ·· • ···               |                                                  |                              |                              |

3

•

प्रष्ट

6. Quantitative Aptitude, Arun Sharma, Tata McGraw-Hill, New Delhi.

6

-

|                                                        |                                                                                                    |                                                                                                    | SEMEST                                                                                              |                                                                                                    |                                                                                                    |
|--------------------------------------------------------|----------------------------------------------------------------------------------------------------|----------------------------------------------------------------------------------------------------|----------------------------------------------------------------------------------------------------|----------------------------------------------------------------------------------------------------|----------------------------------------------------------------------------------------------------|
| _                                                      |                                                                                                    |                                                                                                    |                                                                                                    | tills (BCCAL 2.E)                                                                                                    |                                                                                                    |
|                                                        | aching Hours: 4                                                                                                    | Total Credits: 4                                                                                                    |                                                                                                    | Total Marks: 80                                                                                                    | Group: Core                                                                                                    |
| Objec<br>1                                             |                                                                                                    | conomic Thinkors                                                                                                    |                                                                                                    |                                                                                                    |                                                                                                    |
|                                                        | Introducing great E                                                                                                    | dge of business comm                                                                                                    | unication                                                                                           |                                                                                                    |                                                                                                    |
|                                                        |                                                                                                    | ar and Vocabulary Cor                                                                                                    |                                                                                                    |                                                                                                    |                                                                                                    |
|                                                        | ing Outcomes:                                                                                                    |                                                                                                    | mponent                                                                                             |                                                                                                    |                                                                                                    |
| eco<br>the<br>lea<br>• Tho<br>dif<br>kno<br>• Un<br>wa | onomic thinkers of the<br>book- 'The Great B<br>arnt the valuable ecc<br>e objective of Devel<br>ferent types of Busi<br>owledge of basic ski<br>it III- The objective<br>s achieved by imple | the world. The econon<br>conomic Thinkers' wa<br>onomic theories which<br>oping Business Corres<br>ness letters and Inter-<br>lls of formal letter wri<br>for introducing Gramn<br>ementing grammar cor | nic princip<br>as very int<br>pare relev<br>pondenc<br>office con<br>iting.<br>mar was t<br>ncepts. | oles propagated by t<br>eresting and motiva<br>vant today.<br>e Skills was achieved<br>respondence. The s<br>o enhance the skills | introducing 6 outstanding<br>the great thinkers taken from<br>ating for the students as they<br>d by introducing the students to<br>tudents appreciated the<br>of Language learning, which |
|                                                        | it IV – The objective                                                                                                    | e of implementing Voc                                                                                                    | abulary v                                                                                           | vas to enhance lang                                                                                                    | uage skills of students.                                                                                                    |
| Unit                                                   |                                                                                                    |                                                                                                    | Со                                                                                                  | ntent                                                                                                    |                                                                                                    |
| I                                                      | (Only Selected po                                                                                                    | d Ricardo, John Stuart                                                                                                    | of each Eo                                                                                          | onomic Thinker from                                                                                                    | , Amartya Sen (6)<br><b>m the book 'The Great Economic</b>                                                                                                    |
| II                                                     | Business Corresp                                                                                                    | ondence:                                                                                                    | 2 Add                                                                                               | B BY                                                                                                    |                                                                                                    |
|                                                        | <ul> <li>Order letter</li> <li>Complaint (</li> <li>Internal Cor</li> </ul>                                                                                                    | o-data<br>quiry/Reply to enquiry<br>/Reply to Order letter<br>Claims) Letter<br>nmunication                                                                                                    |                                                                                                    | THE PERSON AND AND AND AND AND AND AND AND AND AN                                                                                 | )                                                                                                    |
|                                                        |                                                                                                    | mice Order, Office Cire                                                                                                    | cular, Off                                                                                          | ice Note, Correspon                                                                                                    | dence with Branch Offices)                                                                                                    |
| 111                                                    | Grammar<br>Active/Pass<br>Direct/Indi                                                                                                    | sive voice<br>rect Narration                                                                                                    | Ľ                                                                                                   |                                                                                                    |                                                                                                    |
| IV                                                     | Vocabulary                                                                                                    |                                                                                                    |                                                                                                    |                                                                                                    |                                                                                                    |
|                                                        | <ul><li>(Homographs</li><li>Idioms and pl</li></ul>                                                                                                    | ntonyms, homonyms<br>s/homophones), look-a<br>nrases                                                                                                    | alikes, on                                                                                          | e word substitution                                                                                                    | etc.                                                                                                    |
|                                                        | Recommended:                                                                                                    |                                                                                                    |                                                                                                    |                                                                                                    |                                                                                                    |
|                                                        |                                                                                                    | ook- 'The Great Econo                                                                                                    |                                                                                                    |                                                                                                    |                                                                                                    |
|                                                        | & V. K. Jain & Omp                                                                                                    | akash Biyani (S. Chano                                                                                                    | d)                                                                                                  |                                                                                                    | Rai - (Himalaya Publishing House                                                                                                    |
|                                                        | Hill)                                                                                                    |                                                                                                    |                                                                                                    | -                                                                                                    | & Krishna Mohan (Tata McGraw                                                                                                    |
|                                                        | Banerji (Macmillan)                                                                                                    | )                                                                                                    |                                                                                                    |                                                                                                    | Iohan & Krishna Mohan, Meera                                                                                                    |
|                                                        | Prasada Rao (S. Cha                                                                                                    | and)                                                                                                    |                                                                                                    |                                                                                                    | rtin Revised & Edited by N.D.V                                                                                                    |
|                                                        | -                                                                                                    | cabulary in Use- N. D. V<br>acmillan Foundation E                                                                                                    |                                                                                                    |                                                                                                    | sh by Pearson, Michael McCarthy                                                                                                    |

|         | Financial Accounting -II (BCCAC 2.1)                                                                                                    |  |  |  |  |
|---------|----------------------------------------------------------------------------------------------------|--|--|--|--|
| Te      | eaching Hours: 4 Total Credits: 4 Total Marks: 80 Group: Core                                                                                                    |  |  |  |  |
| Objec   | <b>Objectives:</b> To give the knowledge about the preparation of various accounts and their practical utilization.                                                                                                    |  |  |  |  |
| Learn   | ing Outcomes:                                                                                                    |  |  |  |  |
| 1. T    | To understand the process of preparation of final accounts of co-operative society                                                                                                    |  |  |  |  |
| 2. T    | Fo understand the practical aspects of issue, forfeiture and re-issue of shares                                                                                                    |  |  |  |  |
| 3. T    | Fo get in-depth understanding of departmental account                                                                                                    |  |  |  |  |
| 4. T    | o understand the practical aspects of consignment accounts                                                                                                    |  |  |  |  |
| Unit    | Content                                                                                                    |  |  |  |  |
| I.      | Final Accounts of Co-Operative Society:                                                                                                    |  |  |  |  |
|         | Theory: Meaning and Introduction of Co-operative Society, Characteristics of and Usefulness of Co-                                                                                                    |  |  |  |  |
|         | operative Society, Limitations of Co-operative society, Types of Co-operative Society, Meaning,                                                                                                    |  |  |  |  |
|         | Format and Characteristics Profit and Loss Appropriation A/c.                                                                                                    |  |  |  |  |
|         | <b>Practical Problems:</b> Preparation of Trading A/c, Profit and Loss A/c, Profit and Loss Appropriation A/c                                                                                                    |  |  |  |  |
|         | and Balance sheet As per Maharashtra Co-operative Society Act, 1960.                                                                                                    |  |  |  |  |
| П       | Issue and Forfeiture and Re-issue of Shares:                                                                                                    |  |  |  |  |
|         | <b>Theory:</b> Introduction of Company, Types of Company, types of share capital, Meaning and Methods                                                                                                    |  |  |  |  |
|         | of Issue of Shares, Meaning of Application, Allotment and Call on shares, Meaning of Forfeiture of                                                                                                    |  |  |  |  |
|         |                                                                                                    |  |  |  |  |
|         |                                                                                                    |  |  |  |  |
|         | Par, Premium and Discount, Pro- rata method, Forfeiture of Shares and Re-issue of Forfeited Shares                                                                                                    |  |  |  |  |
|         | Departmental Accounts:                                                                                                    |  |  |  |  |
|         |                                                                                                    |  |  |  |  |
|         |                                                                                                    |  |  |  |  |
|         |                                                                                                    |  |  |  |  |
|         |                                                                                                    |  |  |  |  |
|         |                                                                                                    |  |  |  |  |
| IV      |                                                                                                    |  |  |  |  |
|         |                                                                                                    |  |  |  |  |
|         |                                                                                                    |  |  |  |  |
|         |                                                                                                    |  |  |  |  |
|         |                                                                                                    |  |  |  |  |
|         |                                                                                                    |  |  |  |  |
| Deals   |                                                                                                    |  |  |  |  |
|         |                                                                                                    |  |  |  |  |
|         |                                                                                                    |  |  |  |  |
|         |                                                                                                    |  |  |  |  |
|         |                                                                                                    |  |  |  |  |
|         |                                                                                                    |  |  |  |  |
| <br>  V | <ul> <li>and Balance sheet As per Maharashtra Co-operative Society Act, 1960.</li> <li>Issue and Forfeiture and Re-issue of Shares:</li> <li>Theory: Introduction of Company, Types of Company, types of share capital, Meaning and Methods of Issue of Shares, Meaning of Application, Allotment and Call on shares, Meaning of Forfeiture of shares and Re-issue of Forfeited shares</li> <li>Practical Problems: Preparation Journal in the books of Company with the effect of Issuing shares at Par, Premium and Discount, Pro- rata method, Forfeiture of Shares and Re-issue of Forfeited Shares</li> </ul> |  |  |  |  |

5. Financial Accounting- Grewal, Shukla, S. Chand Publications, Delhi

|        |          | Monetary Economics (BCCAC 2.2)                                                                                                    |
|--------|----------|----------------------------------------------------------------------------------------------------|
| Te     | achin    | ng Hours: 4 Total Credits: 4 Total Marks: 80 Group: Core                                                                             |
| Objec  | tives    | : The objective of this course is to apply the basic theories of economics in critical thinking and                                  |
| proble | em so    | olving.                                                                                                    |
| Learn  | ing O    | Outcomes:                                                                                                    |
| • Stu  | udent    | ts would be acquainted with an understanding of the significance and role of RBI and Commercial                                      |
| Ва     | nks ir   | n the development of economy.                                                                                                    |
| • By   | the      | end of the Semester students will be able to know how changes in money supply can lead to                                            |
| eco    | onom     | nic fluctuations in a dynamic economic system.                                                                                       |
| • Stu  | udent    | ts would be able to understand the policies and measures undertaken by the RBI for the regulation                                    |
| of     | mone     | ey & in turn controlling the money induced economic issues/irregularities in the economy.                                            |
| 11     |          | Contout                                                                                                    |
| Unit   | N/a      | Content                                                                                                    |
| •      |          | oney Evolution                                                                                                    |
|        | 1.       | Meaning, Definition, Stages of Evolution of Money                                                                                    |
|        | 2.<br>3. | Nature and Functions of Money<br>Banar Currensus Consent, marits and domerits                                                        |
|        | 5.<br>4. | Paper Currency: Concept, merits and demerits<br>Methods of Note Issue- Fixed Fiduciary Method, Proportionate Reserve Method, Minimum |
|        | 4.       | Reserve Method: Concept, merits & demerits                                                                                           |
|        | Cor      | mmercial Banks:                                                                                                    |
| ••     | 1.       | Meaning & Importance of Commercial Banks                                                                                             |
|        | 2.       | Functions of Commercial Banks                                                                                                    |
|        | 3.       | Credit Creation by Commercial Banks                                                                                                  |
|        | 4.       | Principles of Sound Banking System                                                                                                   |
|        |          | tional Income & Economic Issues:                                                                                                    |
|        | 1.       | National Income: Meaning, Methods of Calculation                                                                                     |
|        | 2.       | Inflation- Meaning, Nature, Causes, Effects, Remedies, Types of inflation                                                            |
|        | 3.       | Deflation - Meaning, Nature, Causes, Effects, Remedies                                                                               |
|        | 4.       | Trade cycle: Concept, features, phases                                                                                               |
| IV     | RBI      | I & Money Market                                                                                                    |
|        | 1.       | History, Meaning & Functions of Central Bank                                                                                         |
|        | 2.       | Importance of Monetary Policy                                                                                                    |
|        | 3.       | Methods of Credit Control by Central Bank Money Market: Concept, Objectives, importance                                              |
| Books  | Reco     | ommended:                                                                                                    |
| 1.     | Mon      | i <b>etary Economics,</b> RR Paul, Kalyani Publishers, New Delhi.                                                                    |
| 2.     | Mon      | ey, Banking, Trade & Public Finance, M. V. Vaish, New Age International Pvt. Ltd, New Delhi.                                         |
|        |          | ey, Banking and International Trade, K.P.M. Sundaram , Sultan Chand, New Delhi.                                                      |
|        |          | <b>ic Finance,</b> Tyagi & Jai Prakash, Nath Publishers, Kolkata                                                                     |
|        |          | i <b>ey and Financial System,</b> P.K. Deshmukh, Phadke Prakashan, Kolhapur                                                          |
| 6.     | Princ    | ciples of Economics, H.L Ahuja, S Chand Publication, New Delhi                                                                       |

|        | Operating System and Computer Hardware & Networking (BCCAC 2.3)                                                 |  |  |  |  |  |
|--------|----------------------------------------------------------------------------------------------------|--|--|--|--|--|
| Те     | aching Hours: 4 Total Credits: 4 Total Marks: 80 Group: Core                                                    |  |  |  |  |  |
| Objec  | <b>Objectives:</b> Operating System is interface between the hardware's resources which include the processors, |  |  |  |  |  |
| memo   | bry, data storage and I/O devices. It understands basic concepts & structure of computer hardware &             |  |  |  |  |  |
| netwo  | orking.                                                                                                    |  |  |  |  |  |
| Learn  | ing Outcomes:                                                                                                   |  |  |  |  |  |
| Stude  | nt would able to get the knowledge of Operating System and Computer Hardware &Network connected                 |  |  |  |  |  |
| peripł | neral devices like printers, scanners and copiers or sharing of system and application software between         |  |  |  |  |  |
| multip | ple users.                                                                                                    |  |  |  |  |  |
| Unit   | Content                                                                                                    |  |  |  |  |  |
| I      | DOS & Windows                                                                                                   |  |  |  |  |  |
|        | <b>DOS</b> – Introduction booting procedure, types of simple batch, multiprogramming, time sharing,             |  |  |  |  |  |
|        | parallel system, distributed system, real time system, multiprocessing, DOS Commands: Internal &                |  |  |  |  |  |
|        | External Commands.                                                                                              |  |  |  |  |  |
|        | Windows 11: - Introduction, Functions, Customize setting, use of control panel.                                 |  |  |  |  |  |
| П      | Linux                                                                                                    |  |  |  |  |  |
|        | Introduction to Linux, uses. File Handling Commands - ls, pwd, vim, cp, mv, rm, find; history; pattern;         |  |  |  |  |  |
|        | text processing – cut, echo, wget, grep, wc, sort, linux, file permission, system administration –              |  |  |  |  |  |
|        | chnode, chown, su, password, who; Process Management commands – ps, kill, Archival commands -                   |  |  |  |  |  |
|        | tarzip, unzip                                                                                                   |  |  |  |  |  |
| - 111  |                                                                                                    |  |  |  |  |  |
|        | Introduction about Computer: Basics of computer, Organization of computer, Software and                         |  |  |  |  |  |
|        | hardware. Input/output devices: Motherboard, Types of Motherboards, SMPS, troubleshooting.                      |  |  |  |  |  |
|        | Inside the PC: Opening the PC and identification, Study of different blocks, Assembling and                     |  |  |  |  |  |
|        | dissembling.                                                                                                    |  |  |  |  |  |
| IV     | Networking: Network basic and configuration: Setting IP addresses, Sharing files and folders.                   |  |  |  |  |  |
|        | Network troubleshooting, PING test, ipconfig etc., Types of servers: Introduction to server, Files              |  |  |  |  |  |
|        | servers, Email Servers, Proxy servers etc. Network Security, Network topologies, Network Types: LAN,            |  |  |  |  |  |
|        | WAN, MAN & PAN Networking Model: The OSI model, TCP/ IP Model. Introduction to various                          |  |  |  |  |  |
|        | networking devices: Routers, Switches, Modems, Hubs etc. Wired and Wireless technology, Basics of               |  |  |  |  |  |
|        | Internet and Intranet                                                                                           |  |  |  |  |  |
|        | Recommended:                                                                                                    |  |  |  |  |  |
| 1.     | Operating System Concept, Silberschatz, Galvin & Gagne, John Willey & Sons Inc, Haboken, NJ                     |  |  |  |  |  |
| 2.     | The UNIX Programming Environment, Kernighan & Pike, PHI, London                                                 |  |  |  |  |  |
| 3.     | Linux: The Complete Reference (Sixth Edition), Richard Petersen, McGraw Hill, New Delhi                         |  |  |  |  |  |
| 4.     | The Complete Reference, PC Hardware- Craig Zacker John Rourke, McGraw Hill, New Delhi                           |  |  |  |  |  |
| 5.     | <b>Cisco Networks,</b> Christopher Carthern, William Wilson, Noel Rivera, Richard Bedwell                       |  |  |  |  |  |
| 6.     | Computer Networks, Fourth Edition, Andrew S., Tanebaum                                                          |  |  |  |  |  |

|        | Programming in C++ (BCCAC 2.4)                                                                                                    |  |  |  |  |
|--------|----------------------------------------------------------------------------------------------------|--|--|--|--|
| Теа    | ching Hours: 4 Total Credits: 4 Total Marks: 80 Group: Core                                                                                                    |  |  |  |  |
| Objec  | <b>Objectives:</b> C++ improves C with object-oriented features. It is a general-purpose Programming language                                                                                   |  |  |  |  |
| which  | is regarded as a middle-level language, as it comprises a combination of both high-level and low-level                                                                                          |  |  |  |  |
| langua | ge features.                                                                                                    |  |  |  |  |
| Learni | ng Outcomes:                                                                                                    |  |  |  |  |
|        | t can get their interest in some areas where C++ is popularly used i.e. Operating Systems, Libraries,                                                                                           |  |  |  |  |
|        | cs, Banking Applications, Databases, Embedded Systems, Compilers                                                                                                    |  |  |  |  |
| Unit   | Content                                                                                                    |  |  |  |  |
| I      | Introduction to Object Oriented Programming:- What is OOP, Structured, Procedural Programming,                                                                                                  |  |  |  |  |
|        | Basic concepts of OOPS, Advantages of OOPs, Disadvantages of OOPs, Applications of OOPS,                                                                                                    |  |  |  |  |
|        | Comparison of PPL & OOP, Steps in developing OOPs Programs, Token:- Keywords, Identifier and                                                                                                    |  |  |  |  |
|        | Constants, Data type, Symbolic Constant, Variables, Dynamic initialization of variables, Operators in                                                                                           |  |  |  |  |
|        | C++, Scope resolution Operator, Memory Dereferencing Operator, Memory Management Operator,                                                                                                    |  |  |  |  |
|        | Manipulator, <b>Functions in C++:-</b> Main(), Function Prototyping, Call by Reference, Return by reference,                                                                                    |  |  |  |  |
|        | Default Argument, Constant Arguments                                                                                                    |  |  |  |  |
| II     | Classes and Object:- Structure and Class, Declaration of class, Member Function, Access Specifier,                                                                                              |  |  |  |  |
|        | Arrays within class, Pointer and Classes, Nested Class, Special Member Functions:- Constructor,                                                                                                 |  |  |  |  |
|        | Destructor, Inline Function, Static Class Member, Friend Function, Dynamic Memory Allocation, This                                                                                              |  |  |  |  |
|        | Pointer, Mutable                                                                                                    |  |  |  |  |
| - 111  | Inheritance:- Introduction, Types, Define Derived Class, Types of Derivation, Types of Base Class,                                                                                              |  |  |  |  |
|        | Ambiguity and resolution in single and multiple inheritance, Array of class object in single inheritance,                                                                                       |  |  |  |  |
|        | Container Classes, Virtual Base Class, Abstract Class, Constructor in derived class, Member Classes                                                                                             |  |  |  |  |
|        | (Nesting of Classes), <b>Overloading function and Operator:</b> Function Overloading, Operator                                                                                                  |  |  |  |  |
|        | Overloading, Rules of Overloading Operators, Overloading unary operator, Overloading Binary Operator, Manipulation of string using operator, Overloading Binary operator using Friend Function. |  |  |  |  |
| IV     | <b>Polymorphism and Virtual Functions:</b> - Introduction to polymorphism, Early Binding, Late Binding,                                                                                         |  |  |  |  |
| IV     | Polymorphism with Pointers, Virtual Function, Pure Virtual Function, Abstract Class, Constructor                                                                                                |  |  |  |  |
|        | under Inheritance, Destructor under Inheritance, Virtual Destructor, Virtual Base Class, Constructor                                                                                            |  |  |  |  |
|        | and Exception Handling:- Function Template, Class Template, Exception Handling Mechanism Throw,                                                                                                 |  |  |  |  |
|        | Try, Catch, Multiple Catch Statement, <b>File Operations:-</b> Opening & Closing files, stream state, member                                                                                    |  |  |  |  |
|        | function, reading, writing a character from a file, Classes and File operations, Structure and file                                                                                             |  |  |  |  |
|        | operation, Array of classes object and file operation, Random Access Files.                                                                                                    |  |  |  |  |
| Books  | Recommended:                                                                                                    |  |  |  |  |
|        | <b>Dbject Oriented Programming,</b> E. Balagurusamy, Tata McGraw Hill, New Delhi                                                                                                    |  |  |  |  |
|        | et Us C++, - Yashwant Kanitkar, BPB Publications, New Delhi                                                                                                    |  |  |  |  |

|                   | Business Ethics and Corporate Culture (BCCASFC 2.0)                                                    |                                            |                               |                                |
|-------------------|----------------------------------------------------------------------------------------------------|--------------------------------------------|-------------------------------|--------------------------------|
| Teaching Hours: 4 |                                                                                                    | Total Credits: 4                           | Total Marks: 80               | Group: Core Skill              |
|                   |                                                                                                    |                                            |                               | Foundation                     |
| Objec             | tives: The objective                                                                                   | of this paper is to make th                | e students more clear abou    | It the importance of ethics in |
| busin             | ess and practices of                                                                                   | good corporate governance                  | е.                            |                                |
| Learn             | ing Outcomes:                                                                                          |                                            |                               |                                |
| i)                | To develop an unde                                                                                     | erstanding of ethical princip              | les, values and ethical theo  | pries                          |
| ii)               | To familiarize them                                                                                    | with the concept of corpor                 | ate code of ethics            |                                |
| iii)              | To develop concept                                                                                     | ual understanding of ethics                | s in business, LPG and globa  | al trends in business ethics   |
| iv)               | Student will be abl                                                                                    | e to apply theoretical kno                 | wledge in practical situation | on while dealing with ethical  |
|                   | concerns in various                                                                                    | aspects of business                        |                               |                                |
| v)                | To acquire knowled                                                                                     | ge about CSR along with its                | s dimensions                  |                                |
| vi)               | Ability to analyze ar                                                                                  | nd apply the concept of cor                | porate governance             |                                |
| vii)              | To develop an over                                                                                     | all idea about ethical invest              | ing, insider trading and wh   | istle blowing.                 |
| Unit              |                                                                                                    |                                            | Content                       |                                |
| I                 | Introduction to B                                                                                      | usiness Ethics                             |                               |                                |
|                   | Meaning & definit                                                                                      | ion of ethics, nature of eth               | ics and sources of ethics, va | alues & types of values.       |
|                   | Meaning of busine                                                                                      | ess ethics, objectives of bus              | iness ethics, need & impor    | tance of business ethics.      |
| Ш                 | Ethics in Workp                                                                                        | lace: Introduction, factors                | s affecting ethical behav     | ior at work, ethical issues,   |
|                   | discrimination, harassment, importance of ethical behavior at workplace, guidelines for managing       |                                            |                               |                                |
|                   | ethics in the workplace.                                                                               |                                            |                               |                                |
|                   | Ethics in Marketing: Ethics & marketing, unethical issues in marketing.                                |                                            |                               |                                |
|                   | Ethics in Accounting & Finance: Need for ethics in finance, fundamental principles relating to ethics, |                                            |                               |                                |
|                   |                                                                                                    | ical b <mark>ehavior/ unethical pra</mark> | ctices in finance.            |                                |
| - 111             | Corporate Culture                                                                                      |                                            |                               |                                |
|                   |                                                                                                    |                                            |                               | te culture, factors affecting  |
|                   | -                                                                                                    | . Types of attitude, types o               | f ego, how to deal with in    | terpersonal conflict between   |
|                   | coworkers,                                                                                             | 26                                         |                               |                                |
|                   | Relevant Case Stu                                                                                      |                                            |                               |                                |
| IV                | -                                                                                                    | Responsibility: Concept of (               |                               |                                |
|                   | -                                                                                                    |                                            |                               | good corporate governance,     |
|                   |                                                                                                    | d corporate governance, <mark>c</mark> o   | orporate governance and it    | s obligations to stakeholders. |
|                   | Recommended:                                                                                           |                                            |                               |                                |
|                   |                                                                                                    | / Murthy, Himalaya Publish                 | -                             |                                |
| 2.                | Business Ethics, An                                                                                    | Indian Perspective; A.C. Fe                | rnando, Pearson, Chennai      |                                |

|       | Cost Accounting (BCCAC 3.1)                                                                        |
|-------|----------------------------------------------------------------------------------------------------|
| Te    | hing Hours: 4 Total Credits: 4 Total Marks: 80 Group: Core                                         |
| Objec | ves: This course exposes the students to the basic concepts and the tools used in cost accounting. |
| Learn | g Outcomes:                                                                                        |
| 1.    | o understand the concept and practical application of cost sheet and tender sheet.                 |
| 2.    | o understand the procedure of reconcile the profit as per cost and financial books.                |
| 3.    | o understand the basic concept and profit recognition in contract costing.                         |
| 4.    | o get the detailed understanding of process costing including the concept of loss and by-product.  |
| Unit  | Content                                                                                            |
| I     | Cost Sheet and Tender Sheet:                                                                       |
|       | Theory: Meaning, Nature, Scope, Advantages & Disadvantages of Cost Accounting, Elements of Cost,   |
|       | Concept of Overheads, Direct & Indirect Overheads, Segregation of Indirect Overheads, Advantages   |
|       | and Disadvantages of Cost Sheet and Tender Sheet.                                                  |
|       | Practical Problems: Preparation of Cost sheet and Tender Sheet.                                    |
| Ш     | Reconciliation Statement of Profit:                                                                |
|       | Theory: Meaning of Reconciliation statement of Profit, Need, Objectives and Advantages of          |
|       | Reconciliation Statement of Profit.                                                                |
|       | Practical Problems: Preparation of Recompilation Statement of Profit of Cost Sheet and Financial   |
|       | Account by various methods.                                                                        |
|       | Contract Account                                                                                   |
|       | Theory: Meaning of Contract, Types of Contracts, Objectives, Advantages and Disadvantages of       |
|       | Contract Costing, Difference between Contract Costing and Job Costing.                             |
|       | Practical Problems: Preparation Contract Account for including Completed Contract and Incomplete   |
|       | Contract.                                                                                          |
| IV    | Process Account:                                                                                   |
|       | Theory: Meaning of Process, Characteristics, Advantages and Disadvantaged of Process, Meaning of   |
|       | Normal Loss, Abnormal Loss and By-product.                                                         |
|       | Practical Problems: Preparation Process Accounts for Simple Process, By-product, Normal Loss,      |
|       | Abnormal Loss and Gains                                                                            |
|       | Recommended:                                                                                       |
| 1.    | ost Accounting, Dr. V.S. P. Rao, Vrinda Publication Pvt. Ltd., Delhi, 2000.                        |
| 2.    | ost Accounting, Dr. M.P. Gupta, Mansarovar Publication, Kanpur, 2016.                              |
|       | ost Accounting, Dr. R. N. Khandelwal, SBPD Publication, Agra, 2015                                 |
| 4.    | ost Accounting, Prof. S.N. Patil, Vishwa Publication, Nagpur, 2001.                                |

Shiksha Mandal's

# G. S. College of Commerce & Economics, Nagpur NAAC Accredited "A" Grade Autonomous Institution

# Syllabus for the Course of BACHELOR OF COMMERCE (COMPUTER APPLICATION) w.e.f. 2022-2023

|        | BACHELOR OF COMMERCE (COMPUTER APPLICATION) [B.C.C.A.]                                                                                               |
|--------|----------------------------------------------------------------------------------------------------|
| Α      | PROGRAMME OUTCOMES                                                                                                    |
|        | After completing three years of B.Com. (Computer Application) programme, students are expected to                                                    |
| PO-1   | Gain fundamental as well as advance knowledge of all the key and broad concepts in the field of Information                                          |
|        | Technology and Computer Application in general and the main domains of Commerce, Accountancy and                                                     |
|        | Statistics, Business Management and Administration, Economics, and Business Communication in particular                                              |
|        | through various core, elective and skill-foundation                                                                                                  |
| PO-2   | Acquire and develop basic and advance skills in computer application and information technology                                                      |
|        | for business such as accounting software like Tally.ERP 9.0, management information systems,                                                         |
|        | database management systems, programming languages, web designing etc. in order to develop                                                           |
|        | into professionals in different fields of Information Technology and apply these IT skills for the                                                   |
| PO-3   | promotion of Industry and business.                                                                                                    |
| PU-3   | Be able to use and apply their knowledge and skills to find effective solutions to real life situations and challenges and take effective decisions. |
| PO-4   | Be capable of gaining employment in public and private sectors by virtue of their knowledge and                                                      |
| r 0-4  | skills acquired during the course of graduation.                                                                                                    |
| PO-5   | Be competent to serve in various industries and sectors especially in the field of information                                                       |
| 105    | technology, banking and insurance sectors, finance companies, logistical services etc. in various                                                    |
|        | positions viz. system administrator, network system and data analyst, database administrator, chief                                                  |
|        | information officer etc.                                                                                                    |
| PO-6   | Be capable of self-employment or venturing into a start-up by virtue of course in entrepreneurship                                                   |
|        | development                                                                                                    |
| PO-7   | Have a solid foundation to build a larger corpus of knowledge through higher studies including post-                                                 |
|        | graduation and research not only in the field of Commerce and Information Technology but also in                                                     |
|        | other areas owing to the inter-disciplinary approach and study of Open and Generic Electives.                                                        |
| В      | PROGRAMME SPECIFIC OUTCOMES                                                                                                    |
|        | After completing three years of B.Com. (Computer Application) programme, students would                                                              |
| PSO-1  | Have proficiency in the basic and advanced knowledge of the core information technology subjects                                                     |
|        | viz. Programming in C, C++ & C#, VB.NET, Core Java, Advanced Java and Android, Python, Dynamic                                                       |
|        | Web Designing, Database Management Systems and Oracle, Operating Systems and Computer                                                                |
|        | Hardware and Networking Commerce as well as the core Commerce subjects of Accountancy,                                                               |
|        | Business Economics, Business Laws, Taxation, Indian Financial Systems etc.                                                                           |
| PSO-2  | Have proficiency in various Discipline-specific and Generic Electives of their choices and interests.                                                |
| PSO-3  | Have specialized knowledge of Programming Languages, Database Management Systems,                                                                    |
|        | Management Information Systems, Web designing and key areas of Financial Accountancy,                                                                |
|        | Management Accountancy, Cost Accountancy, Economics, Business Laws, Corporate Law and                                                                |
| PSO-4  | Secretarial Practices and Taxation.<br>Have specialized knowledge of E-commerce, Indian Banking and Insurance System, International                  |
| F 3U-4 | Trade and Business Administration, Security Analysis and Portfolio Management,                                                                       |
| PSO-5  | Have proficiency in both Direct and Indirect Taxes with special emphasis on Corporate Tax and GST.                                                   |
| PSO-6  | Have proficiency in HRM, Entrepreneurship Development, Industrial and Labour Laws, E-Commerce                                                        |
| PSO-7  | Have exposure to Gandhian Economics, Econometrics, Intellectual Property Rights, E- Governance,                                                      |
| ,      | Constitution of India, Public Administration etc. through Electives leading to holistic development                                                  |
|        | through an interdisciplinary approach.                                                                                                    |
| PSO-8  | Prepare for Competitive Examinations by doing an Elective Course on Quantitative Aptitude                                                            |
|        | and Logical Reasoning.                                                                                                    |
| PSO-9  | Be able to apply Computer Application and data analytical skills in business decisions making.                                                       |
| PSO-10 | Be acquainted with business ethics and corporate culture and corporate governance.                                                                   |
|        |                                                                                                    |

| C   | COURSE CONTENTS            |                                                                                    |  |  |  |  |
|-----|----------------------------|------------------------------------------------------------------------------------|--|--|--|--|
|     | Course                     | Outcome                                                                            |  |  |  |  |
| 1.  | English Language           | Students will able to develop competence and proficiency in English Language       |  |  |  |  |
|     | Skills                     | by studying relevant and motivating prose texts, Business Communication and        |  |  |  |  |
|     |                            | Correspondence skills, Grammar skills and Vocabulary.                              |  |  |  |  |
| 2.  | Financial                  | Students will be able to understand the fundamentals of Accounting and the         |  |  |  |  |
|     | Accounting                 | process of preparation of accounts as per the need of business organization.       |  |  |  |  |
| 3.  | Economics                  | Students will be able to relate the concepts and theories of Economics with the    |  |  |  |  |
|     |                            | real world and its practical application in business.                              |  |  |  |  |
| 4.  | Programing in C            | Students will be able to work on enterprise applications, games, graphics, and     |  |  |  |  |
|     |                            | applications requiring calculations, etc. by learning C language. Students would   |  |  |  |  |
|     |                            | able to design and develop Operating Systems like Windows, Linux etc.              |  |  |  |  |
| 5.  | Information System         | Students will be able to get benefit of keeping appropriate data about each user's |  |  |  |  |
|     | and Information            | task in a format best suited to that user and can do any task effectively and      |  |  |  |  |
|     | Technology                 | efficiently in a suitable format                                                   |  |  |  |  |
| 6.  | Mathematics                | Students will be able to get detailed understanding of various aspects of data     |  |  |  |  |
|     |                            | collection and tabulation, learn application of measures of central tendency and   |  |  |  |  |
|     |                            | get acquainted with the practical application of index number and to understand    |  |  |  |  |
|     |                            | practical applications of business mathematics.                                    |  |  |  |  |
| 7.  | <b>Operating System</b>    | Student would able to get the knowledge of Operating System and Computer           |  |  |  |  |
|     | and Computer               | Hardware & Network connected peripheral devices like printers, scanners and        |  |  |  |  |
|     | Hardware and               | copiers or sharing of system and application software between multiple users.      |  |  |  |  |
|     | Networking                 | TS at                                                                              |  |  |  |  |
| 8.  | Programming in C++         | Student can develop interest in areas where C++ is popularly used i.e. Operating   |  |  |  |  |
|     |                            | Systems, Libraries, Graphics, Banking Applications, Databases, Embedded            |  |  |  |  |
|     |                            | Systems, Compilers.                                                                |  |  |  |  |
| 9.  | <b>Business Ethics and</b> | Students will be able to understand the concept of ethics in business and their    |  |  |  |  |
|     | Corporate Culture          | importance and develop acceptable attitudes and viewpoints with respect to         |  |  |  |  |
|     |                            | business ethics and social responsibility.                                         |  |  |  |  |
| 10. | Cost Accounting            | Students will be able to understand the fundamentals of Cost Accounting and the    |  |  |  |  |
|     |                            | process of preparation of cost accounts and statement to arrive at cost of product |  |  |  |  |
|     |                            | as well as to know the amount of profit.                                           |  |  |  |  |
| 11. | Company Law &              | Students will be able to understand the process of formation and incorporation     |  |  |  |  |
|     | Secretarial Practice       | of company in India; the framework of Memorandum of Association and Article        |  |  |  |  |
|     |                            | of Association and Prospectus. Also learn about the concept of Share Capital,      |  |  |  |  |
|     |                            | Shareholders, Members, Role of a Managing Director and meetings of companies.      |  |  |  |  |
| 12. | Web Designing and          | Students will be able to create web pages which can be understood by any web       |  |  |  |  |
|     | HTML                       | browsers.                                                                          |  |  |  |  |
| 13. | Programming in C#          | Students would able to develop native windows applications, mobile apps,           |  |  |  |  |
|     |                            | websites, games and even native Android or iOS apps by learning of C# with some    |  |  |  |  |
|     |                            | additional frameworks like Xamarin or Mono.                                        |  |  |  |  |
| 14. | MIS and System             | Students would be able to know the current status of organization at a glance      |  |  |  |  |
|     | Analysis                   | through Management Information System & System Analysis in order to improve        |  |  |  |  |
|     | •                          | the quality of decisions.                                                          |  |  |  |  |
| 15. | Computer                   | Students will be able to use of MS Word, MS Power point and MS Excel Software      |  |  |  |  |
|     | Application in             | in business, computerized accounting with the Tally accounting software, E-filing  |  |  |  |  |
|     | Business                   | procedures of Direct Taxes and E-compliances of Indirect Taxes.                    |  |  |  |  |

| 16. | Management           | Students will understand fundamentals of Management Accounting and practical       |
|-----|----------------------|------------------------------------------------------------------------------------|
|     | Accounting           | knowledge about various tools of management accounting for taking managerial       |
|     | C C                  | decisions.                                                                         |
| 17. | Business Laws        | Students will be able to demonstrate an understanding of Legal Environment of      |
|     |                      | Business in Indian scenario, apply basic legal knowledge to business transactions  |
|     |                      | and communicate effectively using standard business and legal terminology.         |
| 18. | VB.NET               | Students can create wide range of applications like console- based applications,   |
|     |                      | window-based applications, window services web application, web services etc.      |
| 19. | Dynamic Web          | Students can present dynamic web content on web browsers for the personal and      |
|     | ,<br>Designing       | professional users.                                                                |
|     | (PHP and My SQL)     |                                                                                    |
| 20. | Database             | Students can manage the database by DBMS & Oracle used for running Online          |
|     | Management           | Transactions Processing (OLTP), Data Warehousing (DW) and mixed database           |
|     | System and Oracle    | workload. Students can store and retrieve related information.                     |
| 21. | Environmental        | Students will be able to understand the concept of Ecosystems and Environment,     |
|     | Studies              | the concept of biodiversity and its conservation and environmental pollution.      |
| 22. | Auditing and         | Students will be able to understand mechanisms of Corporate Governance, role       |
|     | Corporate            | of Board of Directors in Corporate Governance and corporate Governance in          |
|     | Governance           | Indian context.                                                                    |
| 23. | Indian Financial     | Students will be able to understand the concept of money markets, capital          |
|     | System               | markets and various instruments of money and capital markets, instruments of       |
|     |                      | global capital markets, financial markets and the meaning and working of           |
|     |                      | derivative market in India.                                                        |
| 24. | Core Java            | Students would able to design application software for both desktop and web        |
|     |                      | applications.                                                                      |
| 25. | Python               | Students can create and learn Console application, Desktop application, web        |
|     |                      | development, Machine learning, Internet of Things (IOT) applications, system       |
|     |                      | scripting. Students can connect to database system so that they can handle big     |
|     |                      | data and perform complex mathematics.                                              |
| 26. | Indian Banking and   | Student will be able to understand, the principles of borrowing and lending,       |
|     | Insurance System     | Internet banking and concepts of insurance.                                        |
| 27. | International Trade  | Students will be able to Explain the concepts in international business with       |
|     | and Business         | respect to foreign trade/international business and Administration.                |
|     | Administration       |                                                                                    |
| 28. | Human Resource       | Students would be able to build understanding about the aspects of managing        |
|     | Management           | Human Resources in an organisation.                                                |
| 29. | Entrepreneurship     | Students will be able to understand historical evolution of entrepreneurship,      |
|     | Development          | various entrepreneurship trends, procedures of opportunity scouting and idea       |
|     |                      | generation, the concept, need, problems of Rural entrepreneurship and              |
|     |                      | measures to develop the same.                                                      |
| 30. | Quantitative         | Student will be able to understand concept of ratio and proportion, concept of     |
|     | Aptitude and Logical | interest and logical reasoning.                                                    |
| 24  | Reasoning            |                                                                                    |
| 31. | Econometrics         | Students would be able to develop clarity on application of statistical techniques |
|     |                      | to analyses and solve economic issues. Students would build an attitude towards    |
|     |                      | the applicability of statistical techniques to various economic issues to evolve   |
|     |                      | with a concrete solution.                                                          |

| 32. | E-Governance          | Student will be able to understand compliance norms of e-governance related to       |  |  |  |
|-----|-----------------------|--------------------------------------------------------------------------------------|--|--|--|
| 52. |                       | tax filings, GST filings and companies and LLP.                                      |  |  |  |
| 33. | Introduction to       | Student will be able to understand tourism development and impact of tourism         |  |  |  |
| 55. | Travel and Tourism    |                                                                                      |  |  |  |
| 24  |                       | and rural tourism and other related aspects.                                         |  |  |  |
| 34. | Corporate Tax         | Student will be able to understand the provisions of direct taxes relating           |  |  |  |
|     | Planning              | corporate tax, application of tax provisions in respect of tax planning              |  |  |  |
|     |                       | considerations relating to companies.                                                |  |  |  |
| 35. | Advanced Java and     | Students can learn simplified mobile app development process. Students can also      |  |  |  |
|     | Android               | create custom mobile apps that solve customer problems and increase value for        |  |  |  |
|     |                       | their business.                                                                      |  |  |  |
| 36. | ASP.NET               | Students can get help to create web pages and web technologies like                  |  |  |  |
|     |                       | amazon.com, ebay.com and many other popular web sites by using ASP. NET as           |  |  |  |
|     |                       | the framework.                                                                       |  |  |  |
| 37. | Security Analysis     | Students will be able to understand risk & return analysis, share valuation and      |  |  |  |
|     | and Portfolio         | portfolio Management through application of Various Models.                          |  |  |  |
|     | Management            |                                                                                      |  |  |  |
| 38. | Goods and Service     | Student will be able to understand the concept of charge and levy of Goods and       |  |  |  |
|     | Тах                   | Service Tax and computation of tax liability of Goods and Service Tax.               |  |  |  |
| 39. | Industrial and        | Student will be able to understand functioning of factories and industries,          |  |  |  |
|     | Labour Laws           | compensation Laws and Union Laws.                                                    |  |  |  |
| 40. | E-Commerce            | Student will be able to understand the concepts of E- Commerce & E-Business,         |  |  |  |
|     |                       | basic requirements of E-Commerce and use of digital payment systems.                 |  |  |  |
| 41. | Gandhian              | Students would be acquainted with the understanding about the various aspects        |  |  |  |
|     | Economics             | of socio-economic principles of Gandhian ideology related to Economics and the       |  |  |  |
|     |                       | implications of Gandhian Economics with respect to Indian Economy.                   |  |  |  |
| 42. | Introduction to       | Student will be able to understand functioning of Public Administrative              |  |  |  |
|     | Public                | Authorities, the Concept of Democratic Governance and functioning of                 |  |  |  |
|     | Administration        | Parliament.                                                                          |  |  |  |
| 43. | Intellectual          | Student will be able to understand the concept of Intellectual Property Rights,      |  |  |  |
|     | Property Rights       | functioning of Patents and concepts of Copyright and Trademarks                      |  |  |  |
| 44. | Constitution of India | Student will be able to understand the basics of the Constitution, Citizenship       |  |  |  |
|     | and Human Rights      | Rights and Human Rights                                                              |  |  |  |
| 45. | Project               | Students would be able to gain practical knowledge through exposure to different     |  |  |  |
|     | -                     | problems and are expected to find solutions through project work on any given        |  |  |  |
|     |                       | idea/topic. Students would be able to understand which programming language          |  |  |  |
|     |                       | is handy for them to make their project easier. Live projects will allow students to |  |  |  |
|     |                       | gain valuable work experience                                                        |  |  |  |
|     |                       | during study.                                                                        |  |  |  |
|     |                       | winip study.                                                                         |  |  |  |

|                                                                     |                                                                                                    | -                                                                                                    | ESTER I                                                                                                    |                                                                                                    |  |  |  |
|---------------------------------------------------------------------|----------------------------------------------------------------------------------------------------|----------------------------------------------------------------------------------------------------|----------------------------------------------------------------------------------------------------|----------------------------------------------------------------------------------------------------|--|--|--|
|                                                                     |                                                                                                    |                                                                                                    | e Skills (BCCAL 1.E)                                                                                                    |                                                                                                    |  |  |  |
|                                                                     | Teaching Hours: 4     Total Credits: 4     Total Marks: 80     Group: Core                                                                                    |                                                                                                    |                                                                                                    |                                                                                                    |  |  |  |
| Object                                                              |                                                                                                    | - ntropropouro                                                                                                    |                                                                                                    |                                                                                                    |  |  |  |
| -                                                                   | <ol> <li>Introducing great Entrepreneurs</li> <li>Developing Communication Skills</li> </ol>                                                                  |                                                                                                    |                                                                                                    |                                                                                                    |  |  |  |
| 2)                                                                  |                                                                                                    |                                                                                                    | nontr                                                                                                    |                                                                                                    |  |  |  |
|                                                                     | ing Outcomes:                                                                                                    | nar and Vocabulary Compo                                                                                                    | nents                                                                                                    |                                                                                                    |  |  |  |
| Unit I<br>entrep<br>Trailbl<br>object<br>creativ<br>Unit II<br>comm | - The objective of<br>preneurs of the wo<br>azers' was very inte<br>ive was to make th<br>vity etc. needed for<br>- The objective of D<br>unication theory, n | orld. The biographical sket<br>resting and motivating for<br>e students aware of the q<br>a great entrepreneur. The B<br>eveloping Communication | tches of the entrepreneu<br>the students, especially of<br>ualities like enterprising a<br>BoS approved the text and<br>Skills was achieved by intro | ieved by introducing 6 best<br>irs from the book- 'Modern<br>f commerce background. The<br>ttitude, hard work, integrity,<br>the students too loved it.<br>oducing the students to basic<br>iated the knowledge of basic |  |  |  |
|                                                                     | of communication                                                                                                    |                                                                                                    |                                                                                                    |                                                                                                    |  |  |  |
|                                                                     |                                                                                                    | _                                                                                                    | to enhance the skills of L                                                                                                    | anguage learning, which was                                                                                                    |  |  |  |
|                                                                     |                                                                                                    | grammar concepts.                                                                                                    |                                                                                                    |                                                                                                    |  |  |  |
|                                                                     | / – The objective of                                                                                                    | implementing Vocabulary v                                                                                                    |                                                                                                    | kills of students.                                                                                                    |  |  |  |
| Unit                                                                |                                                                                                    |                                                                                                    | Content                                                                                                    |                                                                                                    |  |  |  |
| I                                                                   | Great Entrepreneu                                                                                                    |                                                                                                    | Dahul Daiai Datan Ta                                                                                                    | te Drive Devil                                                                                                    |  |  |  |
|                                                                     |                                                                                                    | bhai Ambani, Mallika Sriniv                                                                                                    | asan, Ranul Bajaj, Ratan Ta                                                                                                    | ata, Priya Paul                                                                                                    |  |  |  |
| II                                                                  | Communication:                                                                                                    | Y RIV                                                                                                    |                                                                                                    |                                                                                                    |  |  |  |
|                                                                     |                                                                                                    | nportance, nature , scope                                                                                                    | 20163 23                                                                                                    |                                                                                                    |  |  |  |
|                                                                     |                                                                                                    | the Communication Proces                                                                                                    | s- Sender, Channel, Messa                                                                                                    | ge, Receiver and                                                                                                    |  |  |  |
|                                                                     | Feedback                                                                                                    | TEE S                                                                                                    |                                                                                                    |                                                                                                    |  |  |  |
|                                                                     | <ul> <li>Methods of</li> </ul>                                                                                                    | Communication-Verbal & N                                                                                                    | Ion-Verbal                                                                                                    |                                                                                                    |  |  |  |
|                                                                     | <ul> <li>Types of Communication- Formal and Informal, Dyadic &amp; Group, Electronic &amp; Print</li> </ul>                                                   |                                                                                                    |                                                                                                    |                                                                                                    |  |  |  |
|                                                                     | <ul> <li>Directions of</li> </ul>                                                                                                    | <sup>E</sup> Communication- Vertical,                                                                                                    | Horizontal, Diagonal                                                                                                    |                                                                                                    |  |  |  |
|                                                                     | Barriers to effective communication                                                                                                    |                                                                                                    |                                                                                                    |                                                                                                    |  |  |  |
|                                                                     | Communicat                                                                                                    | ion Networks                                                                                                    | त्तर '                                                                                                    |                                                                                                    |  |  |  |
| 111                                                                 | Grammar                                                                                                    |                                                                                                    |                                                                                                    |                                                                                                    |  |  |  |
|                                                                     | Parts of Spece                                                                                                    | ech L                                                                                                    |                                                                                                    |                                                                                                    |  |  |  |
|                                                                     | <ul> <li>Types of Ser</li> </ul>                                                                                                    |                                                                                                    |                                                                                                    |                                                                                                    |  |  |  |
|                                                                     | <ul> <li>Tenses</li> </ul>                                                                                                    |                                                                                                    |                                                                                                    |                                                                                                    |  |  |  |
|                                                                     |                                                                                                    | ion of Sentences- Interroga                                                                                                    | tive-Assertive· Affirmative                                                                                                    | -Negative: Exclamatory-                                                                                                    |  |  |  |
|                                                                     |                                                                                                    | estion tag; Inter-change of                                                                                                    |                                                                                                    | regulive, Exclamatory                                                                                                    |  |  |  |
| IV                                                                  | Vocabulary                                                                                                    | <u> </u>                                                                                                    | 0                                                                                                    |                                                                                                    |  |  |  |
|                                                                     | -                                                                                                    | f words: Primary words, coi                                                                                                    | mpound words, primary de                                                                                                    | erivatives, secondary                                                                                                    |  |  |  |
|                                                                     |                                                                                                    | Pre-fixes/suffixes)                                                                                                    | · · · · · ·                                                                                                    | ·                                                                                                    |  |  |  |
|                                                                     | •                                                                                                    | f nouns from verbs/adjectiv                                                                                                    | ves; adjectives from nouns,                                                                                                    | /verbs                                                                                                    |  |  |  |
| Books                                                               | Recommended:                                                                                                    |                                                                                                    | ·                                                                                                    |                                                                                                    |  |  |  |
| 1. (                                                                | Unit I – Prescribed T                                                                                                    | ext-Book - 'Modern Trailbla                                                                                                    | zers' Eds- A.Dhote & H.Dh                                                                                                    | ote, Published by- Orient                                                                                                    |  |  |  |
| I                                                                   | Blackswan.                                                                                                    |                                                                                                    |                                                                                                    |                                                                                                    |  |  |  |
|                                                                     | Unit II - Developing<br>& Krishna Mohan                                                                                                    | Communication Skills – Kris                                                                                                    | hna Mohan & Meera Bane                                                                                                    | erji (Macmillan), R.C.Sharma                                                                                                    |  |  |  |
|                                                                     | Unit III -High School<br>Prasada Rao (S.Char                                                                                                    | English Grammar & Compo<br>d)                                                                                                    | sition– Wren & Martin Rev                                                                                                    | vised & Edited by N.D.V.                                                                                                    |  |  |  |
| I                                                                   | Unit IV -English Vocabulary in Use- Michael McCarthy & Felicity O'Dell, English Vocabulary- N.D.V.<br>Prasada Rao                                             |                                                                                                    |                                                                                                    |                                                                                                    |  |  |  |
| 5. I                                                                | Unit IV- Macmillan F                                                                                                    | oundation English, R. K. Dw                                                                                                    | vivedi, Macmillan Publisher                                                                                                    | r                                                                                                    |  |  |  |

|        | Financial Accounting – I (BCCAC 1.1)                                                                                |  |  |  |  |
|--------|----------------------------------------------------------------------------------------------------|--|--|--|--|
| Те     | aching Hours: 4 Total Credits: 4 Total Marks: 80 Group: Core                                                        |  |  |  |  |
| Objec  | <b>Objectives:</b> The objective of this paper is to help students to acquire conceptual knowledge of the financial |  |  |  |  |
| accou  | nting and to impart skills for recording various kinds of business transactions.                                    |  |  |  |  |
| Learni | ing Outcomes:                                                                                                    |  |  |  |  |
| 1.     | To understand the fundamentals of accounting.                                                                       |  |  |  |  |
| 2.     | To understand the process of preparation of final accounts of sole trading concern.                                 |  |  |  |  |
| 3.     | To get acquainted with concept and process of joint venture accounts.                                               |  |  |  |  |
| 4.     | The students would be coherent with the concept of depreciation.                                                    |  |  |  |  |
| Unit   | Content                                                                                                    |  |  |  |  |
| I      | Basics of Accounting:                                                                                               |  |  |  |  |
|        | <b>Theory:</b> Meaning and scope of Accounting, Need, Development & Definition of accounting, Branches              |  |  |  |  |
|        | of accounting and Principles, Concepts and Conventions of accounting, Journal Entries of Transactions,              |  |  |  |  |
|        | Ledgers and Trial Balance                                                                                           |  |  |  |  |
|        | Practical Problems: Preparation of Journal, Leaders and Trial Balance                                               |  |  |  |  |
| П      | Final Accounts of Sole Traders:                                                                                     |  |  |  |  |
|        | <b>Theory:</b> Meaning of Final Account, Characteristics and Format of Trading A/c, Profit and Loss A/c and         |  |  |  |  |
|        | Balance Sheet, Meaning and nature of Adjustment.                                                                    |  |  |  |  |
|        | Practical Problems: Preparation of Trading A/c, Profit and Loss A/c and Balance sheet from Trail                    |  |  |  |  |
|        | balance and Adjustments                                                                                             |  |  |  |  |
| III    | Joint Venture:                                                                                                    |  |  |  |  |
|        | Theory: Meaning of Joint Venture, Characteristics of Joint Venture, Advantages and Disadvantages of                 |  |  |  |  |
|        | Joint Venture, Methods of Joint Ventures, Distinction between Joint Venture and Partnership.                        |  |  |  |  |
|        | Practical Problems: Preparation of various accounts as per Centralized Method and Decentralized                     |  |  |  |  |
|        | Method of Joint Ventur <mark>e. 2</mark>                                                                            |  |  |  |  |
| IV     | Depreciation:                                                                                                    |  |  |  |  |
|        | Theory: Meaning of Depreciation, Nature, Characteristics and Advantages of Depreciation, Need of                    |  |  |  |  |
|        | Depreciation, Various Methods of charging Depreciation (i) Straight line method, ii) Reducing balance               |  |  |  |  |
|        | method iii) Annuity method iv) Depreciation fund method v) Depreciation fund insurance policy                       |  |  |  |  |
|        | method.                                                                                                    |  |  |  |  |
|        | <b>Practical Problems:</b> Preparation of Depreciation A/c, Machinery A/c under: (i) Straight line method ii)       |  |  |  |  |
|        | Reducing balance method iii) Annuity method iv) Depreciation fund method v) Depreciation fund                       |  |  |  |  |
|        | insurance policy method.                                                                                            |  |  |  |  |
| Books  | Books Recommended:                                                                                                  |  |  |  |  |
| 1.     | Financial Accounting, Paul, S. K, New Central Book Agency                                                           |  |  |  |  |
| 2.     | Financial Accounting for Managers- Ghosh, T. P. Taxman Allied Service                                               |  |  |  |  |
| 3.     | Financial Accounting - Dr. V. K. Goyal, Excel Books                                                                 |  |  |  |  |
| 4.     | Financial Accounting - Jain S.P., Narang K.L., Kalyani Publishers, Delhi.                                           |  |  |  |  |
| 5.     | Financial Accounting- Grewal, Shukla, S. Chand Publications, Delhi                                                  |  |  |  |  |

|        | Business Economics (BCCAC 1.2)                                                                                      |  |  |  |  |  |
|--------|----------------------------------------------------------------------------------------------------|--|--|--|--|--|
| Теа    | Teaching Hours: 4 Total Credits: 4 Total Marks: 80 Group: Core                                                      |  |  |  |  |  |
| Object | <b>Objectives:</b> The objective of this paper is to help students to acquire conceptual knowledge of the financial |  |  |  |  |  |
| accou  | nting and to impart skills for recording various kinds of business transactions.                                    |  |  |  |  |  |
| Learni | ng Outcomes:                                                                                                    |  |  |  |  |  |
| Stude  | nts would be able to relate the concepts and theories of economics with the real world and its practical            |  |  |  |  |  |
| applic | ation in business.                                                                                                  |  |  |  |  |  |
| By the | e end of the Semester, students will be able to analyze and predict consumption and production                      |  |  |  |  |  |
| behav  | ior.                                                                                                    |  |  |  |  |  |
| Unit   | Content                                                                                                    |  |  |  |  |  |
| I      | Foundation of Business Economics                                                                                    |  |  |  |  |  |
|        | <ol> <li>Business Economics – meaning, nature, scope</li> </ol>                                                     |  |  |  |  |  |
|        | <ol><li>Micro &amp; Macro economic analysis – meaning, merits and demerits</li></ol>                                |  |  |  |  |  |
|        | 3. Utility – Concept of utility, Law of Equi-marginal utility & law of diminishing utility                          |  |  |  |  |  |
|        | 4. Indifference Curve Analysis: Concept, definition, Properties, Indifference Map, Consumer's                       |  |  |  |  |  |
|        | equilibrium                                                                                                    |  |  |  |  |  |
| П      | Demand – Elasticity of demand & demand forecasting                                                                  |  |  |  |  |  |
|        | <ol> <li>Demand – Law of demand with exceptions</li> </ol>                                                          |  |  |  |  |  |
|        | 2. Methods of measurement of elasticity of demand                                                                   |  |  |  |  |  |
|        | 3. Meaning, importance & techniques of demand forecasting                                                           |  |  |  |  |  |
|        | 4. Concept of demand estimation                                                                                     |  |  |  |  |  |
| Ш      | Theory of production, cost & revenue                                                                                |  |  |  |  |  |
|        | <ol> <li>Production Function: Concept, assumptions, Cobb &amp; Douglas Production function</li> </ol>               |  |  |  |  |  |
|        | <ol><li>Law of variable proportion (Short Run); Law of returns to scale (Long Run)</li></ol>                        |  |  |  |  |  |
|        | 3. Costing Concepts, types of costs                                                                                 |  |  |  |  |  |
|        | 4. Concepts of revenue, types of revenue                                                                            |  |  |  |  |  |
| IV     | Market Structure                                                                                                    |  |  |  |  |  |
|        | 1. Market: Meaning, features, classification Perfect Competition: Concept of firm & Industry,                       |  |  |  |  |  |
|        | meaning & features of perfect competition, Equilibrium of firm & industry.                                          |  |  |  |  |  |
|        | 2. Monopoly: Meaning, features, Price & profit determination, price discrimination: Concept, types,                 |  |  |  |  |  |
|        | and conditions for price discrimination to be profitable.                                                           |  |  |  |  |  |
|        | 3. Monopolistic Competition: Meaning, features, price and profit determination.                                     |  |  |  |  |  |
|        | <ol><li>Oligopoly: Meaning, features, types, Kinked demand curve</li></ol>                                          |  |  |  |  |  |
|        | Recommended:                                                                                                    |  |  |  |  |  |
| 1.     | Principles of Microeconomics 2/e, D. Salvatore, Oxford University Press.                                            |  |  |  |  |  |
| 2.     | Managerial Economics, Mark Hirschey, Thomson.                                                                       |  |  |  |  |  |
| 3.     | Microeconomics for Management Students, R. H Dholkia and A.N. Oza, Sultan Chand, New Delhi                          |  |  |  |  |  |

|                                                                                               | Programming in C (BCCAC 1.3)                                                                             |  |  |  |  |
|-----------------------------------------------------------------------------------------------|----------------------------------------------------------------------------------------------------|--|--|--|--|
| Te                                                                                            | Teaching Hours: 4 Total Credits: 4 Total Marks: 80 Group: Core                                           |  |  |  |  |
| Objec                                                                                         | ives: It is basic programming language to improve the background for certain classes of Programming      |  |  |  |  |
| proble                                                                                        | ms.                                                                                                    |  |  |  |  |
| Learn                                                                                         | ng Outcomes:                                                                                             |  |  |  |  |
| • Stu                                                                                         | dents can get help to work on enterprise applications, games, graphics, and applications requiring       |  |  |  |  |
| cal                                                                                           | ulations, etc. by learning of C language                                                                 |  |  |  |  |
| • Stu                                                                                         | dent would learn easily this language because it is smallest one as compared with the other simila       |  |  |  |  |
|                                                                                               | nputer languages.                                                                                        |  |  |  |  |
| • Stu                                                                                         | dents would able to design and develop Operating Systems like Windows, Linux etc.                        |  |  |  |  |
| Unit                                                                                          | Content                                                                                                  |  |  |  |  |
| I                                                                                             | Introduction to C: History of C Language, Environment of C language; Development Tools: Algorithm        |  |  |  |  |
|                                                                                               | & Flowchart; C Tokens: Data Types-Basic, Derived, enumerated etc., Variables Operators Characte          |  |  |  |  |
|                                                                                               | Set, Identifiers and keywords, Constants-Primary constant & Secondary Constant, C Operators, Type        |  |  |  |  |
|                                                                                               | Conversion, Escape sequences, Writing a Program in C: Variable declaration, Statements, Simple (         |  |  |  |  |
|                                                                                               | Programs, Simple Input and Output Statements, Features of studio. Control Statements: Conditiona         |  |  |  |  |
|                                                                                               | Expressions, Loop Statements, Breaking control statements.                                               |  |  |  |  |
| - 11                                                                                          | Function and Program Structures: Introduction, Defining a Function, Return Statement, Types o            |  |  |  |  |
|                                                                                               | Functions, Actual & Formal Arguments, Local & Global Variables, Multifunction Program, and The           |  |  |  |  |
|                                                                                               | Scope of Variables, Recursive Function. Arrays: Array Notation, Array Declaration, Array Initialization, |  |  |  |  |
|                                                                                               | Processing with Arrays, Arrays and Functions, Multidimensional Array, Character Array. Storage Class:    |  |  |  |  |
|                                                                                               | Automatic, Register, Static, External Storage Class                                                      |  |  |  |  |
| III                                                                                           | Pointers: Pointer Declaration, Pointer Arithmetic, Pointers and Functions, Pointers and Arrays           |  |  |  |  |
|                                                                                               | Pointer and Strings, Array of Pointers, Pointers to Pointers. More on Functions: Pre-processors          |  |  |  |  |
|                                                                                               | Macros, Header Files, standard Functions.                                                                |  |  |  |  |
| IV                                                                                            | Structures, unions and Bit Fields: Declaration of Structure, Initializing a Structure, Functions and     |  |  |  |  |
|                                                                                               | Structures, Array of Structure, Arrays within Structure, Structure within structure, Pointer and         |  |  |  |  |
|                                                                                               | Structure, Union, Bit Fields, Typedef Enumerations. Data File Operations: Review of input/outpu          |  |  |  |  |
|                                                                                               | Functions, Opening and Closing of files, Simple File Operation, Structures and File Operation, Block     |  |  |  |  |
|                                                                                               | Read/Write, More on File operations, Low level File operations, Random Access File processing.           |  |  |  |  |
| Books                                                                                         | Books Recommended:                                                                                       |  |  |  |  |
| 1. C                                                                                          | <ol> <li>C in Depth, S. K. Shrivastava &amp; Dipali Srivastava, BPB Publication, New Delhi</li> </ol>    |  |  |  |  |
| <ol><li>Programming in ANSI C, E. Balaguruswami, Tata McGraw-Hill, New Delhi.</li></ol>       |                                                                                                    |  |  |  |  |
| <ol> <li>Programming in C, R Subburaj, Vikash Publishing House Pvt. Ltd. New Delhi</li> </ol> |                                                                                                    |  |  |  |  |
| 4. Let Us C (9th Edition)- Yashwant Kanetkar BPB Publication, New Delhi.                      |                                                                                                    |  |  |  |  |
|                                                                                               | <ol> <li>5. Mastering C- Veugopal Prasad, Tata McGraw-Hill, New Delhi.</li> </ol>                        |  |  |  |  |
| 6. Th                                                                                         | 6. The Complete Reference C- Schildt, Tata McGraw-Hill, New Delhi                                        |  |  |  |  |

|                                    | Information System and Information Technology (BCCAC 1.4)                                                                                                    |                                                                                                    |                                                                                                    |                                                                                                    |  |  |
|------------------------------------|----------------------------------------------------------------------------------------------------|----------------------------------------------------------------------------------------------------|----------------------------------------------------------------------------------------------------|----------------------------------------------------------------------------------------------------|--|--|
| Te                                 | Teaching Hours: 4Total Credits: 4Total Marks: 80Group: Core                                                                                                    |                                                                                                    |                                                                                                    |                                                                                                    |  |  |
| Objec                              | <b>Objectives:</b> Information System and Software Package is a Combination of Basic C computer So software and                                                                                                    |                                                                                                    |                                                                                                    |                                                                                                    |  |  |
| Hard                               | ware with Internet                                                                                                    | basics. It improves office                                                                                                    | e productivity, document                                                                                                    | management with Software                                                                                                    |  |  |
| Packa                              | iges.                                                                                                    |                                                                                                    |                                                                                                    |                                                                                                    |  |  |
|                                    | ing Outcomes:                                                                                                    |                                                                                                    |                                                                                                    |                                                                                                    |  |  |
|                                    | •                                                                                                    | •                                                                                                    | -                                                                                                    | nts to keep appropriate data                                                                                                    |  |  |
|                                    |                                                                                                    | s in a format best suited to                                                                                                    |                                                                                                    |                                                                                                    |  |  |
|                                    | udent can do any tas                                                                                                    | k effectively and efficientl                                                                                                    | •                                                                                                    |                                                                                                    |  |  |
| Unit                               |                                                                                                    |                                                                                                    | Content                                                                                                    |                                                                                                    |  |  |
| I                                  |                                                                                                    |                                                                                                    | -                                                                                                    | r, Classification of Computer,                                                                                                    |  |  |
|                                    |                                                                                                    |                                                                                                    | •                                                                                                    | Structure, Basic Processor &                                                                                                    |  |  |
|                                    | Memory architect                                                                                                    | ure of Computer System, I                                                                                                    | Primary & Secondary Input,                                                                                                    | Output Devices.                                                                                                    |  |  |
| II                                 |                                                                                                    |                                                                                                    |                                                                                                    | e & Hardware, Relationship                                                                                                    |  |  |
|                                    |                                                                                                    | •                                                                                                    |                                                                                                    | troduction, types, Translator,                                                                                                    |  |  |
|                                    |                                                                                                    |                                                                                                    |                                                                                                    | n, Evaluation & basic services                                                                                                    |  |  |
|                                    |                                                                                                    |                                                                                                    | Introduction to Virus and it                                                                                                    |                                                                                                    |  |  |
|                                    | Microsoft Word and Excel 2019:- Introduction to MS-Office 2019, Installation of MS-Office 2019, MS-                                                                                                    |                                                                                                    |                                                                                                    |                                                                                                    |  |  |
|                                    | Word:- Introduction to MS-Word, Working with toolbars & ribbons, Parts of MS-Word Window,                                                                                                    |                                                                                                    |                                                                                                    |                                                                                                    |  |  |
|                                    | Inserting Tables, Mail-merge, Macros, Templates. <u>MS-Excel:-</u> Introduction to MS-Excel:- Introduction                                                                                                    |                                                                                                    |                                                                                                    |                                                                                                    |  |  |
|                                    |                                                                                                    | to MS-Excel, Elements of MS-Excel workbook, Navigation, Entering & Editing, Formatting cells,                                                                                                    |                                                                                                    |                                                                                                    |  |  |
|                                    |                                                                                                    |                                                                                                    |                                                                                                    | al Formatting, Filtering, Goal                                                                                                    |  |  |
|                                    |                                                                                                    |                                                                                                    |                                                                                                    |                                                                                                    |  |  |
| IV                                 |                                                                                                    |                                                                                                    |                                                                                                    |                                                                                                    |  |  |
|                                    |                                                                                                    |                                                                                                    |                                                                                                    |                                                                                                    |  |  |
|                                    |                                                                                                    |                                                                                                    |                                                                                                    |                                                                                                    |  |  |
| Beak                               | an Access Window, Creating new Database, Relationships, Query, Forms, Reports, Macros, Modules.                                                                                                    |                                                                                                    |                                                                                                    |                                                                                                    |  |  |
|                                    |                                                                                                    | ntele D. V. Sinha DDD Du                                                                                                    | alientian Now Dalhi                                                                                                    |                                                                                                    |  |  |
|                                    |                                                                                                    |                                                                                                    |                                                                                                    | Itd New Dolbi                                                                                                    |  |  |
|                                    |                                                                                                    |                                                                                                    |                                                                                                    | . Ltd. New Delm                                                                                                    |  |  |
|                                    | • • •                                                                                                    |                                                                                                    |                                                                                                    | strated edition (29 May                                                                                                    |  |  |
|                                    |                                                                                                    | <b>100 2013,</b> Linua i Ouikes, r                                                                                                    | acker abiisining Linnied, Illu                                                                                                    | 30 ateu cultion (23 iviay                                                                                                    |  |  |
| IV<br>Book<br>1.<br>2.<br>3.<br>4. | Inserting Tables, N<br>to MS-Excel, Elem<br>Formula and Fund<br>Seek, Tables, View<br>Microsoft PowerF<br>Slides, Slide numb<br>Charts, Different C<br>an Access Window<br>s Recommended:<br>Computer Fundame<br>A First Course In Co<br>I.T. Today, Encyclop | Iail-merge, Macros, Temp<br>nents of MS-Excel workb<br>stions, V-lookup, H-looku<br>vs, Charts, Linking, Data Co<br><u>Point and Access:-</u> Introd<br>ering, Header &Footer, D<br>bjects, Animation, Slide T<br>v, Creating new Database,<br>entals, P. K. Sinha, BPB Pul<br>mputers, Sanjay Saxena, N<br>edia, S. Jaiswal, Galgotia I | lates. <u>MS-Excel:-</u> Introduction<br>pook, Navigation, Entering<br>p, Data Sorting, Conditiona<br>posolidation, Pivot Table.<br>Suction to MS-PowerPoint,<br>ifferent Layouts, Master Sli<br>ransition. <u>MS-Access:-</u> Intro<br>Relationships, Query, Form<br>polication, New Delhi<br>/ikash Publishing House Pvt | on to MS-Excel:- Introduction<br>& Editing, Formatting cells,<br>al Formatting, Filtering, Goal<br>Insertion, deletion, Copying<br>de, Inserting Tables, Sounds,<br>oduction to Database, Parts of<br>s, Reports, Macros, Modules. |  |  |

|                   | Mathematics (BCCASFC 1.0)                                                                  |                                                  |                              |                              |  |
|-------------------|--------------------------------------------------------------------------------------------|--------------------------------------------------|------------------------------|------------------------------|--|
| Teaching Hours: 4 |                                                                                            | Total Credits: 4                                 | Total Marks: 80              | Group: Core skill            |  |
|                   |                                                                                            |                                                  |                              | Foundation                   |  |
| Objec             | <b>tives:</b> The objective                                                                | of this course is to familia                     | rize students with the app   | lications of mathematics and |  |
| statist           | ical techniques in b                                                                       | usiness decision-making.                         |                              |                              |  |
| Learn             | ing Outcomes:                                                                              |                                                  |                              |                              |  |
| 1. T              | o get detailed under                                                                       | rstanding of various aspect                      | s of data collection and tab | ulation.                     |  |
| 2. T              | o understand and le                                                                        | arn application of measure                       | es of central tendency.      |                              |  |
| 3. T              | o get acquainted wi                                                                        | th the practical application                     | of index number and index    | number                       |  |
| 4. T              | o understand practi                                                                        | cal applications of business                     | s mathematics                |                              |  |
| Unit              |                                                                                            |                                                  | Content                      |                              |  |
| I                 | Number Systems a                                                                           | and its various conversion r                     | methods                      |                              |  |
| II                | Simple & Compou                                                                            | nd Interest, Measures of C                       | entral Tendency, Measures    | of Dispersion                |  |
|                   | Percentages, Profi                                                                         | t, Loss and Discount, Ratio                      | , Proportion and Variations  | , Partnership, Probability   |  |
| IV                | Time and Work, T                                                                           | ime, Speed and Distance,                         | Circular motion, Permutat    | on and Combination, Height   |  |
|                   | and Distance, Data Interpretation                                                          |                                                  |                              |                              |  |
| Books             | Books Recommended:                                                                         |                                                  |                              |                              |  |
| 1.                | Business Managem                                                                           | ent and Statistics, N G Das                      | J K Das, Tata McGraw Hill,   | New Delhi                    |  |
| 2.                | <b>Business Mathema</b>                                                                    | <b>tics,</b> Mri <mark>ntunjay</mark> Kumar, Vik | as Publishing House Pvt. Lt  | d, New Delhi.                |  |
| 3.                | Mathematics & Sta                                                                          | tistics, Ajay Goel, Alka Goe                     | l, Taxmann, New Delhi.       |                              |  |
| 4.                | Principals of Mathe                                                                        | matical Analysis, Walter R                       | udin, Tata McGraw-Hill, Ne   | w Delhi.                     |  |
| 5.                | Business Mathematics and Statistics, Dr. S. R. Arora, Dr. Kavita Gupta, Taxmann, New Delhi |                                                  |                              |                              |  |
| 6.                | Quantitative Aptitu                                                                        | i <b>de,</b> A <mark>run Sharma, Tata Mc</mark>  | Graw-Hill, New Delhi.        |                              |  |

3

मुर

•

6. Quantitative Aptitude, Arun Sharma, Tata McGraw-Hill, New Delhi. 

> 6 •

2

|                                                                        |                                                                                                    |                                                                                                    | SEMES                                                                               |                                                                                                    |                                                                                                    |  |
|------------------------------------------------------------------------|----------------------------------------------------------------------------------------------------|----------------------------------------------------------------------------------------------------|-------------------------------------------------------------------------------------|----------------------------------------------------------------------------------------------------|----------------------------------------------------------------------------------------------------|--|
|                                                                        |                                                                                                    |                                                                                                    |                                                                                     | Skills (BCCAL 2.E)                                                                                                |                                                                                                    |  |
|                                                                        | Teaching Hours: 4         Total Credits: 4         Total Marks: 80         Group: Core                                                                                                    |                                                                                                    |                                                                                     |                                                                                                    |                                                                                                    |  |
| Objec                                                                  |                                                                                                    | conomic Thinkors                                                                                                    |                                                                                     |                                                                                                    |                                                                                                    |  |
|                                                                        | Introducing great E                                                                                                    | dge of business comn                                                                                                    | aunicatio                                                                           |                                                                                                    |                                                                                                    |  |
|                                                                        |                                                                                                    | ar and Vocabulary Co                                                                                                    |                                                                                     |                                                                                                    |                                                                                                    |  |
|                                                                        | ing Outcomes:                                                                                                    |                                                                                                    | inponen                                                                             | 15                                                                                                    |                                                                                                    |  |
| <ul> <li>The eco the lea</li> <li>The dift knew</li> <li>Un</li> </ul> | e objective of imple<br>pnomic thinkers of t<br>book- 'The Great E<br>mut the valuable ecc<br>e objective of Devel<br>ferent types of Busi<br>owledge of basic ski<br>it III- The objective | he world. The econor<br>conomic Thinkers' wa<br>pnomic theories which<br>oping Business Corres<br>ness letters and Inter<br>Ils of formal letter wr<br>for introducing Gram | mic princ<br>as very ir<br>h are rele<br>sponden<br>-office co<br>iting.<br>mar was | iples propagated by t<br>nteresting and motiva<br>evant today.<br>ce Skills was achieved<br>prrespondence. The si | introducing 6 outstanding<br>he great thinkers taken from<br>ting for the students as they<br>I by introducing the students to<br>tudents appreciated the<br>of Language learning, which |  |
|                                                                        |                                                                                                    | menting grammar co                                                                                                    | •                                                                                   |                                                                                                    |                                                                                                    |  |
|                                                                        | it IV – The objective                                                                                                    | of implementing Vo                                                                                                    |                                                                                     |                                                                                                    | uage skills of students.                                                                                                    |  |
| Unit                                                                   |                                                                                                    |                                                                                                    | C                                                                                   | ontent                                                                                                    |                                                                                                    |  |
| I                                                                      | (Only Selected po                                                                                                    | d Ricardo, John Stuar                                                                                                    | of each E                                                                           |                                                                                                    | , Amartya Sen (6)<br><b>n the book 'The Great Economi</b> d                                                                                                    |  |
| 11                                                                     | Business Correspo                                                                                                    | ondence:                                                                                                    | रुष                                                                                 | Max El                                                                                                    |                                                                                                    |  |
|                                                                        | Application                                                                                                    |                                                                                                    | 9                                                                                   | - H                                                                                                    |                                                                                                    |  |
|                                                                        | Preparing Bi                                                                                                    |                                                                                                    |                                                                                     | 3 4 2 -                                                                                                    |                                                                                                    |  |
|                                                                        |                                                                                                    | quiry/Reply to enquir                                                                                                    |                                                                                     |                                                                                                    |                                                                                                    |  |
|                                                                        |                                                                                                    |                                                                                                    |                                                                                     |                                                                                                    |                                                                                                    |  |
|                                                                        |                                                                                                    | Reply to Order letter                                                                                                    | C                                                                                   | 38/ 3/                                                                                                    |                                                                                                    |  |
|                                                                        |                                                                                                    | Claims) Letter                                                                                                    |                                                                                     | 2/321                                                                                                    |                                                                                                    |  |
|                                                                        | Internal Con                                                                                                    |                                                                                                    | Alm                                                                                 | TP.                                                                                                    |                                                                                                    |  |
|                                                                        | (Memorandum, O                                                                                                    | ffice Order, Office Cir                                                                                                    | cular, Of                                                                           | fice Note, Correspond                                                                                             | dence with Branch Offices)                                                                                                    |  |
|                                                                        | Grammar                                                                                                    |                                                                                                    |                                                                                     |                                                                                                    |                                                                                                    |  |
|                                                                        | Active/Pass                                                                                                    |                                                                                                    |                                                                                     |                                                                                                    |                                                                                                    |  |
| N7                                                                     |                                                                                                    | rect Narration                                                                                                    |                                                                                     |                                                                                                    |                                                                                                    |  |
| IV                                                                     | Vocabulary                                                                                                    | tonume homenume                                                                                                    |                                                                                     |                                                                                                    |                                                                                                    |  |
|                                                                        |                                                                                                    | tonyms, homonyms                                                                                                    | alikas                                                                              | no word substitution                                                                                              | ata                                                                                                    |  |
|                                                                        |                                                                                                    | • •                                                                                                    | allkes, o                                                                           | ne word substitution                                                                                              | elc.                                                                                                    |  |
| Deeks                                                                  | <ul> <li>Idioms and place</li> <li>Recommended:</li> </ul>                                                                                                    | irases                                                                                                    |                                                                                     |                                                                                                    |                                                                                                    |  |
|                                                                        |                                                                                                    | ook 'The Creat Econ                                                                                                    | omic Thi                                                                            | nkers' - Edited by Jona                                                                                           | athan Caplin                                                                                                    |  |
|                                                                        |                                                                                                    |                                                                                                    |                                                                                     | •                                                                                                    | ai - (Himalaya Publishing House                                                                                                    |  |
|                                                                        |                                                                                                    | akash Biyani (S. Chan                                                                                                    |                                                                                     |                                                                                                    |                                                                                                    |  |
| 3.                                                                     |                                                                                                    |                                                                                                    | •                                                                                   | iting – R.C. Sharma &                                                                                             | د Krishna Mohan (Tata McGraw                                                                                                    |  |
|                                                                        | Banerji (Macmillan)                                                                                                    |                                                                                                    |                                                                                     |                                                                                                    | ohan & Krishna Mohan, Meera                                                                                                    |  |
|                                                                        | Unit III- High School English Grammar & Composition– Wren & Martin Revised & Edited by N.D.V. Prasada Rao (S. Chand)                                                                        |                                                                                                    |                                                                                     |                                                                                                    |                                                                                                    |  |
|                                                                        | -                                                                                                    | abulary in Use- N. D. V<br>acmillan Foundation                                                                                                    |                                                                                     |                                                                                                    | h by Pearson, Michael McCarth                                                                                                    |  |

|       | Financial Accounting -II (BCCAC 2.1)                                                                                                |  |  |  |  |  |
|-------|----------------------------------------------------------------------------------------------------|--|--|--|--|--|
| Те    | Teaching Hours: 4 Total Credits: 4 Total Marks: 80 Group: Core                                                                      |  |  |  |  |  |
| Objec | <b>Objectives:</b> To give the knowledge about the preparation of various accounts and their practical utilization.                 |  |  |  |  |  |
| Learn | ing Outcomes:                                                                                                    |  |  |  |  |  |
| 1. T  | o understand the process of preparation of final accounts of co-operative society                                                   |  |  |  |  |  |
| 2. T  | o understand the practical aspects of issue, forfeiture and re-issue of shares                                                      |  |  |  |  |  |
| 3. T  | o get in-depth understanding of departmental account                                                                                |  |  |  |  |  |
| 4. T  | o understand the practical aspects of consignment accounts                                                                          |  |  |  |  |  |
| Unit  | Content                                                                                                    |  |  |  |  |  |
| I     | Final Accounts of Co-Operative Society:                                                                                             |  |  |  |  |  |
|       | Theory: Meaning and Introduction of Co-operative Society, Characteristics of and Usefulness of Co-                                  |  |  |  |  |  |
|       | operative Society, Limitations of Co-operative society, Types of Co-operative Society, Meaning,                                     |  |  |  |  |  |
|       | Format and Characteristics Profit and Loss Appropriation A/c.                                                                       |  |  |  |  |  |
|       | <b>Practical Problems:</b> Preparation of Trading A/c, Profit and Loss A/c, Profit and Loss Appropriation A/c                       |  |  |  |  |  |
|       | and Balance sheet As per Maharashtra Co-operative Society Act, 1960.                                                                |  |  |  |  |  |
| П     | Issue and Forfeiture and Re-issue of Shares:                                                                                        |  |  |  |  |  |
|       | <b>Theory:</b> Introduction of Company, Types of Company, types of share capital, Meaning and Methods                               |  |  |  |  |  |
|       | of Issue of Shares, Meaning of Application, Allotment and Call on shares, Meaning of Forfeiture of                                  |  |  |  |  |  |
|       | shares and Re-issue of Forfeited shares                                                                                             |  |  |  |  |  |
|       | Practical Problems: Preparation Journal in the books of Company with the effect of Issuing shares at                                |  |  |  |  |  |
|       | Par, Premium and Discount, Pro- rata method, Forfeiture of Shares and Re-issue of Forfeited Shares                                  |  |  |  |  |  |
|       | Departmental Accounts:                                                                                                    |  |  |  |  |  |
|       | Theory: Meaning of Departmental Account, Need and Objectives of Departmental Accounting, Nature                                     |  |  |  |  |  |
|       | of Departmental Accounting, Advantages and Disadvantages of Departmental Accounting, Difference                                     |  |  |  |  |  |
|       | between Departments and Branches.                                                                                                   |  |  |  |  |  |
|       | Practical Problems: Preparation of Trading A/c, Profit and Loss A/c and Balance sheet by allocating                                 |  |  |  |  |  |
|       | the Joint Expenses among the various Departments.                                                                                   |  |  |  |  |  |
| IV    | Consignment Account:<br>Theory: Introduction and Meaning of Consignment, Objectives of Consignment, Advantages and                  |  |  |  |  |  |
|       | Disadvantages of Consignment, Difference between Consignment and Sale, Difference Between                                           |  |  |  |  |  |
|       | Consignment and Joint Venture, Role of Consigner and Consignee, Types of Various Commissions paid                                   |  |  |  |  |  |
|       | by Consigner to Consignee.                                                                                                    |  |  |  |  |  |
|       | <b>Practical Problems:</b> Preparation Journal and Ledgers in the books of Consigner and Consignee                                  |  |  |  |  |  |
|       | including invoice method, Calculation of loss on damaged goods and valuation of Closing Stock.                                      |  |  |  |  |  |
| Books | Books Recommended:                                                                                                    |  |  |  |  |  |
| 1.    | Financial Accounting, Paul, S. K, New Central Book Agency                                                                           |  |  |  |  |  |
| 2.    | Financial Accounting, Fault, S. R. New Central Book Agency<br>Financial Accounting For Managers- Ghosh, T. P. Taxman Allied Service |  |  |  |  |  |
| 3.    | Financial Accounting - Dr.V.K.Goyal, Excel Books                                                                                    |  |  |  |  |  |
| 4.    | Financial Accounting - Jain S.P., Narang K.L., Kalyani Publishers, Delhi.                                                           |  |  |  |  |  |
| 5.    | Financial Accounting- Grewal, Shukla, S. Chand Publications, Delhi                                                                  |  |  |  |  |  |

5. Financial Accounting- Grewal, Shukla, S. Chand Publications, Delhi

| Monetary Economics (BCCAC 2.2)                                                                     |                                                                                                    |      |  |  |  |  |  |  |
|----------------------------------------------------------------------------------------------------|----------------------------------------------------------------------------------------------------|------|--|--|--|--|--|--|
| Teaching Hours: 4 Total Credits: 4 Total Marks: 80 Group: Cor                                      |                                                                                                    |      |  |  |  |  |  |  |
| Objec                                                                                              | <b>Objectives:</b> The objective of this course is to apply the basic theories of economics in critical thinking and                       |      |  |  |  |  |  |  |
| proble                                                                                             | problem solving.                                                                                                    |      |  |  |  |  |  |  |
| Learni                                                                                             | Learning Outcomes:                                                                                                    |      |  |  |  |  |  |  |
| • Stu                                                                                              | ents would be acquainted with an understanding of the significance and role of RBI and Commer                                              | cial |  |  |  |  |  |  |
| Ba                                                                                                 | s in the development of economy.                                                                                                    |      |  |  |  |  |  |  |
| • By                                                                                               | e end of the Semester students will be able to know how changes in money supply can lead                                                   | l to |  |  |  |  |  |  |
| eco                                                                                                | omic fluctuations in a dynamic economic system.                                                                                            |      |  |  |  |  |  |  |
| • Stu                                                                                              | ents would be able to understand the policies and measures undertaken by the RBI for the regulat                                           | ion  |  |  |  |  |  |  |
| of                                                                                                 | oney & in turn controlling the money induced economic issues/irregularities in the economy.                                                |      |  |  |  |  |  |  |
| Unit                                                                                               | Content                                                                                                    |      |  |  |  |  |  |  |
| Unit                                                                                               | Voney Evolution                                                                                                    |      |  |  |  |  |  |  |
| •                                                                                                  | 1. Meaning, Definition, Stages of Evolution of Money                                                                                       |      |  |  |  |  |  |  |
|                                                                                                    | 2. Nature and Functions of Money                                                                                                    |      |  |  |  |  |  |  |
|                                                                                                    | 3. Paper Currency: Concept, merits and demerits                                                                                            |      |  |  |  |  |  |  |
|                                                                                                    | 4. Methods of Note Issue- Fixed Fiduciary Method, Proportionate Reserve Method, Minim                                                      | um   |  |  |  |  |  |  |
|                                                                                                    | Reserve Method: Concept, merits & demerits                                                                                                 | um   |  |  |  |  |  |  |
|                                                                                                    | Commercial Banks:                                                                                                    |      |  |  |  |  |  |  |
| ••                                                                                                 | 1. Meaning & Importance of Commercial Banks                                                                                                |      |  |  |  |  |  |  |
|                                                                                                    | 2. Functions of Commercial Banks                                                                                                    |      |  |  |  |  |  |  |
|                                                                                                    | <ol> <li>Credit Creation by Commercial Banks</li> </ol>                                                                                    |      |  |  |  |  |  |  |
|                                                                                                    | 4. Principles of Sound Banking System                                                                                                    |      |  |  |  |  |  |  |
|                                                                                                    | National Income & Economic Issues:                                                                                                    |      |  |  |  |  |  |  |
|                                                                                                    | 1. National Income: Meaning, Methods of Calculation                                                                                        |      |  |  |  |  |  |  |
|                                                                                                    | <ol> <li>Inflation- Meaning, Nature, Causes, Effects, Remedies, Types of inflation</li> </ol>                                              |      |  |  |  |  |  |  |
|                                                                                                    | <ol> <li>Deflation - Meaning, Nature, Causes, Effects, Remedies</li> <li>Deflation - Meaning, Nature, Causes, Effects, Remedies</li> </ol> |      |  |  |  |  |  |  |
|                                                                                                    | 4. Trade cycle: Concept, features, phases                                                                                                  |      |  |  |  |  |  |  |
| IV                                                                                                 | RBI & Money Market                                                                                                    |      |  |  |  |  |  |  |
|                                                                                                    | 1. History, Meaning & Functions of Central Bank                                                                                            |      |  |  |  |  |  |  |
|                                                                                                    | 2. Importance of Monetary Policy                                                                                                    |      |  |  |  |  |  |  |
|                                                                                                    | 3. Methods of Credit Control by Central Bank Money Market: Concept, Objectives, importance                                                 |      |  |  |  |  |  |  |
| Books                                                                                              | ecommended:                                                                                                    |      |  |  |  |  |  |  |
| 1. Monetary Economics, RR Paul, Kalyani Publishers, New Delhi.                                     |                                                                                                    |      |  |  |  |  |  |  |
| 2. Money, Banking, Trade & Public Finance, M. V. Vaish, New Age International Pvt. Ltd, New Delhi. |                                                                                                    |      |  |  |  |  |  |  |
| 3. Money, Banking and International Trade, K.P.M. Sundaram , Sultan Chand, New Delhi.              |                                                                                                    |      |  |  |  |  |  |  |
| 4.                                                                                                 | Public Finance, Tyagi & Jai Prakash, Nath Publishers, Kolkata                                                                              |      |  |  |  |  |  |  |
| 5.                                                                                                 | 5. Money and Financial System, P.K. Deshmukh, Phadke Prakashan, Kolhapur                                                                   |      |  |  |  |  |  |  |
| 6.                                                                                                 | 6. Principles of Economics, H.L Ahuja, S Chand Publication, New Delhi                                                                      |      |  |  |  |  |  |  |

|                    | Operating System and Computer Hardware & Networking (BCCAC 2.3)                                                 |  |  |  |  |  |  |
|--------------------|----------------------------------------------------------------------------------------------------|--|--|--|--|--|--|
| Те                 | aching Hours: 4 Total Credits: 4 Total Marks: 80 Group: Core                                                    |  |  |  |  |  |  |
| Objec              | <b>Objectives:</b> Operating System is interface between the hardware's resources which include the processors, |  |  |  |  |  |  |
| memo               | bry, data storage and I/O devices. It understands basic concepts & structure of computer hardware &             |  |  |  |  |  |  |
| netwo              | orking.                                                                                                    |  |  |  |  |  |  |
| Learn              | ing Outcomes:                                                                                                   |  |  |  |  |  |  |
| Stude              | nt would able to get the knowledge of Operating System and Computer Hardware &Network connected                 |  |  |  |  |  |  |
| peripl             | neral devices like printers, scanners and copiers or sharing of system and application software between         |  |  |  |  |  |  |
| multip             | ple users.                                                                                                    |  |  |  |  |  |  |
| Unit               | Content                                                                                                    |  |  |  |  |  |  |
| I                  | DOS & Windows                                                                                                   |  |  |  |  |  |  |
|                    | <b>DOS</b> – Introduction booting procedure, types of simple batch, multiprogramming, time sharing,             |  |  |  |  |  |  |
|                    | parallel system, distributed system, real time system, multiprocessing, DOS Commands: Internal &                |  |  |  |  |  |  |
|                    | External Commands.                                                                                              |  |  |  |  |  |  |
|                    | Windows 11: - Introduction, Functions, Customize setting, use of control panel.                                 |  |  |  |  |  |  |
| П                  | Linux                                                                                                    |  |  |  |  |  |  |
|                    | Introduction to Linux, uses. File Handling Commands - ls, pwd, vim, cp, mv, rm, find; history; pattern;         |  |  |  |  |  |  |
|                    | text processing – cut, echo, wget, grep, wc, sort, linux, file permission, system administration –              |  |  |  |  |  |  |
|                    | chnode, chown, su, password, who; Process Management commands – ps, kill, Archival commands -                   |  |  |  |  |  |  |
|                    | tarzip, unzip                                                                                                   |  |  |  |  |  |  |
| - 111              | Computer Hardware                                                                                               |  |  |  |  |  |  |
|                    | Introduction about Computer: Basics of computer, Organization of computer, Software and                         |  |  |  |  |  |  |
|                    | hardware. Input/output devices: Motherboard, Types of Motherboards, SMPS, troubleshooting.                      |  |  |  |  |  |  |
|                    | Inside the PC: Opening the PC and identification, Study of different blocks, Assembling and                     |  |  |  |  |  |  |
|                    | dissembling.                                                                                                    |  |  |  |  |  |  |
| IV                 | Networking: Network basic and configuration: Setting IP addresses, Sharing files and folders.                   |  |  |  |  |  |  |
|                    | Network troubleshooting, PING test, ipconfig etc., Types of servers: Introduction to server, Files              |  |  |  |  |  |  |
|                    | servers, Email Servers, Proxy servers etc. Network Security, Network topologies, Network Types: LAN,            |  |  |  |  |  |  |
|                    | WAN, MAN & PAN Networking Model: The OSI model, TCP/ IP Model. Introduction to various                          |  |  |  |  |  |  |
|                    | networking devices: Routers, Switches, Modems, Hubs etc. Wired and Wireless technology, Basics of               |  |  |  |  |  |  |
|                    | Internet and Intranet                                                                                           |  |  |  |  |  |  |
| Books Recommended: |                                                                                                    |  |  |  |  |  |  |
| 1.                 |                                                                                                    |  |  |  |  |  |  |
| 2.                 | The UNIX Programming Environment, Kernighan & Pike, PHI, London                                                 |  |  |  |  |  |  |
| 3.                 | Linux: The Complete Reference (Sixth Edition), Richard Petersen, McGraw Hill, New Delhi                         |  |  |  |  |  |  |
| 4.                 | The Complete Reference, PC Hardware- Craig Zacker John Rourke, McGraw Hill, New Delhi                           |  |  |  |  |  |  |
| 5.                 | <b>Cisco Networks,</b> Christopher Carthern, William Wilson, Noel Rivera, Richard Bedwell                       |  |  |  |  |  |  |
| 6.                 | Computer Networks, Fourth Edition, Andrew S., Tanebaum                                                          |  |  |  |  |  |  |

| Programming in C++ (BCCAC 2.4)                                                                 |                                                                                                    |                   |                              |                                                          |  |  |  |  |
|------------------------------------------------------------------------------------------------|----------------------------------------------------------------------------------------------------|-------------------|------------------------------|----------------------------------------------------------|--|--|--|--|
| Теа                                                                                            | aching Hours: 4 Tota                                                                                                    | l Credits: 4      | Total Marks: 80              | Group: Core                                              |  |  |  |  |
| Objec                                                                                          | tives: C++ improves C with o                                                                                                    | bject-oriented fe | eatures. It is a general-pur | pose Programming language                                |  |  |  |  |
| which                                                                                          | which is regarded as a middle-level language, as it comprises a combination of both high-level and low-level                                                                                             |                   |                              |                                                          |  |  |  |  |
| langua                                                                                         | age features.                                                                                                    |                   |                              |                                                          |  |  |  |  |
| Learni                                                                                         | ing Outcomes:                                                                                                    |                   |                              |                                                          |  |  |  |  |
| Stude                                                                                          | nt can get their interest in so                                                                                                    | me areas where    | C++ is popularly used i.e.   | Operating Systems, Libraries,                            |  |  |  |  |
| Graph                                                                                          | nics, Banking Applications, Data                                                                                                    | abases, Embedde   | ed Systems, Compilers        |                                                          |  |  |  |  |
| Unit                                                                                           |                                                                                                    |                   | Content                      |                                                          |  |  |  |  |
| I                                                                                              | 2                                                                                                    | -                 | -                            | ed, Procedural Programming,                              |  |  |  |  |
|                                                                                                | -                                                                                                    | -                 | _                            | OPs, Applications of OOPS,                               |  |  |  |  |
|                                                                                                | -                                                                                                    | -                 |                              | en:- Keywords, Identifier and                            |  |  |  |  |
|                                                                                                |                                                                                                    |                   | · •                          | ion of variables, Operators in                           |  |  |  |  |
|                                                                                                | C++, Scope resolution Operator, Memory Dereferencing Operator, Memory Management Operator,                                                                                                    |                   |                              |                                                          |  |  |  |  |
|                                                                                                | •                                                                                                    |                   | tion Prototyping, Call by Re | ference, Return by reference,                            |  |  |  |  |
|                                                                                                | Default Argument, Constant                                                                                                    |                   |                              |                                                          |  |  |  |  |
| II                                                                                             | •                                                                                                    |                   |                              | er Function, Access Specifier,                           |  |  |  |  |
|                                                                                                | •                                                                                                    |                   |                              | ber Functions:- Constructor,                             |  |  |  |  |
|                                                                                                |                                                                                                    | Static Class Men  | iber, Friend Function, Dyna  | mic Memory Allocation, This                              |  |  |  |  |
|                                                                                                | Pointer, Mutable                                                                                                    |                   |                              |                                                          |  |  |  |  |
| 111                                                                                            |                                                                                                    |                   |                              | ivation, Types of Base Class,                            |  |  |  |  |
|                                                                                                |                                                                                                    |                   |                              | s object in single inheritance,                          |  |  |  |  |
|                                                                                                | Container Classes, Virtual Base Class, Abstract Class, Constructor in derived class, Member Classes (Nesting of Classes), <b>Overloading function and Operator:</b> Function Overloading, Operator       |                   |                              |                                                          |  |  |  |  |
|                                                                                                |                                                                                                    |                   |                              |                                                          |  |  |  |  |
|                                                                                                | Overloading, Rules of Overloading Operators, Overloading unary operator, Overloading Binary Operator, Manipulation of string using operator, Overloading Binary operator using Friend Function.          |                   |                              |                                                          |  |  |  |  |
|                                                                                                |                                                                                                    |                   |                              | -                                                        |  |  |  |  |
| IV                                                                                             |                                                                                                    |                   |                              | Early Binding, Late Binding, Abstract Class, Constructor |  |  |  |  |
|                                                                                                |                                                                                                    |                   |                              | /irtual Base Class, <b>Templates</b>                     |  |  |  |  |
|                                                                                                |                                                                                                    |                   |                              | -                                                        |  |  |  |  |
|                                                                                                | and Exception Handling:- Function Template, Class Template, Exception Handling Mechanism Throw,<br>Try, Catch, Multiple Catch Statement, File Operations:- Opening & Closing files, stream state, member |                   |                              |                                                          |  |  |  |  |
|                                                                                                | function, reading, writing a character from a file, Classes and File operations, Structure and file                                                                                                    |                   |                              |                                                          |  |  |  |  |
|                                                                                                |                                                                                                    |                   |                              |                                                          |  |  |  |  |
| operation, Array of classes object and file operation, Random Access Files. Books Recommended: |                                                                                                    |                   |                              |                                                          |  |  |  |  |
| 1. Object Oriented Programming, E. Balagurusamy, Tata McGraw Hill, New Delhi                   |                                                                                                    |                   |                              |                                                          |  |  |  |  |
|                                                                                                | <ol> <li>Let Us C++, - Yashwant Kanitkar, BPB Publications, New Delhi</li> </ol>                                                                                                    |                   |                              |                                                          |  |  |  |  |

| Business Ethics and Corporate Culture (BCCASFC 2.0) |                                                                                                    |                                            |                               |                                |  |  |  |  |
|-----------------------------------------------------|----------------------------------------------------------------------------------------------------|--------------------------------------------|-------------------------------|--------------------------------|--|--|--|--|
| Teaching Hours: 4                                   |                                                                                                    | Total Credits: 4                           | Total Marks: 80               | Group: Core Skill              |  |  |  |  |
|                                                     |                                                                                                    |                                            |                               | foundation                     |  |  |  |  |
| -                                                   | <b>Objectives:</b> The objective of this paper is to make the students more clear about the importance of ethics in |                                            |                               |                                |  |  |  |  |
| busin                                               | ess and practices of                                                                                                | good corporate governance                  | е.                            |                                |  |  |  |  |
| Learn                                               | ing Outcomes:                                                                                                    |                                            |                               |                                |  |  |  |  |
| i)                                                  | To develop an unde                                                                                                  | rstanding of ethical princip               | les, values and ethical theo  | pries                          |  |  |  |  |
| ii)                                                 |                                                                                                    | with the concept of corpor                 |                               |                                |  |  |  |  |
| iii)                                                |                                                                                                    | _                                          | s in business, LPG and globa  |                                |  |  |  |  |
| iv)                                                 | Student will be able to apply theoretical knowledge in practical situation while dealing with ethical               |                                            |                               |                                |  |  |  |  |
|                                                     | concerns in various                                                                                                 | aspects of business                        |                               |                                |  |  |  |  |
| v)                                                  |                                                                                                    | ge about CSR along with its                |                               |                                |  |  |  |  |
| vi)                                                 |                                                                                                    | nd apply the concept of cor                |                               |                                |  |  |  |  |
| vii)                                                | To develop an overa                                                                                                 | all idea about ethical invest              | ing, insider trading and wh   | istle blowing.                 |  |  |  |  |
| Unit                                                |                                                                                                    |                                            | Content                       |                                |  |  |  |  |
| I                                                   | Introduction to Bu                                                                                                  | usiness Ethics                             |                               |                                |  |  |  |  |
|                                                     | Meaning & definit                                                                                                   | ion of ethics, nature of eth               | ics and sources of ethics, va | alues & types of values.       |  |  |  |  |
|                                                     | Meaning of busine                                                                                                   | ess ethics, objectives of bus              | iness ethics, need & impor    | tance of business ethics.      |  |  |  |  |
| II                                                  | Ethics in Workplace: Introduction, factors affecting ethical behavior at work, ethical issues,                      |                                            |                               |                                |  |  |  |  |
|                                                     | discrimination, harassment, importance of ethical behavior at workplace, guidelines for managing                    |                                            |                               |                                |  |  |  |  |
|                                                     | ethics in the workplace.                                                                                            |                                            |                               |                                |  |  |  |  |
|                                                     | Ethics in Marketing: Ethics & marketing, unethical issues in marketing.                                             |                                            |                               |                                |  |  |  |  |
|                                                     | Ethics in Accounting & Finance: Need for ethics in finance, fundamental principles relating to ethics,              |                                            |                               |                                |  |  |  |  |
|                                                     |                                                                                                    | ical b <mark>ehavior/ unethical pra</mark> | ictices in finance.           |                                |  |  |  |  |
| - 111                                               | Corporate Culture                                                                                                   |                                            |                               |                                |  |  |  |  |
|                                                     |                                                                                                    |                                            |                               | te culture, factors affecting  |  |  |  |  |
|                                                     | corporate culture. Types of attitude, types of ego, how to deal with interpersonal conflict between                 |                                            |                               |                                |  |  |  |  |
|                                                     | coworkers,                                                                                                    |                                            |                               |                                |  |  |  |  |
|                                                     | Relevant Case Stu                                                                                                   |                                            |                               |                                |  |  |  |  |
| IV                                                  |                                                                                                    |                                            | CSR, Need of CSR, forms &     |                                |  |  |  |  |
|                                                     | <b>Corporate Governance:</b> Concept of CG, objectives of CG, features of good corporate governance,                |                                            |                               |                                |  |  |  |  |
|                                                     |                                                                                                    | d corporate governance, <mark>c</mark>     | orporate governance and it    | s obligations to stakeholders. |  |  |  |  |
| Books Recommended:                                  |                                                                                                    |                                            |                               |                                |  |  |  |  |
|                                                     |                                                                                                    |                                            |                               |                                |  |  |  |  |
| 2.                                                  | Business Ethics, An Indian Perspective; A.C. Fernando, Pearson, Chennai                                             |                                            |                               |                                |  |  |  |  |